#### **JOÃO VITOR BURANELLO MAZZETTO**

# **ESTIMAÇÃO DAS OBSERVÁVEIS L2 DO SISTEMA GPS, ATRAVÉS DO USO DE REDES NEURAIS ARTIFICIAIS**

Dissertação apresentada ao Programa de Pós-Graduação em Engenharia de Transportes da Escola de Engenharia de São Carlos da Universidade de São Paulo como parte dos requisitos para obtenção do título de "Mestre em Ciências". Programa: Engenharia de Transportes, Área de concentração: Infraestrutura de Transportes – Geomática.

Orientador: Prof. Assoc. Paulo C. L. Segantine

**São Carlos, SP** 

**2017** 

AUTORIZO A REPRODUÇÃO TOTAL OU PARCIAL DESTE TRABALHO, POR QUALQUER MEIO CONVENCIONAL OU ELETRÔNICO, PARA FINS DE ESTUDO E PESQUISA, DESDE QUE CITADA A FONTE.

Mazzetto, João Vitor Buranello

M477e Estimação das observáveis L2 do sistema GPS, através do uso de Redes Neurais Artificiais / João Vitor Buranello Mazzetto; orientador Paulo Cesar Lima Segantine. São Carlos, 2017.

> Dissertação (Mestrado) - Programa de Pós-Graduação em Engenharia de Transportes e Área de Concentração em Infraestrutura de Transportes -- Escola de Engenharia de São Carlos da Universidade de São Paulo, 2017.

1. GPS. 2. Redes Neurais Artificiais. 3. observáveis. 4. portadora L2. 5. código P. I. Título.

#### FOLHA DE JULGAMENTO

### Candidato: JOÃO VITOR BURANELLO MAZZETTO

Título da dissertação: "Estimação das observáveis L2 do sistema GPS, através do uso de redes neurais artificiais"

Data da defesa: 27.01.2017

### Comissão Julgadora:

Prof. Associado Paulo Cesar Lima Segantine (Orientador) (Escola de Engenharia de São Carlos/EESC)

Prof. Dr. Edvaldo Simões da Fonseca Júnior (Escola Politécnica/USP)

Prof. Dr. Jorge Luiz Alves Trabanco (Universidade Estadual de Campinas/UNICAMP

Resultado:

 $\circ$ .

 $MQ$  $QQ$ 

 $\frac{1}{2}$ 

Coordenadora do Programa de Pós-Graduação em Engenharia de Transportes:

Prof<sup>c</sup>. Associada Ana Paula Camargo Larocca

Presidente da Comissão de Pós-Graduação: Prof. Associado Luis Fernando Costa Alberto

# **SUMÁRIO**

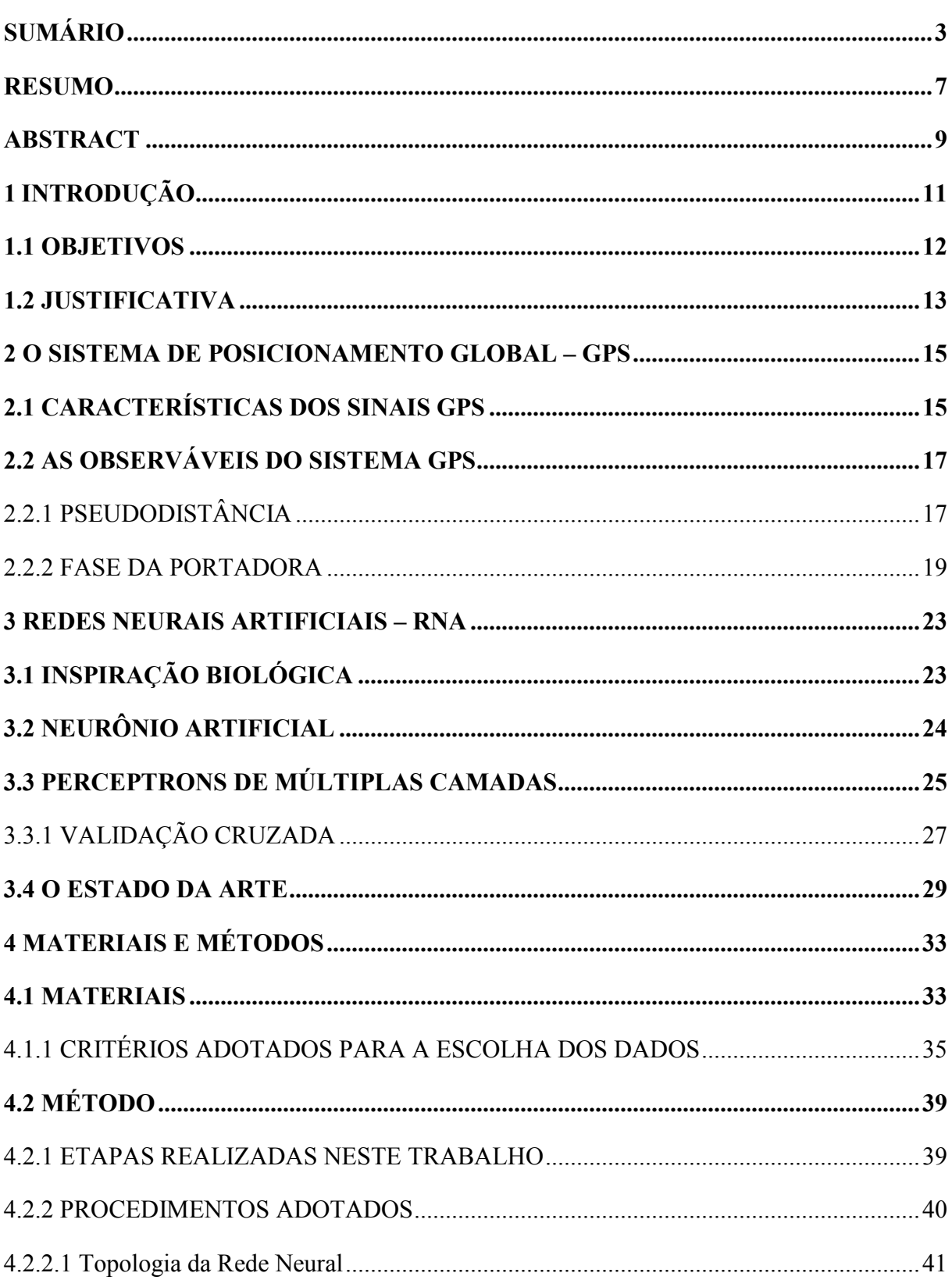

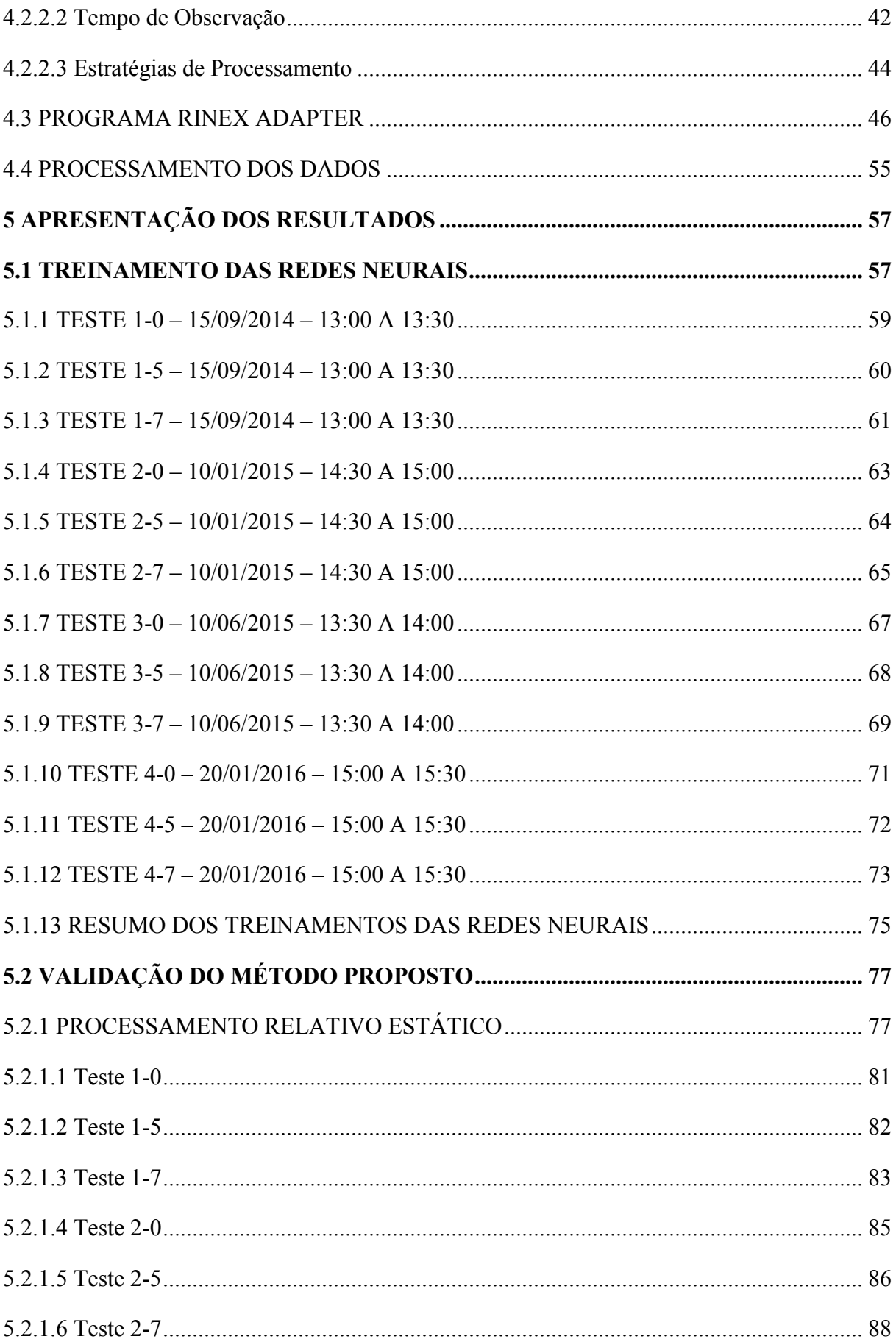

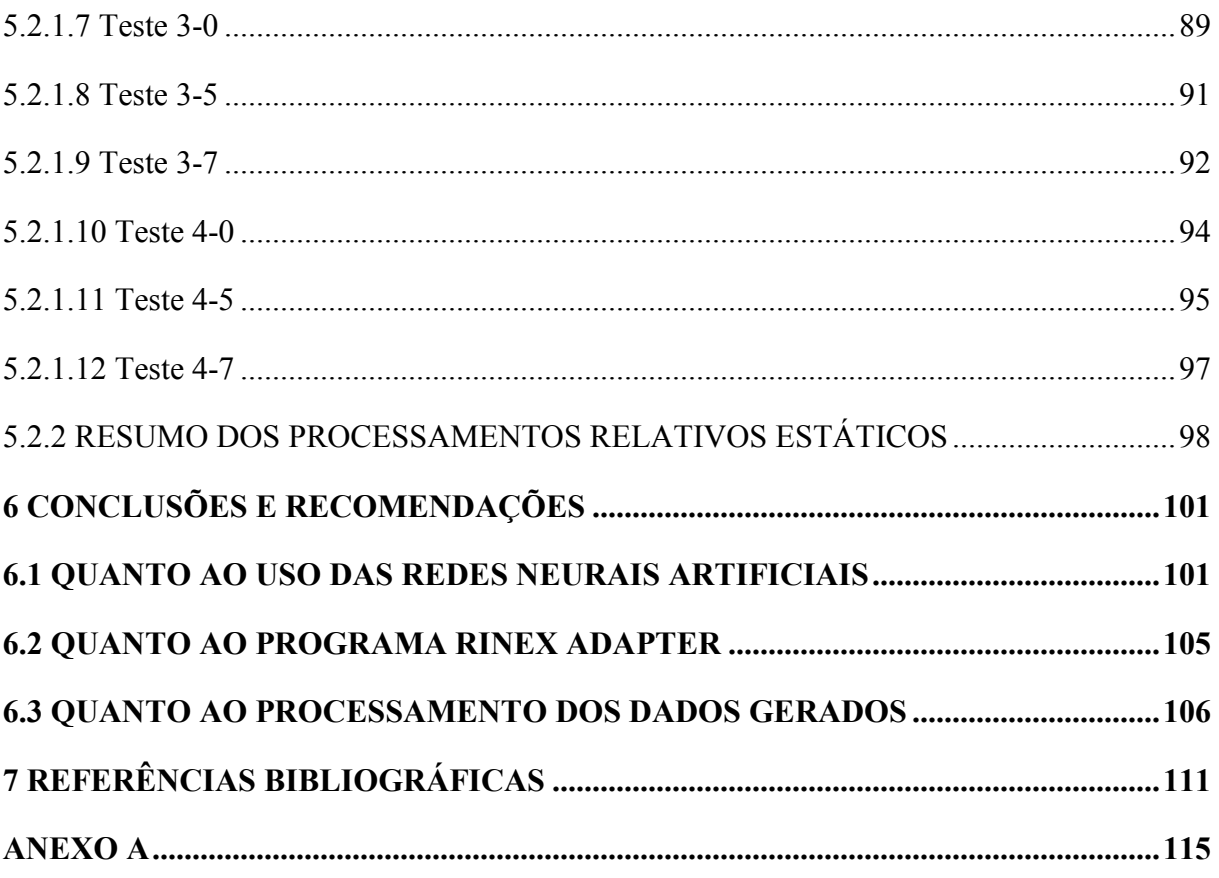

# MAZZETTO, J. V. B. **ESTIMAÇÃO DAS OBSERVÁVEIS L2 DO SISTEMA GPS, ATRAVÉS DO USO DE REDES NEURAIS ARTIFICIAIS**. São Carlos, 2016, 140 p. Dissertação – Escola de Engenharia de São Carlos, Universidade de São Paulo.

O Sistema de Posicionamento Global (GPS) é um sistema com uso difundido entre a comunidade militar e civil para diversos fins, como a navegação, os levantamentos geodésicos, a agricultura, entre outros. Porém, para se obter resultados cada vez mais precisos e acurados, houve a necessidade de investimentos na tecnologia dos sinais e dos receptores GPS. Isso levou a um acréscimo considerável no preço do equipamento, diferença percebida entre receptores de mono frequência e de dupla frequência. Esta pesquisa tem o objetivo de aprimorar um método no qual são estimadas as observáveis GPS (contagem de ciclos da portadora L2 e código P2) pelo uso de Redes Neurais Artificiais (RNAs) através de um treinamento supervisionado de uma rede Perceptron de Múltiplas Camadas (MLP) pelo algoritmo de aprendizado *backpropagation*. Os dados utilizados para o treinamento da rede foram obtidos das estações da Rede Brasileira de Monitoramento Contínuo (RBMC), que estão equipadas com receptores de duas frequências e código P. As observáveis originais de uma estação (contagem de ciclos da portadora L1 e código C/A) foram utilizadas na RNA treinada para gerar novos dados (L2 modificada e P2 modificada), que são todos mesclados em um arquivo RINEX modificado. Os processamentos dos dados gerados artificialmente a partir das RNAs tiveram uma melhora na acurácia, quando comparados aos processamentos da observável L1, e atenderam parcialmente a normativa de georreferenciamento de imóveis rurais do Instituto Nacional de Colonização e Reforma Agrária (Incra). As melhorias na acurácia dos resultados indicam que a metodologia proposta neste trabalho atua de forma satisfatória e promissora, sendo uma alternativa para o uso de receptores de mono frequência, de forma a gerar resultados mais próximos dos gerados pelos receptores de dupla frequência.

**Palavras-chave:** GPS, Redes Neurais Artificiais, observáveis, portadora L2, código P.

MAZZETTO, J. V. B. **ESTIMATION OF THE GPS SYSTEM OBSERVABLES, BY USE OF ARTIFICIAL NEURAL NETWORKS**. São Carlos, 2016, 140 p. Dissertation – School of Engineering of São Carlos, University of São Paulo.

The Global Positioning System (GPS) is a system with widespread use among the military and civilian community for various purposes, such as navigation, geodetic surveying, agriculture, etc. But in order to get results even more precise and accurate, there was the need for investments in signals technology and GPS receivers. This led to a considerable increase of the equipment prices, perceived difference among mono frequency and dual frequency receivers. This research aims to improve a method to estimate the GPS observables (cycle counting carrier phase L2 and P2 code) by using Artificial Neural Network (ANN) with a supervised training of a Multilayer Perceptron (MLP) by the backpropagation learning algorithm. The data used for the network training were obtained from the Brazilian Network for Continuous Monitoring Stations (RBMC), which are equipped with dual frequency receivers and P code. The original observable from a station (cycle counting carrier phase L1 and C/A code) was used in the trained ANN to generate new data (modified L2 and modified P2) which are all merged into one modified RINEX file. The processing of artificially generated data from ANN had an improvement in accuracy compared to L1 observable processing and partly attended georeferencing rules properties of the National Institute of Colonization and Agrarian Reform (Incra). Improvements in the accuracy of the results indicate that the proposed methodology in this job operates satisfactorily and promising way, as an alternative to the use of mono frequency receivers so as to generate results closer to those generated by the dual frequency receivers.

**Palavras-chave:** GPS, Artificial Neural Networks, observables, L2 Carrier, P code.

O sistema NAVSTAR GPS (*Navigation Satellite with Timing and Ranging Global Positioning System*) é um sistema baseado em rádio-navegação de satélites artificiais que possui cobertura global e funcionamento de 24 horas por dia. Através desse é possível obter, com certa precisão, o posicionamento tridimensional de um ponto, informações de navegação e tempo para usuários munidos de equipamentos adequados (SEEBER, 2003).

Desenvolvido e operado pelo Departamento de Defesa dos EUA, o sistema foi designado para os usuários militares e civis. Inicialmente para atender as necessidades de posicionamento e sincronização dos primeiros. Ao longo dos anos, usuários civis passaram a utilizar cada vez mais o recurso, sem limites para suas aplicações (LEICK, 2004). Seu uso ilimitado já alcançou os campos da Agricultura, Levantamentos Topográficos e Geodésicos, Cartografia, Controle de Frota de Veículos, Meio Ambiente, Navegação (aérea, marítima e terrestre), entre outros.

Simplificadamente, tal sistema pode ser definido por uma constelação de satélites artificiais orbitando em posições pré-determinadas, em torno de 20.200 km da Terra, que emitem continuamente sinais com informações da posição e do tempo da emissão, também conhecidas como efemérides transmitidas. Uma vez que o usuário possua uma antena receptora, captando esses sinais, e um receptor GPS, gerando sinais internos e comparando com os recebidos, pode-se determinar a posição do receptor através da medição do tempo de percurso da propagação da onda ou pela diferença de fase entre os dados emitidos pelos satélites e os gerados pelo receptor (SEGANTINE, 2005).

Com o passar do tempo, pesquisas e técnicas foram desenvolvidas no sentido de se obter melhores precisões com menores períodos das observações e custos operacionais, de acordo com a necessidade de qualidade dos resultados esperada. Existem basicamente três métodos de posicionamento pelo sistema GPS: o Absoluto, o Relativo e o Diferencial. Em todos esses métodos, pode-se fazer uso de receptores com dupla frequência, que possibilitam a determinação do posicionamento com boas precisões e acurácia. Os receptores de dupla frequência são capazes de gerar as portadoras L1 e L2 que, confrontadas com as emitidas pelos satélites, podem medir a diferença de fase, assim como são capazes de obter as pseudodistâncias provenientes dos códigos modulados nessas portadoras, como a C/A e P2, respectivamente.

A grande vantagem em determinar os valores das portadoras L1 e L2 está na possibilidade em fazer combinações, com os seus valores, para atingir determinados resultados, como por exemplo, a combinação linear para obter uma portadora denominada de L3. Essa, também conhecida por *ion free*, possui a propriedade de eliminar ou reduzir drasticamente os efeitos negativos da propagação dos sinais pela camada da Ionosfera, o que provê maior acurácia principalmente em vetores de bases longas (HOFMANN-WELLENHOF, LICHTENEGGER e COLLINS, 2001).

Inicialmente, só era possível obter as portadoras de L2, pelos usuários civis, com receptores de código C/A e portadoras. Porém, com o passar do tempo, as indústrias de equipamentos foram capazes de replicar o código P, antes de uso restrito pelas forças armadas dos EUA. Com a determinação das medidas das portadoras através do código P, foi constatado que vetores de bases longas (> 100 km) possuíam acurácia de poucos centímetros, enquanto que vetores de distância moderadas (≤ 20 km) tinham acurácia de poucos milímetros com o uso de combinações lineares entre as portadoras (HOFMANN-WELLENHOF, LICHTENEGGER e COLLINS, 2001).

Tendo o conhecimento das vantagens da obtenção dos valores de ambas as portadoras, surge a questão: **seria possível estimar os valores da portadora L2 através dos valores da L1, obtidos por um receptor de uma frequência?** Silva (2003) respondeu essa pergunta com o uso ferramenta computacional chamada Redes Neurais Artificiais. Essa, também tratada no presente trabalho como Redes Neurais ou RNA, é uma rede de unidades de processamentos simples dispostas paralelamente que possui uma grande capacidade na determinação de funções matemáticas (BRAGA, CARVALHO e LUDERMIR, 2000). Tal ferramenta possui aplicações em problemas de reconhecimento de padrões, classificação, predição de dados, entre outras.

#### **1.1 OBJETIVOS**

O objetivo do presente trabalho é estimar os valores das observáveis GPS, para um tempo de observação com duração pré-determinada, através do uso da ferramenta computacional de Redes Neurais Artificiais. Para o treinamento desta rede, serão utilizados os dados dos receptores de dupla frequência (L1, C/A, L2 e P2) da Rede Brasileira de Monitoramento Contínuo (RBMC), administrada pelo Instituto Brasileiro de Geografia e Estatística (IBGE). As observáveis geradas pela RNA treinada serão a contagem de ciclos da fase da portadora L2 e a pseudodistância obtida pelo código P2, que denominaremos neste trabalho por L2 Modificada e P2 Modificada, respectivamente.

Para testar a validade dos dados gerados, serão agrupados os dados da contagem de ciclos da L1 e a pseudodistância pelo código C/A com a contagem da L2 Modificada e a pseudodistância pelo código P2 Modificado em um arquivo RINEX (Modificado) para, posteriormente, executar o processamento relativo entre bases com distâncias variáveis. Tais processamentos serão comparados com as coordenadas oficiais dos pontos utilizados, de forma a testar a acurácia dos resultados e, consequentemente, a validade do método proposto.

#### **1.2 JUSTIFICATIVA**

O presente trabalho tem como justificativa aumentar a precisão e acurácia das medições com receptores de uma frequência (mono frequência) para que os seus resultados se aproximem das medições com receptores de duas frequências (dupla frequência). Isso tornaria os custos mais baixos para os usuários, pois os receptores de duas frequências são mais caros do que os de mono frequência. Vale ressaltar que tal economia limita-se ao usuário, pois ainda deverão existir receptores de duas frequências para que o método proposto funcione perfeitamente, como será visto mais adiante.

As vantagens do método não se limitam apenas aos receptores de uma frequência. Mesmo em receptores de duas frequências, espera-se diminuir o número de perdas de sinal da contagem de ciclos da portadora L2, uma vez que isso ocorre mais do que com a contagem da L1.

O estudo proposto conta com o grande número de estações da RBMC, composta por 131 estações em operação, contabilizadas em Junho de 2016. Esta quantidade, que tende a aumentar com o tempo, dá condições muito favoráveis para a aplicação do método que será apresentado.

Espera-se que, com esta investigação, estudos sejam feitos no sentido de desenvolver esta área de pesquisa e que acabe por democratizar o seu uso para que os usuários possam desfrutar de mais um recurso como opção em trabalhos de posicionamento tridimensional de pontos pelo sistema GPS.

Embora as características do funcionamento do sistema GPS estão descritas em diversos materiais conceituados, serão apresentados no presente texto alguns pontos básicos, porém importantes, para o melhor entendimento do leitor. Caso este se interesse por mais detalhes, pode-se buscar informações mais detalhadas em outros materiais específicos, como: Seeber (2003), Leick (2004), Segantine (2005), Monico (2008), Hofmann-Wellenhof et al. (2008), entre outros.

Vale lembrar, também, que as características aqui apresentadas referem-se exclusivamente ao sistema GPS. Essas não devem ser confundidas com características dos outros sistemas que compõem o Sistema Global de Navegação por Satélites (GNSS – *Global Navigation Satellite System*), como por exemplo, o sistema GLONASS, o GALILEU e o BEIDOU.

#### **2.1 CARACTERÍSTICAS DOS SINAIS GPS**

Em sistemas de comunicações, um sinal é uma mensagem codificada e enviada por um transmissor que, ao ser recebido por um receptor adequado, é decodificada voltando ao seu estado de origem como uma mensagem. O sistema GPS funciona da mesma forma em que os satélites são os transmissores das informações codificadas, essas são transportadas em determinadas frequências de ondas eletromagnéticas que são as portadoras e, por fim, as antenas e os receptores GPS são os responsáveis por receber e decodificar tais sinais, respectivamente, fornecendo uma resposta.

De acordo com Silva e Segantine (2015), todos os satélites do sistema GPS emitem uma mesma frequência fundamental unidirecional f<sub>0</sub>, denominada *Band* L, da qual são geradas as outras componentes do sinal, conforme indicado na Tabela 1.

| Componente                | Frequência [MHz]              | Comprimento       |
|---------------------------|-------------------------------|-------------------|
| Frequência<br>Fundamental | $f_o = 10,23$                 | $\approx$ 29,3 m  |
| Portadora $L_1$           | $154 f_0 = 1.575,42$          | $\approx$ 19,0 cm |
| Portadora $L_2$           | 120 f <sub>0</sub> = 1.227,60 | $\approx$ 24,4 cm |
| Portadora $L_5$           | $115 f_0 = 1.176,45$          | $\approx$ 25,5 cm |
| Código-P                  | $f_o = 10,23$                 | $\approx$ 29,3 m  |
| $Código-C/A$              | $f_o / 10 = 1{,}023$          | $\approx$ 293 m   |
| $Código-L5C$              | $f_o = 10,23$                 | $\approx$ 29,3 m  |

Tabela 1 – Componentes dos sinais dos satélites do sistema GPS

(Fonte: Adaptada de Silva e Segantine, 2015)

As portadoras são moduladas por códigos que fornecem informações sobre os satélites, tais como: identificação do satélite transmissor, leitura do relógio do satélite, parâmetros orbitais, saúde, entre outros. Essas informações são conhecidas como efemérides transmitidas (*broadcast ephemeris*) e são obtidas no instante do rastreamento pelos receptores GPS. Na Figura 1 pode-se entender a estrutura das portadoras, com seus respectivos códigos modulados, todos gerados a partir da frequência fundamental f<sub>0</sub>.

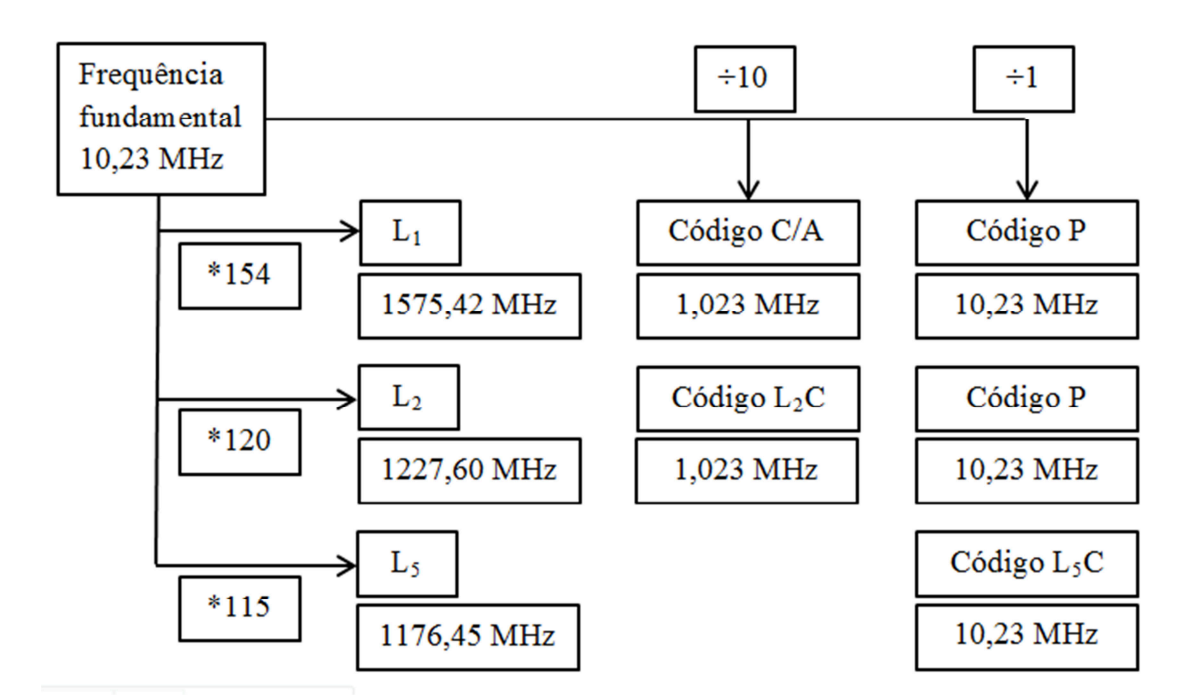

Figura 1 – Estrutura básica dos sinais GPS (Fonte: Adaptada de Silva e Segantine, 2015)

A constelação para o dia 14/01/2015 do sistema GPS estava composta por 31 satélites distribuídos entre os Blocos IIA (1), IIR (12), IIR-M (7) e IIF (11). Todos emitem as

frequências e códigos básicos do sistema (L1, L2, C/A, P1 e P2). Nos satélites do Bloco IIR-M foram acrescentados as emissões dos códigos L2C (de uso civil e modulado na portadora L2) e M (de uso militar e modulado em ambas as portadoras L1/L2) com exceção de um satélite deste bloco (SVN 49) que também emite a terceira portadora L5 modulada pelo código L5C. Os satélites do Bloco IIF transmitem todos os sinais, inclusive a portadora L5. Para a obtenção dessas informações, pode-se acessar o endereço eletrônico *ftp://tycho.usno.navy.mil/pub/gps*.

Pode-se dizer que, atualmente, há três tipos de sinais no sistema GPS: as portadoras, os códigos e os dados de navegação (MONICO, 2008). A partir dessa estrutura, torna-se possível obter a fase da portadora e sua variação, assim como o tempo de propagação da modulação, indispensáveis para a determinação da posição de um receptor GPS.

#### **2.2 AS OBSERVÁVEIS DO SISTEMA GPS**

Na Geodésia, a grandeza principal sempre foi o ângulo. Porém, com o avanço da tecnologia, foi possível obter a grandeza distância por medidas eletrônicas a partir da década de 60. Para o sistema GPS, a distância é a grandeza básica (STRANG e BORRE, 1997). Logo, o uso da triangulação passou a ser substituído pela trilateração, procedimento utilizado pelos softwares de posicionamento para obter a posição dos pontos desejados.

As distâncias são obtidas a partir de medições de tempo de propagação dos sinais ou pela diferença de fase entre o sinal recebido e o gerado pelo receptor. Para se obter essas distâncias, o sistema GPS faz uso de dois relógios: um no satélite e outro no receptor. Tais relógios são passíveis de erros tornando as distâncias medidas enviesadas, as quais são denominadas de pseudodistâncias (HOFMANN-WELLENHOF, LICHTENEGGER e WASLE, 2008).

#### 2.2.1 PSEUDODISTÂNCIA

A observação da pseudodistância, conforme definido anteriormente, é o valor da distância entre a antena receptora e a antena de um determinado satélite e é calculada a partir da leitura do código, determinando o tempo de viagem do sinal. As tecnologias de construção dos relógios dos satélites e dos receptores são diferentes. Os relógios dos receptores possuem tecnologia inferior (quarzo) enquanto que os dos satélites são de partículas atômicas (Césio-Cs ou Rubídio-Rb), o que não permite uma perfeita sincronização dos tempos. Esta falha na sincronização dos relógios proporciona a existência de erros na medida do tempo de percurso

do sinal, o que gera como consequência uma má determinação da distância. Daí o nome *pseudodistância* (SEGANTINE, 2005).

A medida da distância (pseudodistância) entre um determinado satélite e uma antena receptora é feita por meio da comparação dos códigos gerados por ambos. Este gera uma réplica do código e mede o tempo de retardo entre a réplica e o original emitido pelo satélite. O tempo medido é o tempo de propagação do sinal (MONICO, 2008).

Leick (2004) apresenta uma equação completa para a estimativa da pseudodistância, apresentada a seguir.

$$
P_k^{SV}(t_k) = \rho_k^{SV}(\hat{t}^{SV}) - cdt_k + cdt^{SV} + I_{k,P}^{SV}(t_k) + T_k^{SV}(t_k) + \delta_{k,P}^{SV}(t_k) + \varepsilon_p
$$
 (1)

Sendo que:

$$
\rho_k^{SV}(\hat{t}^{SV}) = \sqrt{(x^{SV} - x_k)^2 + (y^{SV} - y_k)^2 + (z^{SV} - z_k)^2}
$$
 (2)

$$
\delta_{k,P}^{SV}(t_k) = d_{k,P}(t_k) + d_{k,P}^{SV}(t_k) + d_P^{SV}(t_k)
$$
\n(3)

- $\int_{0}^{SV}(t_{k})$ *<sup>k</sup> P t* : Representa a medição completa da pseudodistância entre um satélite (SV) e um receptor sobre uma estação *k* no tempo *tk*;
- $\hat{S}^V\left(\hat{t}^{SV}\right)$ Representa a distância geométrica computada a partir do tempo de percurso do sinal no vácuo entre o satélite (SV) e a estação *k* no tempo *tk*. Dado o tempo nominal de emissão do sinal *t SV*, é adicionado a correção do relógio do satélite fornecido na mensagem de navegação para estimar o tempo real da emissão  $\hat{t}^{\mathit{SV}}$  ;
- *c* : Representa a velocidade de propagação da luz no vácuo;
- *SV k* Representam os instantes da chegada do código na antena do receptor e o da transmissão do sinal pelo satélite (SV), respectivamente;
- $dt_{\mu}$ ,  $dt^{SV}$  : Representam os erros dos relógios do receptor e do satélite nos instantes  $t_k$  e *t SV*, respectivamente;
- $_{,P}^{\nu}(t_{k})$ *SV Pk I t* : Representa o atraso da propagação do sinal pela Ionosfera. É função da frequência do sinal;
- $\int_{0}^{SV}(t_{k})$ *<sup>k</sup> T t* : Representa o atraso da propagação do sinal pela Troposfera;
- $d_{k,p}(t_k)$ : Representa a contribuição dos ruídos gerados internamente no receptor;
- $_{p}^{SV}(t_{k})$ Representa a contribuição dos ruídos gerados internamente no satélite;
- $\int\limits_{0}^{V} (t_{k})$ *SV Pk* Representa o multicaminhamento do código. É função da direção do satélite em relação ao receptor e aos objetos próximos do mesmo;
- $\mathcal{E}_p$ : Representa os ruídos da medição da Pseudodistância.

#### 2.2.2 FASE DA PORTADORA

A distância com maior precisão é obtida através das observações (medições) da fase. Esta observação consiste em comparar a diferença entre o sinal recebido pelos satélites e o gerado pelo receptor. Este medidor de fase possui uma resolução igual ou superior a  $10^{-3}$  ciclos, o que justifica a melhor precisão. A observação inicial é uma fração do comprimento de onda. Com a continuidade do rastreamento, sem perdas de sinais, o receptor segue com a contagem de números de ciclos inteiros de onda desde a época inicial. Porém, esta observação não nos fornece o número inteiro de ciclos entre o satélite emissor e o receptor GPS no instante inicial de observação. Este valor de ciclos inteiros é conhecido por ambiguidade N (STRANG e BORRE, 1997). Uma equação simplificada do fenômeno é apresentada por Hofmann-Wellenhof et al. (2008).

$$
\varphi_k^{SV} = \Delta \varphi_k^{SV} \Big|_{t_0}^t + N \tag{4}
$$

- $\varphi^{SV}$  : : Representa a contagem do número de ciclos da portadora entre o satélite (SV) e a estação *k*;
- *N* : Representa a ambiguidade, que é o número de ciclos inteiros da portadora entre o satélite (SV) e a estação *k* no instante do início do rastreio do sinal. Este valor é uma incógnita, cuja solução será tentada no processamento dos dados;

*t t SV*  $k \mid t_0$ ∆<sup>ϕ</sup> : Representa a diferença entre a contagem de ciclos da portadora entre a época *t<sup>i</sup>* e a época inicial *t0*, cuja medida é um valor fracionado da onda. Esta diferença desconsidera o valor da ambiguidade N.

Uma interpretação geométrica da equação (4) é apresentada na Figura 2, em que ∆ $\varphi_i$  é uma simplificação de  $\Delta \varphi_k^{SV}$ *t SV*  $\Delta \varphi_k^{SV} \Big|_{t_0}^t$  para um tempo  $t_i$  qualquer em relação à época inicial  $t_0$  que, convenientemente, foi adotado  $\Delta\varphi_0$  igual à zero.

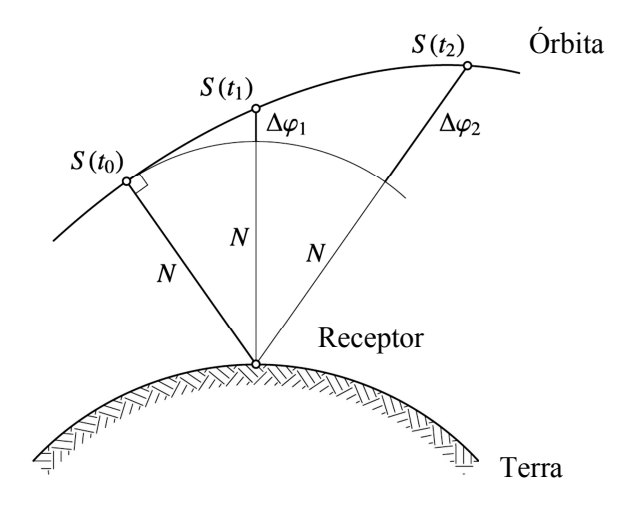

Figura 2 – Interpretação geométrica da fase da portadora (Fonte: Hofmann-Wellenhof et al., 2008)

Leick (2004) apresenta a equação completa para a fase da portadora em unidades de ciclos.

$$
\varphi_k^{SV}(t_k) = \frac{f}{c} \rho_k^{SV}(\hat{t}^{SV}) + N_k^{SV} - f dt_k + f dt^{SV} + I_{k,\varphi}^{SV}(t_k) + \frac{f}{c} T_k^{SV}(t_k) + \delta_{k,\varphi}^{SV}(t_k) + \varepsilon_{\varphi}
$$
 (5)

Sendo que:

$$
\delta_{k,\varphi}^{SV}(t_k) = d_{k,\varphi}(t_k) + d_{k,\varphi}^{SV}(t_k) + d_{\varphi}^{SV}(t_k)
$$
\n(6)

$$
N_k^{SV}:
$$
 Representa a Ambiguidade;

- $\int_{\phi}^{\nu} (t_{k})$ *SV*  $I_{k,\varphi}^{S^V}(t)$ : Efeito da passagem do sinal pela Ionosfera. Este valor é negativo e é função da frequência *f* do sinal e das condições da Ionosfera na propagação do mesmo;
- $\int_{\phi}^{\nu} (t_{k})$ *SV*  $\delta_{k,\varphi}^{S^V}(t)$ Representa os ruídos gerados internamente no receptor e satélite e os efeitos do multicaminhamento do sinal;

#### $\mathcal{E}_{\varnothing}$ : Representa os ruídos na medida da fase  $( $0.01$  ciclo).$

A equação (5) refere-se a apenas um satélite, um receptor em uma época. A partir dela, podem-se fazer combinações que auxiliam na obtenção do posicionamento de pontos, como por exemplo, combinar entre antenas, entre satélites, entre épocas, entre outros. Essa combinação recebe o nome de *diferenças de fase*, em que se torna possível eliminar ou reduzir alguns tipos de erros que eventualmente existam nas observáveis originais (SEGANTINE, 2005).

Uma primeira etapa é fazer a Simples Diferença de Fase, a qual pode ser feita entre dois receptores (prática mais comum) o que elimina os erros do relógio do satélite. Caso essa diferença seja feita entre dois satélites, os erros do relógio do receptor são excluídos. Ainda pode ser feita a simples diferença entre observações de épocas diferentes, cancelando a ambiguidade N, que se mantêm a mesma desde que a observação seja contínua e sem perdas de sinal.

A segunda etapa de combinações é a Dupla Diferença de Fase. Nesta etapa, aplica-se duas vezes a Simples Diferença de Fase combinando, portanto, dois receptores e dois satélites em uma única equação. Esta é a técnica mais comum no processamento de observações GPS, pois os erros provenientes dos relógios (receptores e satélites) são eliminados, restando apenas os erros provenientes da propagação dos sinais e erros orbitais (SEGANTINE, 2005).

Pode-se dar continuidade na diferenciação executando a Tripla Diferença de Fase, a qual é possível aplicando-se duas vezes a Dupla Diferença de Fase para duas épocas diferentes. Tal técnica elimina a ambiguidade N, que é constante em observações contínuas sem perdas de ciclos, mas perde a robustez geométrica por causa da diferenciação ao longo do tempo. São altamente correlacionadas e numericamente menos estáveis (STRANG e BORRE, 1997).

As Redes Neurais Artificiais tiveram sua origem em 1943 com o trabalho pioneiro de Warren S. McCulloch, psiquiatra e neuro-anatomista, e Walter Pitts, matemático. O interesse no estudo de RNAs se deu pelo reconhecimento da capacidade de processamento de informações que o cérebro humano é capaz de fazer, diferenciando totalmente do computador digital convencional. O cérebro é um processador complexo, não-linear e paralelo, com capacidade de organizar seus elementos estruturais, conhecidos como neurônios, para realizar os processamentos de informações de forma muito rápida (HAYKIN, 1999).

Aqui serão apresentados os conceitos básicos para um melhor entendimento do leitor. Para maiores informações sobre o assunto, o mesmo pode consultar materiais específicos como (BRAGA, CARVALHO e LUDERMIR, 2000), (HAYKIN, 1999), entre outros.

#### **3.1 INSPIRAÇÃO BIOLÓGICA**

Segundo Haykin (1999), o entendimento do cérebro tornou-se mais fácil com a introdução por Ramón e Cajál, em 1911, de constituintes estruturais do cérebro chamados *neurônios*. Estes são da ordem de cinco a seis ordens de grandeza mais lentos que as portas lógicas em silício. Os eventos nos circuitos computacionais ocorrem na ordem de nanossegundos  $(10^{-9} s)$ , enquanto que ocorrem na ordem de milissegundos  $(10^{-3} \text{ s})$  nos neurônios biológicos. Entretanto o cérebro compensa esta velocidade menor com uma estrutura muito mais complexa composta por uma quantia muito grande de neurônios conectados maciçamente entre si.

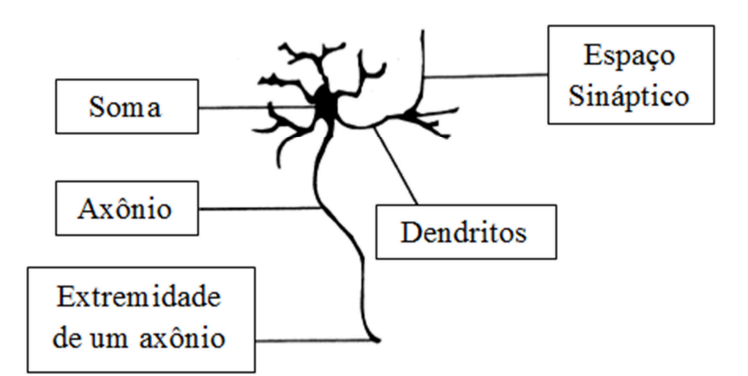

Figura 3 – Componentes de um neurônio biológico (Fonte: Braga et al., 2000)

De acordo com a Figura 3, os neurônios são, basicamente, compostos por três partes: o *corpo da célula*, os *dendritos* e o *axônio*. Os impulsos nervosos, que são as "informações" transportadas, são recebidos pelos dendritos e conduzidos até o corpo celular. Neste núcleo, a informação é processada e transportada, como impulsos nervosos, através do axônio até o recebimento pelos dendritos do neurônio seguinte. Os contatos entre os axônios e os dendritos são chamados de *sinapse*, que são válvulas capazes de controlar a transmissão de impulsos. Os sinais recebidos dos neurônios pré-sinápticos atingem o corpo do neurônio pós-sináptico e são comparados entre si. A contribuição de todos esses sinais irá definir se este último neurônio irá ou não gerar um impulso nervoso. (BRAGA, CARVALHO e LUDERMIR, 2000).

#### **3.2 NEURÔNIO ARTIFICIAL**

Após o trabalho de McCulloch e Pitts em 1943, no qual foi desenvolvido o primeiro modelo de neurônio artificial para uma rede neural, os primeiros conceitos de aprendizagem só vieram a ser objeto de estudo alguns anos depois com Hebb (1949). Finalmente, Rosenblatt (1958) aprimorou os neurônios artificiais criando o *perceptron* como o primeiro modelo de aprendizagem com um professor, chamado de aprendizagem supervisionada. Com o acréscimo de sinapses ajustáveis, as RNAs passaram a ser treinadas para classificar certos tipos de padrões. Seu modelo pode ser ilustrado pela Figura 4.

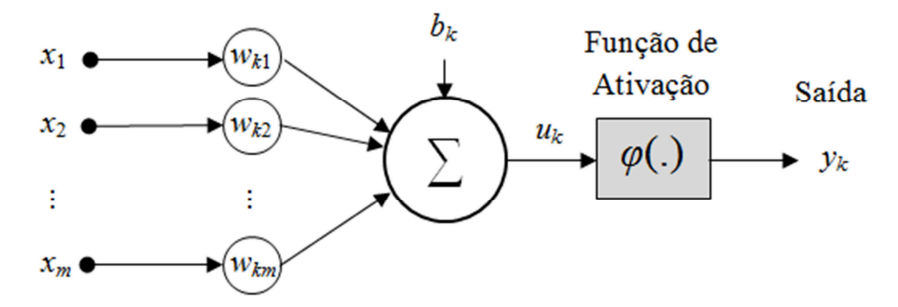

Figura 4 – Modelo não linear de um neurônio artificial (Fonte: Adaptado de Haykin, 1999)

Na Figura 4 podem-se identificar os sinais de entrada da rede (*xm*), que são multiplicados pelos seus respectivos pesos sinápticos (*wkm*). A combinação linear (*uk*) dessas multiplicações somadas com o termo bias (*bk*) passa por uma função de ativação *φ*(.), tendo como resultado a saída *yk*. É importante salientar os índices: o "*k*" se refere ao neurônio em questão e o segundo índice, variando de um até "*m*", se refere ao dado de entrada.

A *função de ativação* tem o objetivo de restringir a amplitude dos resultados, também podendo ser chamada de *função restritiva*. Normalmente, os valores de saída estão compreendidos no intervalo fechado [0, 1] ou alternativamente [-1. 1]. O termo *bias* tem a função de aumentar ou diminuir a entrada líquida da função de ativação.

#### **3.3 PERCEPTRONS DE MÚLTIPLAS CAMADAS**

Em 1969, Minsky e Papert mostraram matematicamente algumas tarefas que o *perceptron* não podia executar, pois este é capaz de resolver apenas problemas linearmente separáveis, ou seja, situações em que os padrões estão suficientemente separados entre si, tal que uma reta possa separá-los em duas regiões distintas, como pode ser visto no exemplo da Figura 5. Com isso houve, na década de 70, um pessimismo sobre os estudos das RNAs, sendo produzidos poucos trabalhos sobre o assunto. Finalmente, em 1986, foi desenvolvido o algoritmo de retro propagação (*back-propagation*) por Rumelhart, et al. (1986), tornando-se o algoritmo mais popular para o treinamento de perceptrons de múltiplas camadas (MLP, do inglês *multilayer perceptron*) (HAYKIN, 1999).

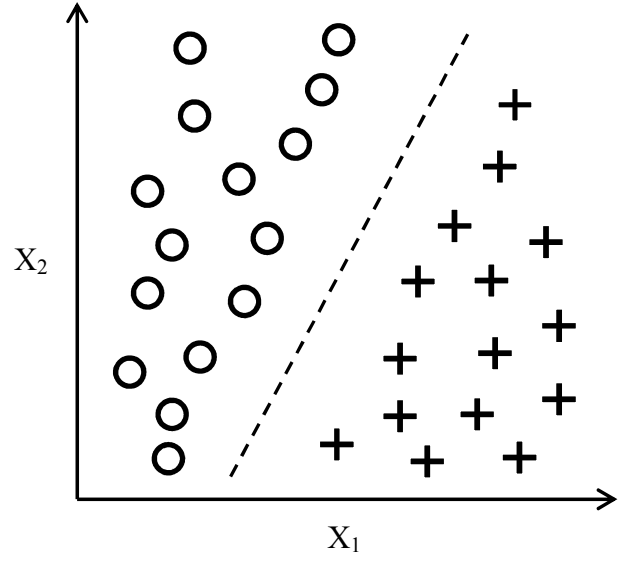

Figura 5 – Exemplo de aplicação do Perceptron (Fonte: Raschka, 2015)

Posteriormente, estudos mostraram a robustez da MLP. Cybenko (1988) mostrou que uma MLP de duas camadas intermediárias é capaz de fazer a aproximação de qualquer função e Cybenko (1989), por sua vez, apresentou que uma MLP com apenas uma camada intermediária é capaz de aproximar qualquer função contínua. Hornik (1989) definiu que as redes de múltiplas camadas são aproximadores universais.

O método de aprendizagem de retro propagação consiste, basicamente, em dois passos: a propagação (*feed-forward*) e a retro propagação (*feed-backward*). No primeiro passo, os pesos sinápticos da rede são fixos e os padrões de entrada são inseridos na RNA, propagando-se até o final e gerando uma saída ou resposta. Essa resposta gerada é comparada com a resposta desejada (alvo), que foi apresentada à rede previamente. Essa diferença entra as respostas é o sinal de erro. Daí segue o segundo passo, a retro propagação, em que os sinais são propagados para trás na rede, alterando os pesos sinápticos de acordo com uma regra de correção de erros. Desta forma a rede se modifica de forma a fazer com que a resposta gerada se aproxime da resposta desejada.

O algoritmo de treinamento *backpropagation* é um método de aprendizado denominado *supervisionado*. Neste tipo de aprendizado, as entradas e as saídas desejadas são fornecidas por um supervisor, ou professor, externo. Os parâmetros da rede são ajustados de forma que as saídas da rede se tornem o mais próxima possível das saídas (alvos) desejadas.

A Figura 6 apresenta a arquitetura de um perceptron de múltiplas camadas, totalmente conectada, com duas ocultas e uma de saída. O sentido apresentado nesta figura é o de propagação dos sinais (*feed-forward*).

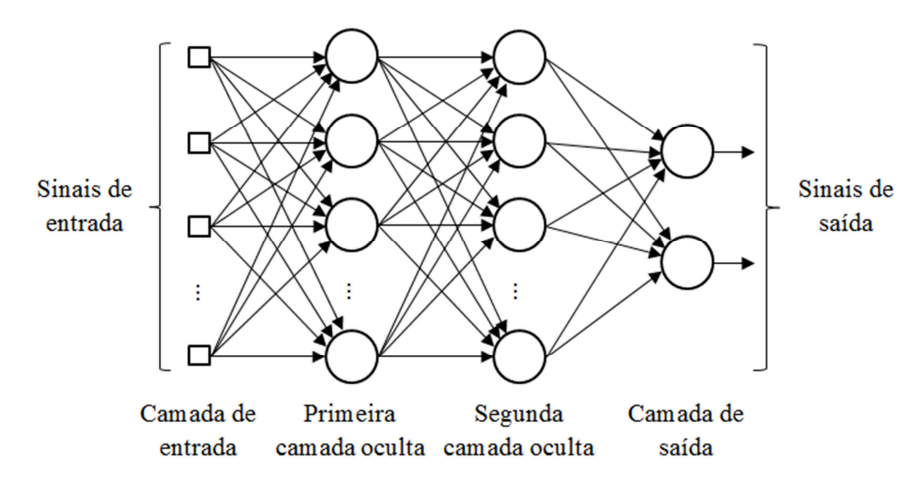

Figura 6 – Esquema de arquitetura de uma MLP totalmente conectada (Fonte: Adaptada de Haykin, 1999)

A medida que quantifica a performance (ou o desempenho) do treinamento da rede é o Erro Médio Quadrático (MSE, do inglês *Mean Square Error*), que é nada mais do que a variância da estimação da rede neural, calculado pela expressão a seguir.

$$
MSE = \frac{1}{N} \sum_{i=1}^{N} (d_i - y_i)^2
$$
 (7)

*MSE* : Representa a variância da estimação da RNA (performance);

- *N* : Representa o número de padrões apresentados à rede;
- $d_i$ : Representa o valor alvo;
- $y_i$ : Representa o valor estimado pela RNA.

O algoritmo de retro-propagação busca a diminuição desse valor por meio de alterações sistemáticas dos parâmetros da rede. Para maiores informações a respeito dos cálculos do algoritmo, o leitor pode consultar Haykin (1999).

#### 3.3.1 VALIDAÇÃO CRUZADA

O objetivo de um treinamento de uma MLP é ter uma rede bem treinada de forma que aprenda o suficientemente bem sobre os dados apresentados para generalizar os dados apresentados no futuro. Para isso, a escolha da rede e sua parametrização deve ser a melhor possível para os dados apresentados. Portanto, uma ferramenta estatística denominada *validação cruzada* possui vital importância para buscar a melhor parametrização da rede. Desenvolvida por Stone (1974, 1978), essa técnica é amplamente utilizada em problemas de modelagem para predição de dados.

Segundo Haykin (1999), o funcionamento da validação cruzada baseia-se, inicialmente, na divisão aleatória do conjunto de dados disponível em um conjunto de *treinamento* e em um de *teste*. O primeiro é subdividido em outros dois subconjuntos:

- *Subconjunto de estimação*, o qual é usado para treinar o modelo;
- *Subconjunto de validação*, o qual é usado para validar o modelo treinado.

A partir dos dados de estimação, uma rede MLP pode ser treinada de forma supervisionada com o objetivo de diminuir o erro das estimativas MSE. Logo no começo do treinamento, esse índice de erro decai rapidamente com as primeiras alterações dos parâmetros da rede e depois passa a diminuir mais lentamente. Surge, então, a dificuldade de identificar o momento de parada do treinamento da rede, pois os treinamentos longos da rede podem apenas ajustar demasiadamente o modelo apenas para os dados de estimação, não representando necessariamente bem o fenômeno a ser estudado.

Para mitigar os efeitos do aprendizado excessivo de apenas alguns dados, os dados do subconjunto de validação são utilizados na rede em treinamento para estimar a sua eficiência. Como pode ser visto na curva de aprendizagem de uma RNA, ilustrado pela Figura 7, a queda do MSE é acentuada nas primeiras épocas do treinamento, tanto para os dados de estimação quanto para os de validação. Após certo período, a curva de treinamento continua a cair, mas a de validação passa a subir, indicando uma piora do modelo para estes dados. Pelo critério de parada antecipada da validação cruzada, esse ponto de mínimo da curva de performance da validação deve ser considerado como um ponto de parada do treinamento.

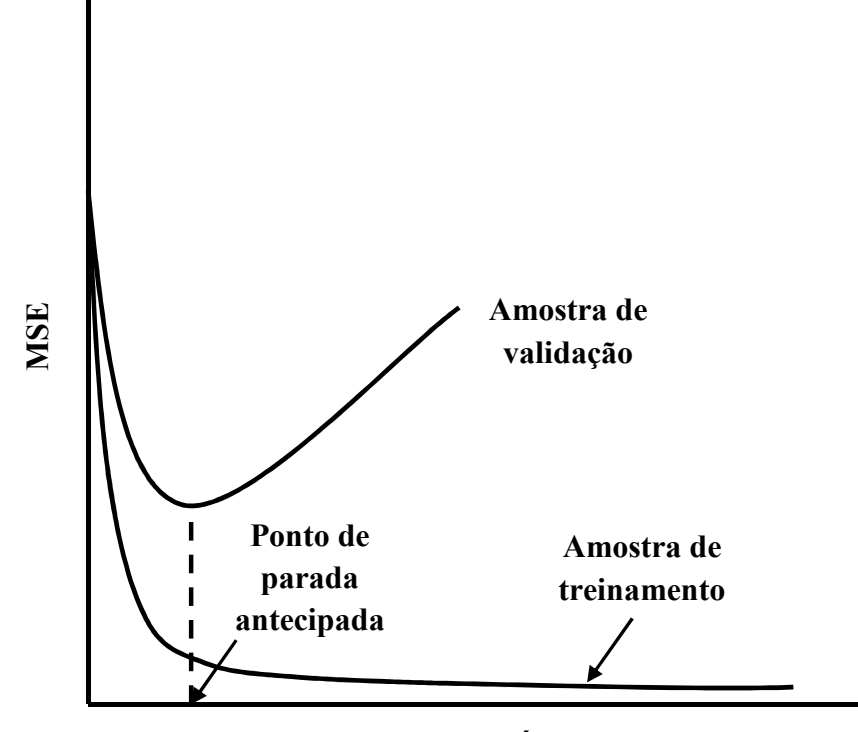

#### **Número de Épocas**

Figura 7 – Ilustração da regra de parada antecipada da validação cruzada (Fonte: Adaptada de Haykin, 1999)

A análise do gráfico dá a impressão de que o prosseguimento do treinamento irá fornecer um modelo melhor do fenômeno desejado. Porém, a partir do ponto de mínimo da amostra de validação o aprendizado da rede corresponde aos ruídos existentes nos dados de estimação. Por isso o ponto de parada antecipada deve coincidir com o mínimo MSE da validação.

Portanto, o objetivo desta validação é testar o modelo com dados diferentes dos utilizados no treinamento. Todavia, ainda existe uma possibilidade de o conjunto de validação estar excessivamente ajustado no modelo. Logo, um novo conjunto de dados é apresentado à rede para testar o modelo, denominado *conjunto de teste*. Daí o nome de *validação cruzada*.

#### **3.4 O ESTADO DA ARTE**

Este trabalho tem por objetivo estudar um método para melhorar a acurácia do posicionamento geográfico pelo sistema GPS, através do uso de uma ferramenta computacional de Redes Neurais Artificiais. A junção de ambas as áreas já foram objeto de estudo de vários trabalhos.

Dentre os trabalhos que fundem ambas as áreas, podemos citar a aplicação das Redes Neurais na modelagem do Conteúdo Total de Elétrons (TEC – *Total Electron Content*) da camada ionosférica feita por Hernándes-Pajares et al. (1997), que usou as estações do *International GNSS Service* (IGS) para modelar o fenômeno em uma importante tempestade geomagnética no dia 18 de Outubro de 1995. Posteriormente, Cander et al. (1998) utilizou a RNA para prever o comportamento da ionosfera durante uma hora à frente. Os estudos nessas áreas continuaram sendo aplicados em diferentes regiões, como por exemplo, no Brasil (LEANDRO e SANTOS, 2007), no Japão (MARUYAMA, 2008) ou na África do Sul, a qual foi intensamente estudada nos trabalhos de Habarulema et al. (2007, 2009a, 2009b, 2010, 2011).

O trabalho de Tierra e Freitas (2000) estudou a predição das anomalias gravitacionais por Redes Neurais e comparou com outras técnicas de interpolação dessas anomalias para corroborar o seu uso. Maia (2003), por sua vez, estudou o uso das RNAs para modelagem geoidal a partir de dados do modelo geopotencial EGM96 e pontos coletados na cidade de São Carlos e redondezas. Outra aplicação na área da Geofísica foi feita por Reinke (2007), que aplicou RNA para modelar o Geóide Local da região metropolitana de São Paulo com os dados provenientes do programa MAPGEO2004 desenvolvido pelo IBGE. Posteriormente, Veronez (2011) ampliou o estudo para toda a área do Estado de São Paulo.

Ainda podemos citar outras áreas da Geomática com aplicações da RNA como, por exemplo, a predição da órbita precisa dos satélites do sistema GPS explorada nos trabalhos de Yousif (2007) e de Yousif e El-Rabbany (2007); a predição das correções da portadora da fase e da pseudodistância para sua utilização em técnicas de levantamento diferencial DGPS (do inglês, *differential global positioning system*) (INDRIYATMOKO et al., 2008); a transformação de coordenadas planas entre os referenciais PSAD56 e o SIRGAS2000 (TIERRA e ROMERO, 2014); entre outros.

Indo ao encontro ao foco desta pesquisa, que consiste na geração de determinadas observáveis GPS, Roberts et al. (2002) apresentou uma solução para a criação das observáveis L2 e P2, em que faz uso de dois receptores GPS: um de mono frequência (L1) e outro de dupla frequência (L1/L2). Porém este trabalho não utilizou a ferramenta RNA, pois o método consiste em captar a variação da leitura da observável no receptor de dupla frequência, em determinada época, e repetir no outro receptor. O método mostrou-se satisfatório para o foco da pesquisa, que consistia em diminuir o tempo de resolução das ambiguidades no receptor de uma frequência.

Finalmente, um trabalho executado por Silva (2003), posteriormente reforçado por Leandro et al. (2007), uniu as áreas de Redes Neurais Artificiais e da Geomática com a geração das observáveis GPS, a fim de apresentar uma solução para a melhora dos resultados do posicionamento provenientes de dados de receptores de uma frequência.

Silva (2003) trabalhou em uma árvore de testes com o objetivo de validar sua investigação obtendo o melhor resultado possível em sua gama de testes. Um breve resumo de seu trabalho pode ser listado da seguinte forma:

- **Processamento neural**: foram testados o EasyNN, o SNNS e o MATLAB. A escolha foi deste último por possuir um eficiente pacote de ferramentas para simulação de RNAs, denominado *Network Toolbox for Use in MATLAB*, contendo um algoritmo de treinamento rápido, chamado *Levenberg-Marquardt*;
- **Topologia e Treinamento**: utilizando-se do algoritmo de um modelo *backpropagation* de uma rede de múltiplas camadas (MLP), foram testadas diferentes topologias da rede, variando a quantidade de camadas e de neurônios em cada uma delas, assim como os parâmetros de treinamento, variando a taxa de aprendizado e o termo momento. Associados à topologia da rede estão os padrões de entradas e saídas, como segue;
- **Padrões de entrada e saída**: Associados à topologia da rede, foram realizadas combinações diferentes de entradas e saídas. Para as entradas foram utilizadas a contagem de ciclos da portadora L1, a pseudodistância C/A, o ângulo de elevação do satélite (AE) e as coordenadas espaciais do satélite (Xs, Ys, Zs), obtidas do arquivo de efemérides precisas do dia de estudo. Para as saídas foram utilizadas a contagem de ciclos da portadora L2 e a pseudodistância P2;

• **Configuração das estações**: Com a definição dos padrões de entradas e saídas e a topologia adequada da rede, foram feitos testes com tempos diferentes de observações, com agrupamento de estações por diferentes regiões e com diferentes datas e diferentes agrupamentos de estações.

A primeira constatação de Silva (2003) foi que a capacidade de generalização da rede neural diminuía drasticamente com o aumento de diferentes tipos de dados na entrada. Logo, os melhores resultados obtidos, em relação ao processamento das RNAs, foram atingidos com o padrão de um dado de entrada gerando um dado de saída, ou seja, o número de ciclos da portadora L1 gerando a L2 e a pseudodistância C/A gerando P2.

Ainda se tratando da topologia da RNA e determinado que a camada de entrada e saída seriam compostas de apenas um neurônio, os melhores resultados obtidos ocorreram para apenas uma camada intermediária de 6 ou 30 neurônios para a contagem da portadora ou a pseudodistância, respectivamente, embora a generalização desta última ficou aquém da primeira.

Quanto ao agrupamento das estações utilizadas no treinamento da rede, foi constatado que o uso de estações geograficamente mais afastadas da estação de teste contribui para uma generalização mais ampla da mesma.

Para a validação do método proposto, Silva (2003) executou processamentos de pontos com os dados gerados e comparou com o processamento com os dados originais das observações. Os processamentos executados foram o Posicionamento Pontual, utilizando o código C/A e o código P2, e o Processamento relativo estático, utilizando a fase da portadora. As estações da RBMC utilizadas para o treinamento da rede foram todas as disponíveis na época, com exceção da estação de Fortaleza (FORT), que possuía a taxa de coleta de dados de 30 segundos, diferindo das outras que coletam a cada 15 segundos. Portanto, as estações utilizadas para o treinamento, de acordo com a nomenclatura do código IBGE, foram: BRAZ, PARA, UEPP, BOMJ, MANA, VICO, CUIB, IMPZ, POAL, SALV, RECF, CRAT, RIOD, SMAR.

Um dos procedimentos executados foi o treinamento de uma RNA com os dados das estações descritas anteriormente, com posterior geração de número de ciclos da portadora L2 e da pseudodistância P2 para a estação VICO. Com esses dados modificados, foram executados os processamentos relativos entre determinadas linhas base para validar o método.

A metodologia a ser utilizada no presente trabalho foi desenvolvida para utilizar dados obtidos de forma gratuita na Internet a fim de facilitar a reprodução do experimento ou o seu uso em outras finalidades.

#### **4.1 MATERIAIS**

Os dados utilizados nessa pesquisa foram adquiridos das antenas receptoras ativas da Rede Brasileira de Monitoramento Contínuo dos Sistemas GNSS (RBMC), pelo site do IBGE, no formato RINEX versão 2.11, contendo as observáveis L1, C1, L2 e P2 e as efemérides transmitidas. Um exemplo de um arquivo RINEX de observação está ilustrado na Figura 8.

| $\mathbf x$<br>l o<br>TextPad - C:\Users\cliente\Desktop\eesc1151.15o                                          |                                                     |  |  |  |  |
|----------------------------------------------------------------------------------------------------|-----------------------------------------------------|--|--|--|--|
| : Arquivo Editar Pesquisar Exibir Ferramentas Macros Configurar Janela Ajuda                                   |                                                     |  |  |  |  |
| :`D & B   8 & Q ©   % �� 8   Ω Q   = T   & T   @ V \$   @ (Q of A   • 110 → , : Procura de forma incremental ; |                                                     |  |  |  |  |
| eesc1151.15o $\times$                                                                                          | $\bullet$ $\times$                                  |  |  |  |  |
| 2.11<br>OBSERVATION DATA<br>M (MIXED)                                                                          | RINEX VERSION / TYPE<br>$\overline{\phantom{0}}$    |  |  |  |  |
| tegc 2013Mar15<br><b>RBMC</b>                                                                                  | 20150426 06:30:35UTCPGM / RUN BY / DATE<br>$\equiv$ |  |  |  |  |
| <b>EESC</b>                                                                                                    | <b>MARKER NAME</b>                                  |  |  |  |  |
| 41694M001                                                                                                    | <b>MARKER NUMBER</b>                                |  |  |  |  |
| IBGE/CGED<br><b>RBMC</b>                                                                                       | OBSERVER / AGENCY                                   |  |  |  |  |
| 1700144<br>1.00<br>LEICA GR10                                                                                  | REC # / TYPE / VERS                                 |  |  |  |  |
| 13194-019<br>LEIAR10<br><b>NONE</b><br>3967006.9740 -4390247.3720 -2375229.9390                                | ANT $# /$ TYPE<br>APPROX POSITION XYZ               |  |  |  |  |
| 0.0000<br>0.0000<br>0.0000                                                                                     | ANTENNA: DELTA H/E/N                                |  |  |  |  |
| 1<br>1                                                                                                    | WAVELENGTH FACT L1/2                                |  |  |  |  |
| 4<br>L1<br>L <sub>2</sub><br>P <sub>2</sub><br>C1                                                              | # / TYPES OF OBSERV                                 |  |  |  |  |
| 15,0000                                                                                                    | <b>INTERVAL</b>                                     |  |  |  |  |
| CODIGO: 99560<br>Estacao: Sao Carlos                                                                           | <b>COMMENT</b>                                      |  |  |  |  |
| 2015<br>25<br>$\circ$<br>$\mathbf 0$<br>0.0000000<br>GPS<br>4                                                  | TIME OF FIRST OBS                                   |  |  |  |  |
|                                                                                                    | END OF HEADER                                       |  |  |  |  |
| 15 4 25<br>$0\quad 0$<br>0.0000000<br>0 20G01G03G04G06G07G09G10G11G16G23G26G30                                 |                                                     |  |  |  |  |
| G32R01R02R08R11R12R13R17                                                                                       |                                                     |  |  |  |  |
| 123378762.248 7<br>23478200.880<br>96139318.06046                                                              | 23478210.720                                        |  |  |  |  |
| 107296319.632 9<br>20417748.360<br>83607658.00848                                                              | 20417748.540                                        |  |  |  |  |
| 131852493.759 6<br>25090667.340<br>102742256.93845                                                             | 25090667.040                                        |  |  |  |  |
| 123818675.590 7<br>23561931.720<br>96482070.84646                                                              | 23561937.880                                        |  |  |  |  |
| 110601017.354 9<br>21046656.100<br>86182649.39648                                                              | 21046657.700                                        |  |  |  |  |
| 115682077.929 8<br>22013537.340<br>90142034.17947<br>131883562.298 6<br>25096608.220<br>102766405.52644        | 22013537.000<br>25096607.940                        |  |  |  |  |
| 129730483.465 6<br>24686887.020<br>101088691.42444 24686884.100                                                |                                                     |  |  |  |  |
| 118940782.219 8<br>22633636.700 92681220.14946 22633632.740                                                    |                                                     |  |  |  |  |
| 112731282.475 9<br>21452002.520 87842660.63947                                                                 | 21451996.660                                        |  |  |  |  |
|                                                                                                    |                                                     |  |  |  |  |

Figura 8 – Fac-símile de trecho de um arquivo RINEX de observação da estação EESC-RBMC, do dia 25/04/2015

A escolha das efemérides transmitidas ao invés das precisas se deve ao fato de que estas demoram certo período de tempo para estarem disponíveis para aquisição. A demora em obter tais dados é da ordem de doze dias após o dia da observação, de acordo com o IGS, uma das instituições que disponibilizam essas efemérides precisas. Logo, com a utilização das efemérides transmitidas, o método poderá ser utilizado um dia após a coleta dos dados. As efemérides transmitidas, apresentadas na Figura 9, são adquiridas juntamente com os dados de observação pelo site do IBGE.

| TextPad - C:\Users\cliente\Desktop\eesc1151.15n                                 | $\mathbf x$                                         |
|---------------------------------------------------------------------------------|-----------------------------------------------------|
| : Arquivo Editar Pesquisar Exibir Ferramentas Macros Configurar Janela Ajuda    |                                                     |
| .  .  #\$\$\$@\#\\$\\$\\$\\$\\${##\#&\$&\@&\$&\@&\$&                            | Procura de forma incremental :                      |
| eesc1151.15n $\times$                                                           | $\rightarrow$ $\times$                              |
| 2.10<br>N: GPS NAV DATA                                                         | RINEX VERSION / TYPE                                |
| tegc 2013Mar15                                                                  | 20150426 22:00:06UTCPGM / RUN BY / DATE<br>$\equiv$ |
| Linux 2.4.21-27.ELsmp Opteron gcc -static Linux x86 64  = +                     | <b>COMMENT</b>                                      |
| NAVIGATION DATA                                                                 | <b>COMMENT</b>                                      |
| 26-APR-15 17:31<br>CCRINEXN V1.6.0 UX CDDIS                                     | <b>COMMENT</b>                                      |
| IGS BROADCAST EPHEMERIS FILE                                                    | <b>COMMENT</b>                                      |
|                                                                                 | <b>ION ALPHA</b>                                    |
| 1.2490D+05 6.5540D+04 -1.9660D+05 6.5540D+04                                    | <b>ION BETA</b>                                     |
| 9.313225746160D-10 2.664535259100D-15 147456 1842 DELTA-UTC: A0, A1, T, W<br>16 | <b>LEAP SECONDS</b>                                 |
| Orbitas transmitidas adaptadas do arquivo brdc de orbitas                       | <b>COMMENT</b>                                      |
| Transmitidas disponibilizadas pelo IGS                                          | <b>COMMENT</b>                                      |
|                                                                                 | END OF HEADER                                       |
| 1 15 4 25 0 0 0.0-6.380025297400D-06 4.547473508860D-13 0.000000000000D+00      |                                                     |
| 5.90000000000000+01-1.4750000000000+01 4.547332271790D-09 3.664188570560D-01    |                                                     |
| $-7.487833499910D-07$ 4.132402827960D-03 9.071081876750D-06 5.153668361660D+03  |                                                     |
| 5.18400000000000+05 2.048909664150D-08-1.302863158530D+00 7.264316082000D-08    |                                                     |
| 9.617741677200D-01 2.00125000000D+02 3.749049668800D-01-8.059264272130D-09      |                                                     |
| 1.114332130690D-10 1.00000000000D+00 1.84100000000D+03 0.00000000000D+00        |                                                     |
| 2.00000000000000+00 0.00000000000000+00 5.587935447690D-09 5.9000000000000+01   |                                                     |
| 5.183700000000D+05 4.000000000000D+00                                           |                                                     |
| 2 15 4 25 0 0 0.0 5.618222057820D-04 2.387423592150D-12 0.000000000000D+00      |                                                     |
| 1.80000000000000+01-1.8750000000000+01 5.061282060130D-09 8.249673676370D-01    |                                                     |
| $-7.897615432740D-07$ 1.461350452160D-02 9.221956133840D-06 5.153805627820D+03  |                                                     |
| 5.184000000000D+05-1.527369022370D-07-1.339728215750D+00 1.378357410430D-07     |                                                     |
| 9.403930187330D-01 1.957812500000D+02-2.278093450090D+00-8.407136320440D-09     |                                                     |
|                                                                                 |                                                     |

Figura 9 – Fac-símile de trecho de um arquivo RINEX de navegação da estação EESC-RBMC, do dia 25/04/2015

Para a utilização do método proposto, é indispensável que exista disponibilidade de dados simultâneos aos dados que se deseja estimar. Em Junho de 2016, A RBMC contava com 131 estações em operação, espalhadas em todo o território nacional. As sessões diárias de coletas de dados são iniciadas às 00h 00min 00seg e finalizadas às 23h 59min 45seg, com intervalo de rastreio de 15 segundos. Essa vasta disponibilidade de dados disponibilizados gratuitamente, com receptores de duas frequências e código P, tornam sua utilização apropriada para o trabalho.
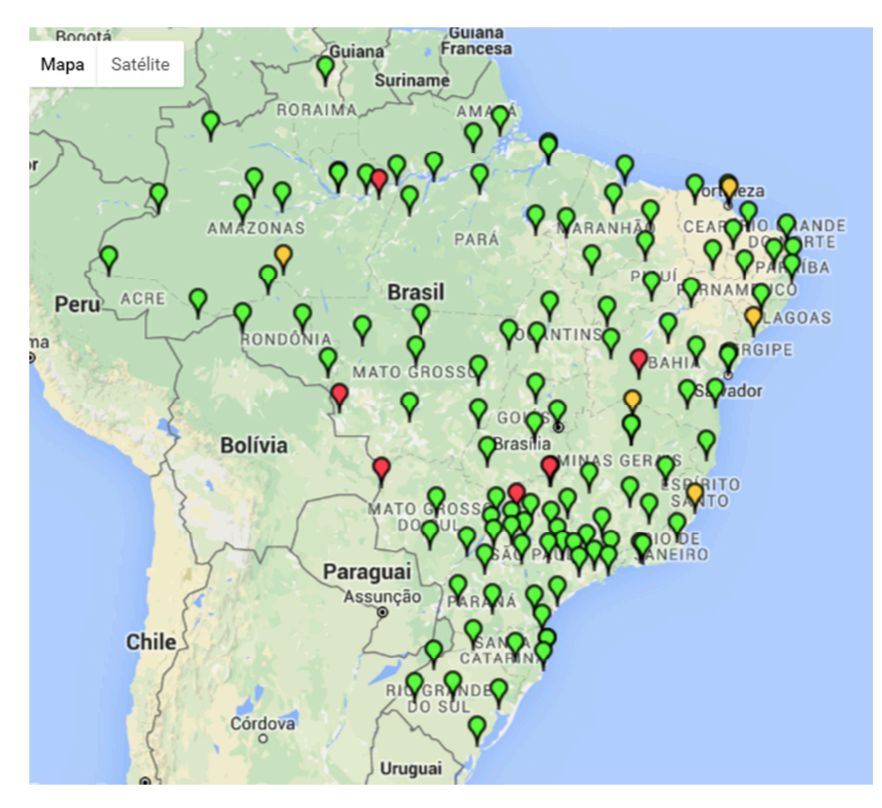

Figura 10 – Distribuição das estações GNSS da RBMC (Fonte: http://www.ibge.gov.br/home/geociencias/geodesia/rbmc/rbmc\_est.php. Acessado em 14/07/2016)

Como pode ser visto na Figura 10, as estações RMBC estão distribuídas por todo o território nacional, porém sua distribuição não é homogênea. Há uma grande concentração de estações na região Sudeste, com uma diminuição nas outras regiões. A concentração de estações cai consideravelmente na região Norte do Brasil, comparado com o resto do território nacional.

# 4.1.1 CRITÉRIOS ADOTADOS PARA A ESCOLHA DOS DADOS

Em se tratando de um estudo que utiliza a ferramenta RNA, é muito importante que os dados utilizados para o treinamento da rede neural seja compatível com os dados a serem gerados. Em outras palavras, devem possuir uma gama de dados cujos limites envolvem os dados que serão preditos. Essa condição limita o uso do método de tal forma que o receptor, para o qual serão gerados os dados, deve estar localizado entre as estações utilizadas para o treinamento da rede. Garantimos, assim, que as estações de treinamento irão visualizar todos os satélites relevantes, e suas respectivas diferenças de medições das observáveis entre épocas consecutivas, indispensáveis para a simulação dos dados de interesse para um determinado receptor.

A partir das restrições apresentadas, as estações da RBMC utilizadas para o experimento foram MGIN (Inconfidentes/MG), SPJA (Jaboticabal/SP), SPLI (Lins/SP), SPPI (Piracicaba/SP) e EESC (São Carlos/SP), sendo esta última empregada para a geração dos dados e as outras no treinamento da RNA. Como pode ser visto na Figura 11, as estações utilizadas no treinamento da rede circundam a estação para a qual serão gerados os dados.

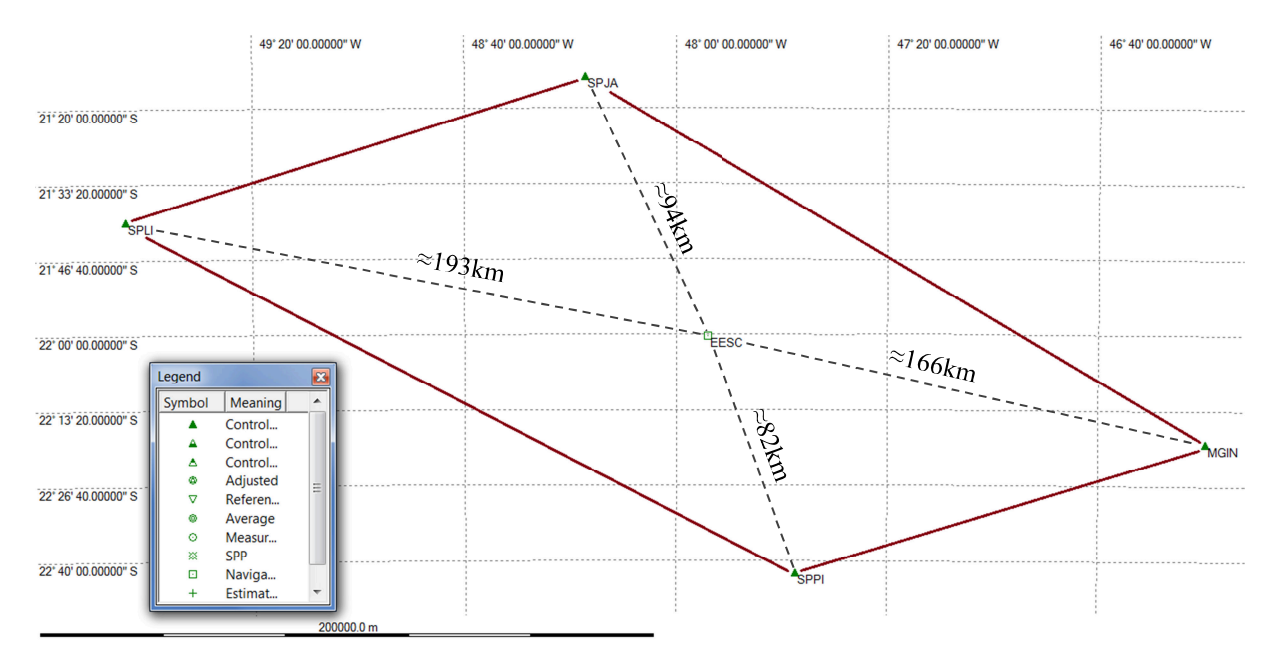

Figura 11 – Representação da configuração das estações do experimento

Os sinais GPS viajam dos satélites até o receptor, atravessando a camada de atmosfera terrestre denominada ionosfera. Durante essa travessia, as trajetórias dos sinais são curvadas de forma similar ao caminho da luz passando por lentes. Tal deformação pode ser compensada por modelos de ionosfera que dá acurácia ao posicionamento por GPS. Quando a ionosfera está perturbada por determinadas condições espaciais, os modelos de correções ionosféricas perdem sua robustez e os receptores não podem calcular com acurácia sua posição.

A interferência no sinal GPS provocada pela ionosfera é proporcional ao TEC que, por sua vez, está relacionado ao nível de atividade solar. Portanto, quanto maior a atividade solar, maior a tendência de erros nos posicionamentos pela tecnologia GNSS.

Para a obtenção das informações da atividade solar, foram criados índices que determinam sua intensidade, como o índice de manchas solares (*Sunspot*), apresentado na Figura 12, e o índice de fluxo solar (F10.7 cm), apresentado na Figura 13. Esses índices podem ser obtidos pelo *National Oceanic and Atmospheric Asministration* (NOAA), sob o endereço eletrônico http://www.swpc.noaa.gov/products/solar-cycle-progression, 11/07/2016.

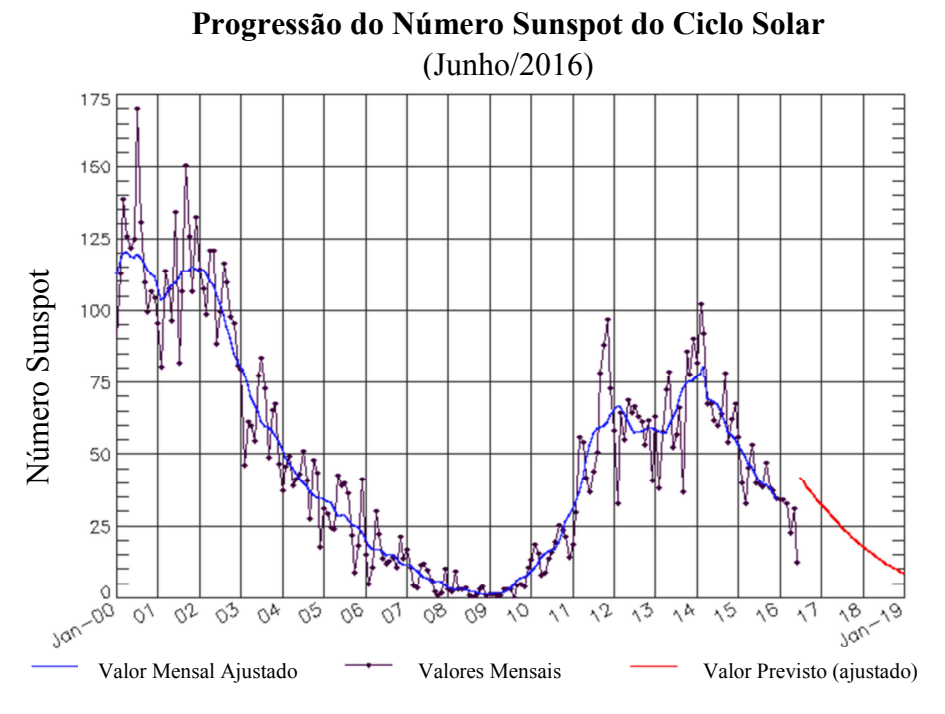

Figura 12 – Representação gráfica do número *Sunspot* do Ciclo Solar (Fonte: http://www.swpc.noaa.gov/products/solar-cycle-progression. Acessado em 11/07/2016)

As manchas solares são regiões escuras no Sol. Essas regiões são mais frias do que o resto da superfície solar devido a um campo magnético intenso que inibe o aumento do calor proveniente do interior solar. Essas regiões escuras mudam continuamente e as mudanças nos campos magnéticos interferem no clima espacial, que provoca instabilidades na camada ionosférica do planeta.

O índice de fluxo solar F10.7 cm, por sua vez, é um ótimo indicador de atividade solar e é facilmente medido no dia a dia da própria superfície terrestre. Altamente correlacionado com o número de manchas solares e o número de radiação ultravioleta (UV) e associado a uma base de dados bastante robusta, tal índice indica com clareza as épocas mais sujeitas a alterações no comportamento da ionosfera terrestre. Logo, é um ótimo parâmetro para avaliar possíveis interferências nos sinais GPS.

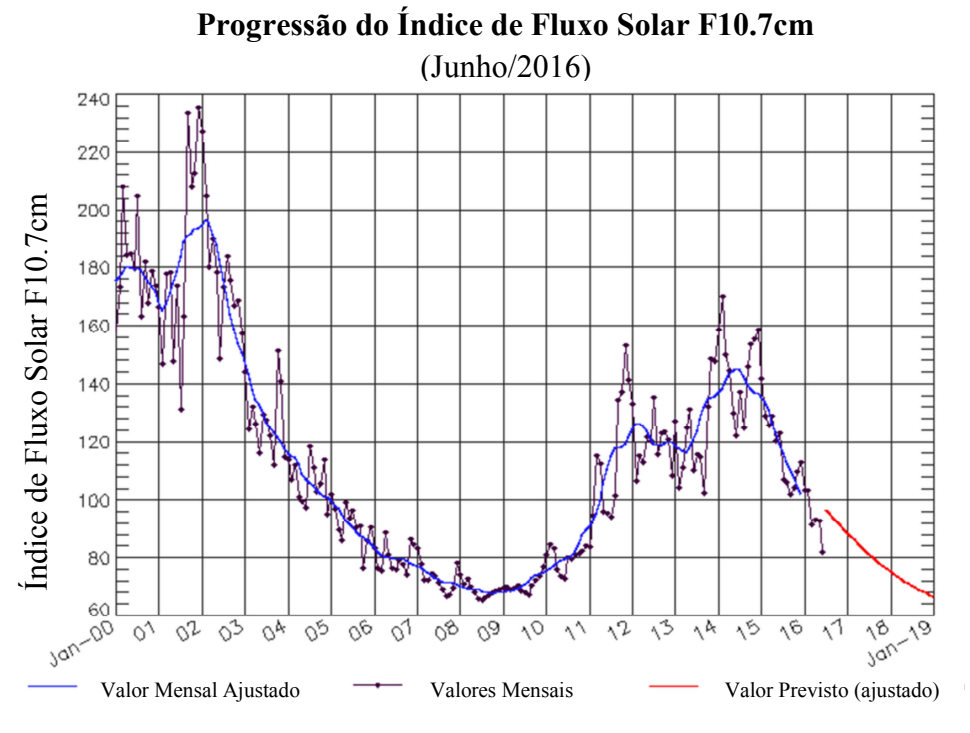

Figura 13 – Representação gráfica do número de Fluxo Solar F10.7 cm (Fonte: http://www.swpc.noaa.gov/products/solar-cycle-progression. Acessado em 11/07/2016)

Dentre as estações escolhidas para o experimento, a estação SPLI é a mais recente e entrou em operação apenas em 25/07/2014. A partir desta data, foram escolhidos quatro dias para a execução da pesquisa, sendo:

- 1° dia: 15/09/2014;
- 2° dia: 10/01/2015;
- 3° dia: 10/06/2015;
- 4° dia: 20/01/2016.

A escolha do mês inicial foi guiada pelo pico de máximo local nos gráficos da atividade solar, apresentados na Figura 12 e na Figura 13. A partir daí, as outras datas seguem o rumo decrescente da atividade solar.

Da Figura 12, foi realizada uma aproximação da imagem para representar melhor o período em que foram feitos os ensaios. Essa aproximação está apresentada na Figura 14, na qual é possível visualizar os pontos que representam os dias dos testes, descritos anteriormente.

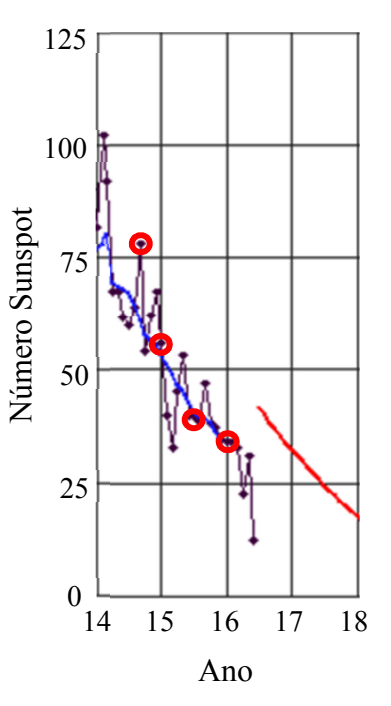

Figura 14 – Indicação das datas dos testes no gráfico de progressão do número Sunspot

# **4.2 MÉTODO**

Com os dados em mãos e as informações apresentadas no item anterior, é possível traçar as etapas, procedimentos e estratégias necessárias para o estudo e a validação do método proposto por esta pesquisa.

# 4.2.1 ETAPAS REALIZADAS NESTE TRABALHO

Para a investigação que se segue, buscou-se, em uma Revisão Bibliográfica, informações sobre as características de uma Rede Neural que melhor se adaptou em um estudo de predição de dados GPS. Associadamente, os dados compatíveis com método, assim como sua adequada manipulação, foram igualmente estudados nesta busca.

Portanto, a sequência do trabalho foi realizada em duas etapas. O primeiro passo foi reproduzir o experimento de Silva (2003) a fim de calibrar o modelo. Este, por sua vez, consiste em:

- Definição das estações GPS da RBMC que possuem os dados necessários (L1, L2, C/A e P2) para serem utilizados no treinamento de uma RNA;
- Criação de uma Rede Neural em um software como o MATLAB, que possui o pacote da ferramenta, que melhor atenda os quesitos de treinamento, adaptação e extrapolação dos dados, com o menor erro residual possível;
- Criação de um *software* com capacidade de leitura dos arquivos RINEX de observação para a extração dos dados a serem utilizados no treinamento da RNA, assim como o recurso de importar os dados extrapolados pela rede e, a partir destes, criar um RINEX modificado;
- Obter o posicionamento dos pontos com os dados gerados através do uso de um software de processamento GNSS.

Uma vez que o modelo estiver calibrado, o segundo passo desta investigação tem o objetivo de conduzir o experimento de forma a aprimorar o método de predição dos dados GPS por meio de Redes Neurais Artificiais, a fim de buscar melhorias dos resultados de posicionamento obtidos por receptores de mono frequência. A sequência do trabalho pode ser descrita, como segue:

- Definição das estações da RMBC, levando em consideração as condições atuais do sistema;
- Busca por períodos dos dados GPS, de acordo com as variações das atividades solares nos tempos recentes;
- Determinação do tempo de observação para os dados GPS das estações escolhidas;
- Separação dos dados, nos períodos determinados, em intensidades de sinais previamente escolhidas;
- Adaptação necessária do programa de manipulação e criação dos arquivos RINEX, para atender as novas condições do método;
- Execução dos testes para a validação do método proposto, com a escolha das estações receptoras dos sinais GPS, aplicação da ferramenta RNA, geração dos dados e processamento pelo método de posicionamento relativo estático.

# 4.2.2 PROCEDIMENTOS ADOTADOS

As estratégias e os procedimentos adotados neste trabalho visam atingir a validação do método proposto por meio de diretrizes que orientem o experimento, assim como a sua idealização tem por objetivo propiciar a repetitividade e reprodutibilidade do experimento, características essenciais para uma pesquisa de cunho científico. Vale ressaltar ainda, que os resultados podem, eventualmente, ser obtidos por outros meios, embora esta investigação limita-se a apenas uma forma.

#### **4.2.2.1 Topologia da Rede Neural**

Dentre as diversas opções existentes na área de Redes Neurais, foi escolhido o uso do modelo *backpropagation*. O modelo especificado treina redes de múltiplas camadas do tipo MLP. Este tipo de rede tem o seu destaque pelo equilíbrio entre precisão e rapidez, além do fato de ser considerada um aproximador universal, em que pode implementar qualquer função contínua com apenas uma camada intermediária.

Uma rede MLP associada a um aprendizado supervisionado do tipo *backpropagation* necessita, por via de regra, do padrão entradas/saídas e da especificação do número de camadas intermediárias, assim como a quantidade de neurônios em cada uma delas. Essa associação recebe o nome de *Topologia da Rede Neural*.

O estudo da topologia ideal é um assunto que deve ser tratado com sua devida importância. Cada neurônio da RNA processa a informação definida pelos processamentos dos neurônios anteriores que estão conectados. Consequentemente, a decisão processada possui maior complexidade e segue até o próximo neurônio para o processamento, aumentando cada vez mais a complexidade das funções implementadas pela rede. Logo, a precisão obtida pela rede aumenta com o número de neurônios do sistema. O problema do aumento indiscriminado do tamanho da rede envolve o custo computacional requerido para o processamento das informações. Redes muito grandes necessitam de computadores com alta capacidade de desempenho, aumentam significativamente o tempo do processo e o tamanho dos arquivos.

No trabalho mencionado de Silva (2003), foram testadas diversas topologias de rede associadas a determinados padrões de entradas/saídas, em que foram ponderadas as diversas medidas de performance da rede como os erros e o tempo do treinamento da RNA. A conclusão obtida foi que o melhor padrão entrada/saída é L1/L2 e C1/P2, assim como a quantidade de neurônios na camada oculta é de 6 e 30 para a portadora da fase e a pseudodistância, respectivamente. Portanto, serão utilizados a medida da portadora da fase L1 para gerar a L2 e a medida da pseudodistância C1 para gerar a P2, da mesma maneira que a topologia escolhida para a investigação segue os princípios apresentados:

- 1/6/1 (camada de entrada, intermediária, saída) para a portadora da fase;
- 1/30/1 (camada de entrada, intermediária, saída) para a pseudodistância.

A partir do que foi exposto, com o uso de tais topologias e padrões, espera-se que o treinamento convirja mais rapidamente a um resultado em um menor intervalo de tempo.

Outros padrões e estruturas que representem melhor o fenômeno podem ser buscados, porém a busca por topologias diferentes fogem do escopo desta investigação.

Como foi apresentado, o algoritmo de treinamento supervisionado *backpropagation*, em sua forma original, possui certos inconvenientes. Este algoritmo pode se apresentar lento em algumas aplicações, especialmente em problemas mais complexos. Ainda existe o risco de o algoritmo mencionado convergir para um mínimo local, o que não é o melhor resultado de solução, mas sim o mínimo global. Isto posto, foi optado por utilizar uma variação do algoritmo de treinamento denominada *backpropagation Levenberg-Marquardt*, que se apresenta como uma solução promissora para acelerar o tempo de treinamento e melhorar o desempenho da rede. Caso o leitor tenha interesse em maiores informações a respeito do algoritmo poderá consultar os trabalhos Levenberg (1944) e Marquardt (1963).

O programa para o processamento da Rede Neural utilizado nesta pesquisa foi o MATLAB R2013a. Sua escolha se deve ao fato de possuir um pacote de redes neurais implementado, denominado *Neural Network ToolboxTM for Use with* MATLAB, que contempla todas as exigências demandadas pelo método apresentado. Todo o pacote de Redes Neurais Artificiais é apresentado com detalhes no tutorial *Neural Network ToolboxTM User's Guide*, autoria de Beale et al. (1992).

#### **4.2.2.2 Tempo de Observação**

O foco desta investigação é a geração dos dados da observável L2 para um receptor de mono frequência no intuito de melhorar a acurácia do posicionamento deste. Para tanto, tornou-se necessário escolher um tempo de duração das observações para o experimento, de forma que o objetivo central do trabalho fosse experimentado.

Em se tratando de Redes Neurais Artificiais com a estrutura da MLP e algoritmo de treinamento supervisionado, é requerida uma grande quantidade de dados confiáveis de entrada/saída, que representem o fenômeno a ser estudado, para o treinamento da rede. Somado a isso, o programa MATLAB R2013a faz uso do sistema por ciclo (*batch*) de atualização dos pesos da RNA. Tal sistema de atualização dos pesos fornece uma estimativa mais precisa do vetor gradiente, responsável pelo ajuste dos pesos, tornando o treinamento da rede mais estável, porém mais lento se o conjunto de dados for grande (BRAGA, CARVALHO e LUDERMIR, 2000).

As estações RBMC, utilizadas no trabalho, estão configuradas para coletar dados a cada 15 segundos, ou seja, a cada 15 segundos o receptor GPS de dupla frequência grava quatro observáveis (L1, L2, C1 e P2) para cada satélite observado (poderia gravar mais duas, que são as frequências Doppler em cada portadora, mas as estações RBMC não estão configuradas para isso).

Como a topologia da rede foi determinada de forma a ter uma entrada e uma saída (L1/L2 ou C1/P2), a quantidade de pares de dados disponíveis para o treinamento da RNA pode ser estimado pela seguinte equação:

$$
PD = Est \cdot S \cdot E \tag{8}
$$

Em que:

- *PD*: Representa a estimativa do número de pares de dados disponíveis para serem apresentados como padrão de treinamento da RNA;
- *Est*: Representa o número de estações da RBMC utilizadas no treinamento da RNA;
- *S*: Representa o número médio de satélites GPS, observados pelas estações que serão utilizadas no treinamento da RNA;
- *E*: Representa o número de épocas de coleta de dados existentes em um período de duração em que se deseja gerar as estimativas.

De acordo com a equação apresentada, para o caso do uso de quatro estações RBMC (MGIN, SPJA, SPLI e SPPI) no treinamento da rede em um período de observação com duração de 30 minutos (que totaliza 120 épocas com a taxa de coleta de 15 segundos) e supondo que as estações observaram, em média, 12 satélites GPS em cada época do período, a quantidade de pares de dados disponíveis para o treinamento é de 5.760 padrões.

Trabalhar com períodos de observações maiores do que 30 minutos em uma MLP irá gerar uma quantidade disponível de dados cada vez maior, mas isso não é necessariamente interessante. Em se tratando de sinais GPS, deve-se lembrar de que os sinais ultrapassam as barreiras da ionosfera para chegar até o receptor, sofrendo, desta forma, alterações em suas trajetórias. Ao treinar uma rede MLP, é recomendado se certificar de que as condições do treinamento permanecem constantes. Caso contrário, a rede pode aprender e desaprender de forma continuada. Alterações no comportamento da ionosfera durante o período de treinamento irá alterar a condição do fenômeno local e, desta forma, a rede terá uma performance baixa e, provavelmente, não irá fornecer resultados confiáveis.

Portanto, a escolha do período de duração das observações de 30 minutos fornece uma quantidade de dados segura para representar o fenômeno sem correr o risco de alterações muito grandes no comportamento da ionosfera dentro do período desejado. O período escolhido de 30 minutos é suficientemente grande para buscar a validação do método proposto, assim como prover as diversas estratégias de processamento descritas a seguir.

# **4.2.2.3 Estratégias de Processamento**

Conforme exposto anteriormente, os sinais emitidos pelos satélites do sistema GPS propagam pela atmosfera terrestre sofrendo interferências, as quais são responsáveis por parte dos erros inerentes do sistema de posicionamento em questão. Esses sinais alterados são identificados por um receptor GNSS e processados para se obter os valores das observáveis a serem usadas para o posicionamento do mesmo.

No formato de arquivo RINEX, cada medida da observável portadora da fase é rotulada com um número que corresponde à potência do sinal recebido pelo receptor, a qual pode ser utilizada para identificar os valores mais confiáveis. A potência do sinal pode variar de 1 a 9, sendo este último o sinal com potência máxima. Pode ocorrer, também, valores igual a 0 ou um espaço em branco no local correspondente à potência do sinal, porém ambos indicam a ausência de informação do parâmetro em questão. Os valores mencionados podem ser visualizados na Figura 15 a seguir.

| TextPad - C:\Users\cliente\Desktop\eesc1151.15o                            |                                                     |                              | $\mathbf x$<br>الماريط                                         |                          |
|----------------------------------------------------------------------------|-----------------------------------------------------|------------------------------|----------------------------------------------------------------|--------------------------|
| Arquivo Editar Pesquisar Exibir Ferramentas Macros Configurar Janela Ajuda |                                                     |                              |                                                                |                          |
|                                                                            |                                                     |                              | DANBBQ国3882911121210V共RQ4A •10): Procura de forma incremental: |                          |
| eesc1151.15o ×                                                             |                                                     |                              |                                                                | $\mathbf{v} \times$      |
| 2.11                                                                       | OBSERVATION DATA                                    | M (MIXED)                    | RINEX VERSION / TYPE                                           | $\overline{\phantom{a}}$ |
| tegc 2013Mar15                                                             | <b>RBMC</b>                                         |                              | 20150426 06:30:35UTCPGM / RUN BY / DATE                        | $\Xi$                    |
| <b>EESC</b>                                                                |                                                     |                              | <b>MARKER NAME</b>                                             |                          |
| 41694M001                                                                  |                                                     |                              | <b>MARKER NUMBER</b>                                           |                          |
| <b>RBMC</b>                                                                | IBGE/CGED                                           |                              | OBSERVER / AGENCY                                              |                          |
| 1700144                                                                    | LEICA GR10                                          | 1.00                         | $REC$ # / TYPE / VERS                                          |                          |
| 13194-019                                                                  | LEIAR10<br>3967006.9740 -4390247.3720 -2375229.9390 | <b>NONE</b>                  | $# /$ TYPE<br>ANT<br>APPROX POSITION XYZ                       |                          |
| 0.0000                                                                     | 0.0000                                              | 0.0000                       | ANTENNA: DELTA H/E/N                                           |                          |
| $\overline{1}$<br>1                                                        |                                                     |                              | WAVELENGTH FACT L1/2                                           |                          |
| L1<br>4                                                                    | L <sub>2</sub><br>P <sub>2</sub><br>C1              |                              | # / TYPES OF OBSERV                                            |                          |
| 15,0000                                                                    |                                                     |                              | <b>INTERVAL</b>                                                |                          |
| CODIGO: 99560                                                              | Estacao: Sao Carlos                                 |                              | <b>COMMENT</b>                                                 |                          |
| 2015<br>4                                                                  | 25<br>$\circ$<br>0                                  | 0.0000000                    | <b>GPS</b><br>TIME OF FIRST OBS                                |                          |
|                                                                            |                                                     |                              | END OF HEADER                                                  |                          |
| 15 4 25 0<br>$\mathbf 0$                                                   | 0.0000000                                           |                              | 0 20G01G03G04G06G07G09G10G11G16G23G26G30                       |                          |
|                                                                            |                                                     | G32R01R02R08R11P12R13R17     |                                                                |                          |
| 123378762.248 7                                                            | 23478200.880                                        | 96139318.06046               | 23478210.720                                                   |                          |
| 107296319.632 9                                                            |                                                     | 20417748.360 83607658.00848  | 20417748.540                                                   |                          |
| 131852493.759 6                                                            |                                                     | 25090667.340 102742256.93845 | 25090667.040                                                   |                          |
| 123818675.590                                                              | 23561931.720                                        | 96482070.84646               | 23561937.880                                                   |                          |
| 110601017.354 9                                                            |                                                     | 21046656.100 86182649.396-8  | 21046657.700                                                   |                          |
| 115682077.929 8                                                            |                                                     | 22013537.340 90142034.17947  | 22013537.000                                                   |                          |
| 131883562.298 6                                                            | 25096608.220                                        | 102766405.526-4              | 25096607.940                                                   |                          |
| 129730483.465 6                                                            | 24686887.020                                        | 101088691.42444              | 24686884.100                                                   |                          |
| 118940782.219 8                                                            | 22633636.700                                        | 92681220.14946               | 22633632.740                                                   |                          |
| 112731282.475 9                                                            | 21452002.520                                        | 87842660.63947               | 21451996.660                                                   |                          |
|                                                                            |                                                     |                              |                                                                |                          |

Figura 15 – Destaque do número da potência do sinal em um arquivo RINEX

As informações referentes ao RINEX versão 2.11, na qual os dados utilizados no presente trabalho pertencem, podem ser encontradas com detalhes no endereço eletrônico *https://igscb.jpl.nasa.gov/igscb/data/format/rinex211.txt*. Neste informativo, as especificações sobre a potência do sinal das observáveis pode ser descrita como segue:

- Potência 1: a força do sinal é mínima;
- Potência 5: limiar para uma boa relação sinal-ruído (S/N *ratio*, do inglês *signal-tonoise ratio*);
- Potência 9: a força do sinal é máxima.

A partir das informações apresentadas, foram idealizados três testes em cada um dos dias escolhidos para o ensaio. O primeiro teste faz uso de todos os dados disponíveis nos arquivos RINEX de treinamento da rede, ou seja, a potência do sinal dos dados é 0 ou superior. O segundo teste limita os dados com a potência igual a 5 ou superior. O terceiro teste, por sua vez, utiliza somente os dados com potência 7 ou superior. Os testes executados podem ser resumidos da seguinte forma:

- 1° dia:  $15/09/2014$  período de observação entre 13:00 e 13:30;
	- o Teste 1-0: potência do sinal  $\geq 0$ ;
- o Teste 1-5: potência do sinal  $\geq 5$ ;
- o Teste 1-7: potência do sinal  $\geq 7$ ;
- 2° dia: 10/01/2015 período de observação entre 14:30 e 15:00;
	- o Teste 2-0: potência do sinal  $\geq 0$ ;
	- o Teste 2-5: potência do sinal  $\geq 5$ ;
	- o Teste 2-7: potência do sinal  $\geq 7$ ;
- 3° dia: 10/06/2015 período de observação entre 13:30 e 14:00;
	- o Teste 3-0: potência do sinal  $\geq$  0;
	- o Teste 3-5: potência do sinal  $\geq 5$ ;
	- o Teste 3-7: potência do sinal  $\geq 7$ ;
- 4° dia: 20/01/2016 período de observação entre 15:00 e 15:30;
	- o Teste 4-0: potência do sinal  $\geq 0$ ;
	- o Teste 4-5: potência do sinal  $\geq 5$ ;
	- o Teste 4-7: potência do sinal  $\geq 7$ ;

Com base em tais testes, espera-se que a quantidade de dados utilizados no treinamento diminua com o aumento da restrição, tendo como consequência influências nos resultados obtidos.

# 4.3 PROGRAMA RINEX ADAPTER

Para o desenvolvimento desta investigação, tornou-se necessário criar uma ferramenta para manipular a grande quantidade de dados existentes em um arquivo RINEX de observação. Logo foi criado o programa RINEX ADAPTER, desenvolvido e implementado em linguagem Java, compatível com os sistemas operacionais *Windows*, *Linux* e *Mac OS* e com uma interface amigável com o usuário, como pode ser visto na Figura 16.

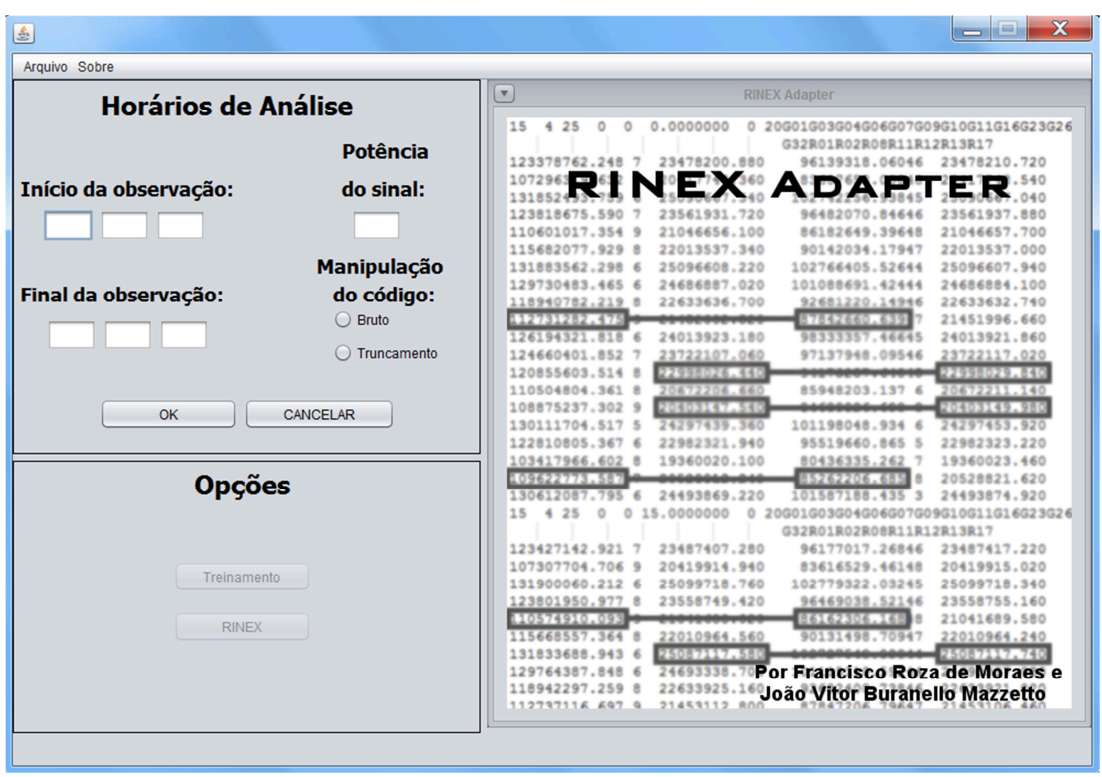

Figura 16 – Tela principal do programa RINEX ADAPTER

A manipulação dos dados consiste na: leitura dos arquivos RINEX; extração dos dados relevantes em um período de observação pré-determinado pelo usuário e; a criação de arquivos em formato de texto para serem utilizados no treinamento da RNA em um programa apropriado, como no caso do presente trabalho em que foi utilizado o MATLAB 2013a. Para isso, o usuário deve preencher os campos de "Início da observação" e "Final da observação" com os valores dos horários iniciais e finais, que compreendem o intervalo total da observação desejada. O campo "Potência do sinal" abre a opção de o usuário selecionar apenas as leituras da observável de ciclos da portadora com a potência do sinal igual ou superior ao valor preenchido, lembrando que os valores variam de 0 a 9 no arquivo RINEX conforme explicitado no texto do item anterior.

Quando se trata de redes neurais, os dados utilizados em seu treinamento devem ser normalizados entre intervalos de 0 e 1 ou -1 e 1. Como os dados das observáveis possuem grandes amplitudes de valores e, no caso da contagem de ciclos da portadora, aleatoriedade em seus valores iniciais, essa normalização irá desvirtuar os resultados obtidos. Essa necessidade da diminuição da amplitude dos dados pode ser explicada pela teoria dos erros, que fornece a seguinte equação da variância dos valores estimados:

$$
\sigma^2 = F^2 \cdot MSE \tag{9}
$$

Em que:

- $\sigma^2$ . Representa a variância dos dados estimados;
- $F^2$ : Representa o fator de normalização dos dados;

*MSE* : Representa a variância da estimação da RNA (performance).

Como pode ser visto pela equação (9), menores valores do fator de normalização terá como consequência menores variâncias para os resultados estimados finais. Para mitigar tal efeito, a manipulação das observáveis deve ser feita da seguinte maneira, de acordo com Leandro et al. (2007):

- **Contagem de ciclos da portadora**: o valor a ser utilizado no treinamento da rede neural é a diferença entre os valores da contagem de ciclos da portadora em duas épocas consecutivas a partir de um mesmo satélite. Desta forma é eliminada a aleatoriedade dos dados iniciais e, consequentemente, ocorre uma diminuição do fator de normalização, promovida pelo menor intervalo dos valores resultantes do processo de subtração;
- **Pseudodistância**: os valores a serem utilizados no treinamento podem ser os próprios dados brutos (retirados do RINEX sem alterações) ou os dados manipulados pela ferramenta de *truncagem*. Este recurso difere da truncagem convencional. Aqui é feito uma *truncagem inversa*, em que são eliminados os algarismos da esquerda para a direita do valor em questão. Isso pode ser feito na pseudodistância, pois a diferença entre as leituras do código C/A e P2 são menores que uma centena de metros para uma mesma época. É uma técnica útil quando se quer relacionar dois valores similares em que não importam os valores absolutos.

Para ilustrar melhor essas manipulações, serão utilizados como exemplo os dados reais apresentados em um RINEX de observação da estação EESC da RBMC do dia 10/06/15, como pode ser visto na Figura 17 a seguir.

| TextPad - C:\Users\cliente\Desktop\eesc1611.15o                                                   | $\mathbf{x}$<br>ات ک         |
|---------------------------------------------------------------------------------------------------|------------------------------|
| Editar Pesquisar Exibir Ferramentas Macros Configurar Janela Ajuda<br>: Arquivo                   |                              |
| 06585405 % % % 8 22 33 4 5 6 7 8 9 7 8 9 7 8 9 7                                                  | Procura de forma incremental |
| eesc1611.15o ×                                                                                    | $\mathbf{v}$ $\times$        |
| 15<br>6 10<br>0.0000000<br>0 17G05G07G09G10G17G19G23G28G30R01R02R08<br>$\mathbf 0$<br>$\mathbf 0$ | $\overline{ }$               |
| R11R12R13R21R22                                                                                   | E                            |
| 123269613.193 8<br>96054222.455.6<br>23457427.480<br>23457423.300                                 |                              |
| 89420155.09847<br>119/00/00.223 8<br>21837250.080<br>21837250.220                                 |                              |
| 112882008.955 9<br>21480684.340<br>87960119.46548<br>21480680.480                                 |                              |
| 110436414.813 8<br>21015340.400<br>86054352.70847<br>21015335.660                                 |                              |
| 132486832.490 7<br>25211423.000<br>25211422.160<br>103236468.01646                                |                              |
| 130083079.802 6<br>24753985.680<br>101363414.23045<br>24753978.600                                |                              |
| 126634421.734 8<br>24097680.960<br>98676267.71946<br>24097675.100                                 |                              |
| 107989175.937 9<br>20549624.580<br>84147465.88747<br>20549618.600                                 |                              |
| 112461206.299 8<br>21400610.600<br>87632187.19447<br>21400607.100                                 |                              |
| 103909924.609 9<br>19438493.560<br>80818860.754 6<br>19438495.160                                 |                              |
| 110407249.587 9<br>85872302.082 8 20690267.940<br>20690267.400                                    |                              |
| 120625475.995 6<br>22525952.680<br>93819836.700 7<br>22525954.640                                 |                              |
| 117701590.598 7<br>22026206.800<br>91545786.325 5<br>22026208.180                                 |                              |
| 110174875.008 8<br>85691680.044 8<br>20624929.640<br>20624931.440                                 |                              |
| 123935586.126 5<br>23209139.300<br>96394389.435 7<br>23209145.400                                 |                              |
| 125377194.425 4<br>23429724.300<br>97515588.201 5<br>23429725.140                                 |                              |
| 125448932.696 7<br>23500799.160<br>97571445.842 6<br>23500802.120                                 |                              |
| 15 6 10<br>$\mathbf 0$<br>0 15.0000000<br>0 17G05G07G09G10G17G19G23G28G30R01R02R08                |                              |
| R11R12R13R21R22                                                                                   |                              |
| 96030537.985.6<br>123239218.144 7<br>23451643.540<br>23451639.260                                 |                              |
| 21841087.600<br>21841080.840<br>89435841.50446<br>114/15910.113 8                                 |                              |
| 87975522.04048<br>112901775.614 8<br>21484445.840<br>21484441.880                                 |                              |
| 110451252.225 8<br>21018163.840<br>86065914.30547<br>21018158.960                                 |                              |
| 132441282.366 7<br>25202754.200<br>103200974.34546<br>25202755.480                                |                              |
| $\epsilon$                                                                                        |                              |

Figura 17 – Dados manipulados pelo programa RINEX ADAPTER

Para esclarecer a estrutura dos dados da figura apresentada, a primeira coluna de dados possui a contagem de ciclos da portadora L1. A segunda contém a pseudodistância, em metros, obtida a partir do código C/A. A terceira é a contagem de ciclos da portadora L2. A quarta, por sua vez, é a medida da pseudodistância, também em metros, a partir do código P2. A primeira linha de cada época, no trecho apresentado, são os dados provenientes do satélite G05 do sistema GPS. Logo, os dados destacados na Figura 16 serão repetidos a seguir:

- Contagem de ciclos da portadora L1 na época 1: L1  $1 = 123.269.613,193$  ciclos;
- Contagem de ciclos da portadora L2 na época 1: L2  $1 = 96.054.222,455$  ciclos;
- Contagem de ciclos da portadora L1 na época 2: L1  $2 = 123.239.218,144$  ciclos;
- Contagem de ciclos da portadora L2 na época 2: L2  $2 = 96.030.537,985$  ciclos;
- Pseudodistância pelo código C/A na época 1:  $P1 = 23.457.427,480$  metros;
- Pseudodistância pelo código P2 na época 1:  $P2 = 23.457.423,300$  metros.

Como foi explicada anteriormente, a manipulação dos dados da contagem de ciclos pelo programa é feita pela subtração da contagem de ciclos de uma época pela contagem da época anterior. Esta técnica é uma forma de eliminar os fatores que impossibilitam de relacionar a contagem de ciclos da primeira com a segunda frequência. O primeiro fator é o valor de números de ciclos inteiros de ambiguidade, adotado pelo receptor. O segundo fator é a

diferença total entre os valores de contagens das duas portadoras, que aumentam com o passar das épocas, uma vez que as frequências das portadoras são desiguais e o contador do receptor GPS de ambas as frequências permanece ativo e somando os dados desde que não haja perdas de sinal. Logo, podemos escrever:

*Dado*1 = 
$$
L1_2 - L1_1 = -30.395,049
$$
  
*Dado*2 =  $L2_2 - L2_1 = -23.684,470$ 

A pseudodistância, por sua vez, sofre a modificação de *truncamento inverso*, que é a retirada dos algarismos da esquerda para a direita. O programa RINEX ADAPTER está configurado para retirar cinco algarismos da esquerda para a direita, o que é o suficiente para os dados considerados. Logo, a aplicação do truncamento inverso nas observáveis da pseudodistância tem como resultado os seguintes dados:

$$
DadoP1 = truncinv(P1) = 427,480
$$

$$
DadoP2 = truncinv(P2) = 423,300
$$

Ao realizar o truncamento inverso nesses dados, o programa subtraiu o valor de 23.457.000,000 metros para os dados da pseudodistância do satélite G05 para a primeira época. Como pode ser visto, esta técnica se aplica bem aos dados da pseudodistância pelo fato de possuírem igualdade nos algarismos de ordem de milhar ou superior.

De acordo com os dados apresentados, a rede neural deveria normalizar dados da ordem de  $9x10^7$  a 1x10<sup>8</sup> para os dados da contagem da portadora da fase. Com a manipulação adequada, a normalização diminuiu o seu intervalo para valores entre  $2x10^4$  e  $3x10^4$ . Já os dados da pseudodistância estavam da ordem de  $2x10<sup>7</sup>$  e passaram a ser da ordem de algumas centenas de metros. Essa diminuição do fator de normalização contribui significativamente no valor final do resultado do treinamento da rede neural, o que torna indispensável o uso da manipulação dos dados apresentada e executada pelo programa.

Logo, para finalizar o preenchimento da tela inicial do programa, apresentada na Figura 16, o usuário deve escolher entre as duas opções disponíveis para a forma de tratamento dos dados da pseudodistância pelo código: utilizar os dados brutos ou os dados com a truncagem inversa. Não existe opção de escolha da forma de tratamento dos dados da contagem da portadora, pela ausência de outro método de manipulação além do que foi apresentado.

Com os dados preenchidos, o ícone "Treinamento" irá se tornar ativo, onde será possível importar os arquivos RINEX das estações que serão utilizadas no treinamento da RNA, como pode ser visto na Figura 18. Para cada arquivo RINEX que será utilizado para o treinamento da rede neural, o usuário deve selecionar o ícone "Buscar", procurar o arquivo desejado e, por fim, selecionar "Adicionar". Feito isso, o contador abaixo deste ícone irá indicar que foi adicionado um arquivo pelo programa. Basta repetir essa sequência até ter importado todos os arquivos desejados, verificado pela contagem de arquivos total indicada.

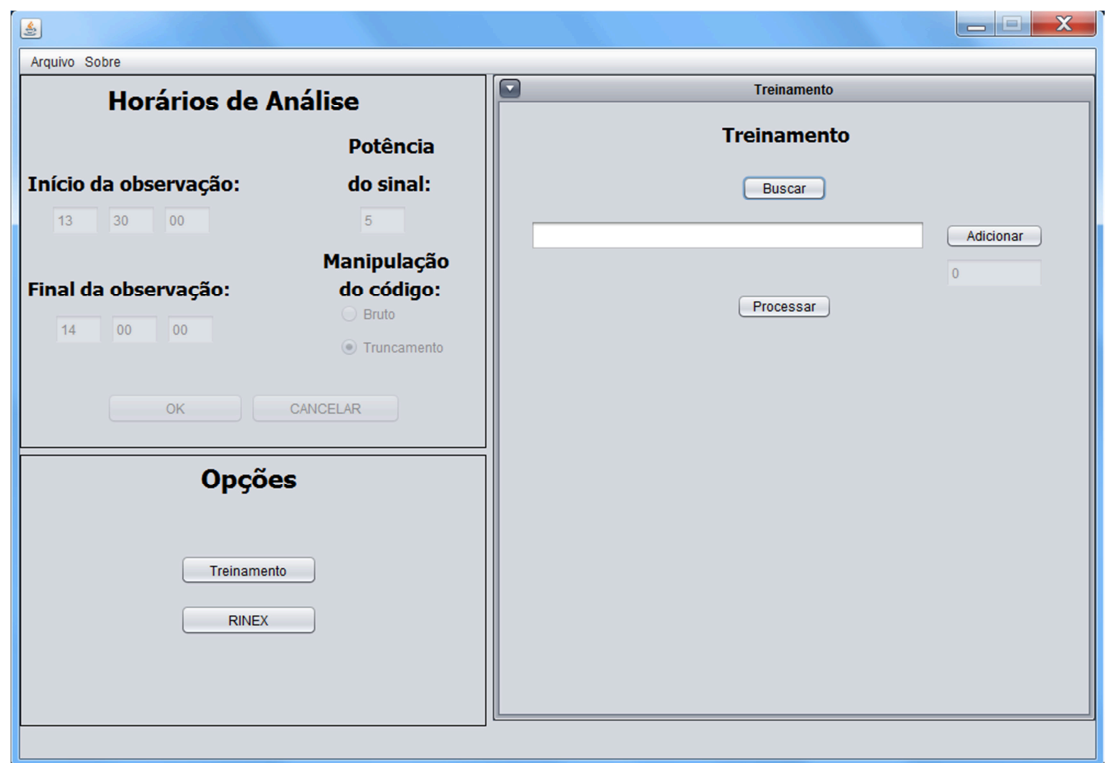

Figura 18 – Tela para leitura dos arquivos de treinamento do programa RINEX ADAPTER

Ao selecionar o ícone "Processar", serão gerados quatro arquivos de texto denominados *L1*, *L2*, *C1* e *P2*, contendo os dados devidamente manipulados, conforme descritos anteriormente, referentes à contagem de ciclos da portadora L1, à contagem da portadora L2, à pseudodistância de C1 (ou C/A) e a de P2, respectivamente.

Uma vez que a RNA for treinada com os dados selecionados, há a necessidade de entrar com os dados L1 e C/A da estação desejada para gerar as observáveis modificadas (L2 Modificada e P2 Modificada). Para pegar os dados de entrada, basta clicar no ícone "RINEX" do programa, que irá abrir a ferramenta que irá realizar a tarefa especificada, como pode ser visto na Figura 19.

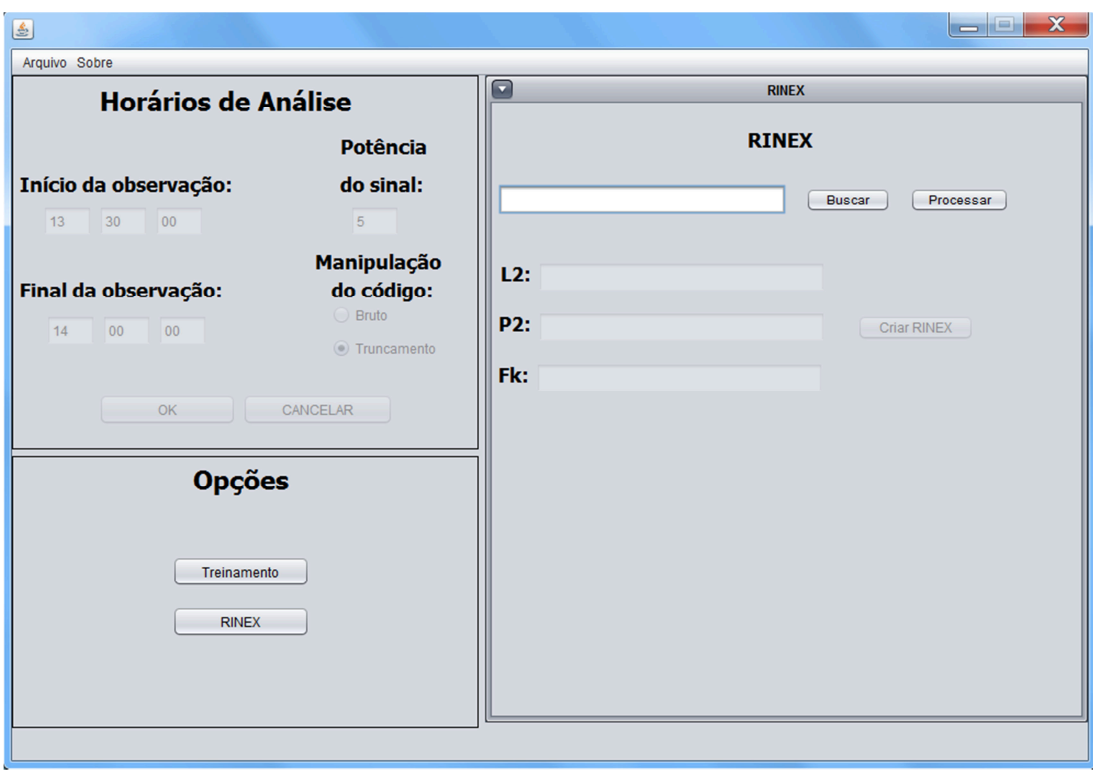

Figura 19 – Tela para leitura dos dados para simulação e criação do arquivo RINEX modificado

O primeiro campo da tela apresentada é responsável pela leitura do arquivo e extração dos dados que serão a entrada da RNA treinada. O usuário deve selecionar o ícone "Buscar", procurar o arquivo RINEX do receptor pretendido e clicar no ícone "Processar". Neste ponto, serão criados dois arquivos de texto denominados "*L1rinex*" e "*C1rinex*", contendo os dados de entrada para as redes neurais já treinadas. Adicionalmente, um terceiro arquivo de texto também é criado, denominado *Krinex* e apresentado na Figura 20. Tal arquivo indica, inicialmente, os satélites do sistema GPS que foram observados na primeira época, assim como os satélites que porventura possam ser observados pela primeira vez dentro do período de observação escolhido pelo usuário. Caso ocorra a perda de sinal de algum satélite e, dentro do intervalo, este sinal for recuperado, será indicada no arquivo apresentado a época deste evento.

| Krinex.txt - Bloco de notas                                                                                                    | $\mathbf x$<br>lвı |
|----------------------------------------------------------------------------------------------------|--------------------|
| Arquivo Editar Formatar Exibir Ajuda                                                                                                    |                    |
| МM<br><b>SS STL K</b><br>HН<br>30<br>13<br>G14 K<br>0<br>13<br>30<br>G16 K<br>0<br>13<br>G18 K<br>30<br>0<br>13<br>30<br>G19 K<br>$\bf{0}$<br>30<br> 13<br>G21 K<br>0<br>13<br>30<br>G22 K<br>0<br>13<br>30<br>G26 K<br>0<br> 13<br>30<br>G27 K<br>$\bf{0}$<br>13<br>30<br>G29 K<br>0<br>13<br>G32 K<br>30<br>0 | ▴                  |
|                                                                                                    |                    |

Figura 20 – Arquivo de texto *Krinex* gerado pelo programa RINEX ADAPTER

 Após isso, os outros três campos indicados por "L2", "P2" e "Fk" ficarão ativos. Os arquivos "*L1rinex*" e "*C1rinex*", criados na etapa anterior, são utilizados na entrada de uma RNA treinada, cujas saídas são os arquivos "*L2gerada*" e "*P2gerada*" contendo os dados simulados da portadora L2 e da pseudodistância de P2. Logo, nos campos "L2" e "P2" deverão ser adicionados os arquivos de saída da rede neural.

Como já foi mencionado, o programa faz uso da técnica de manipulação dos dados da portadora, na qual são obtidas apenas as variações de leitura entre épocas consecutivas. Essa manipulação e sua posterior geração dos dados pela RNA tem como consequência a ausência de informação a respeito do valor inicial da contagem de ciclos da portadora L2 para cada satélite. Logo, o programa faz uso de um fator "K" que é apresentado pela seguinte equação.

$$
K = \frac{Frequency\hat{e}nciaL2}{Frequency\hat{e}nciaL1} = \frac{1227,60MHz}{1575,42MHz} = 0,779221...
$$

O fator K padrão utilizado pelo programa é a razão entre as frequências dos sinais e possui quinze casas decimais, das quais todas são consideradas pelo programa. Logo, para a criação de um novo arquivo RINEX que contêm os valores simulados, o programa multiplica a leitura L1 real pelo fator K e obtém a leitura L2 correspondente. Para tornar mais claro, vamos utilizar como exemplo as informações contidas no arquivo *Krinex* apresentado na Figura 20.

Para a primeira época (13h30min), o programa irá identificar o valor da leitura L1 do satélite G14, multiplicar o valor por K e obter um valor de leitura L2 correspondente. Para as próximas épocas, serão somados a este valor calculado os dados simulados pela rede neural, que correspondem às variações entre épocas das leituras. Desta forma, o programa é capaz de montar os dados para todos os satélites considerados na simulação.

Após a inserção no programa dos arquivos L2 e P2 gerados, o usuário deve inserir também o arquivo "*Krinex*", gerado na etapa anterior. Caso o arquivo inserido for o mesmo, o programa irá ler o valor "K" e vai utilizar o valor da razão entre as frequências. Se o usuário desejar alterar tal valor, basta substituir no arquivo os valores "K" pelos valores desejados.

Com as informações do RINEX original de entrada e os dados simulados pela RNA dentro do programa, o RINEX ADAPTER cria um arquivo RINEX na versão 2.11 para ser utilizado por um programa de processamento de dados GPS. Os dados do cabeçalho são obtidos no momento de inserção do RINEX original no programa para a criação dos arquivos de entrada da RNA na simulação. Ficam na memória interna do programa e são utilizados para a criação do RINEX modificado com as modificações necessárias das informações.

A seguir é apresentado um fluxograma que ilustra o processo da pesquisa com o uso do RINEX ADAPTER, realizando as devidas manipulações dos dados para cada etapa do trabalho.

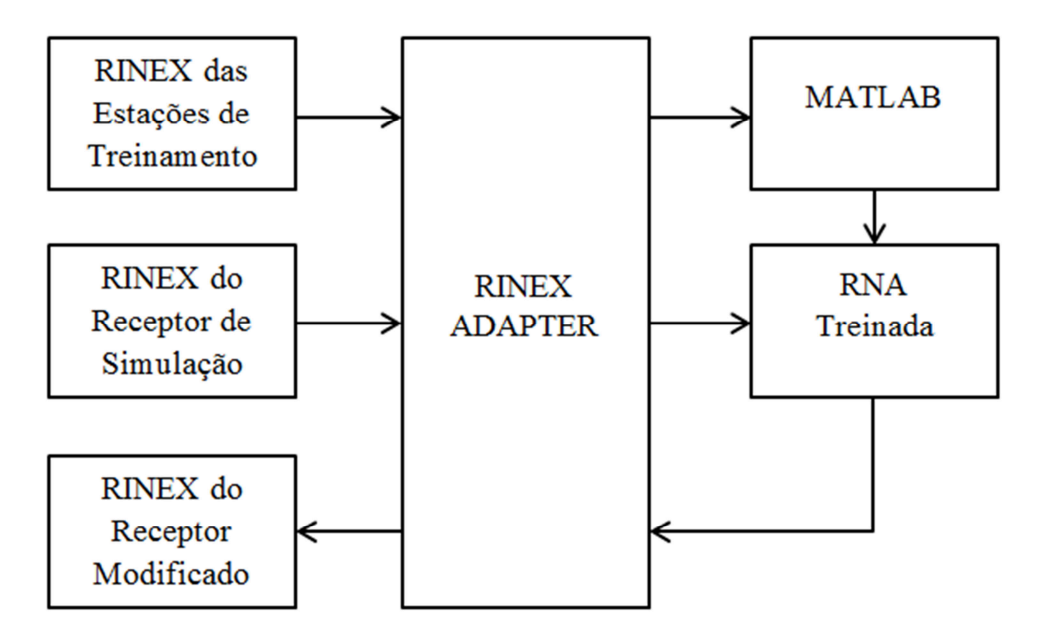

Figura 21 – Fluxograma da sequência de manipulação dos dados

## 4.4 PROCESSAMENTO DOS DADOS

Nesta pesquisa foram utilizadas as efemérides transmitidas ao invés das precisas. Isso se deve ao fato de que as últimas necessitam de algum tempo para serem disponibilizadas para *download* pelo usuário, o que pode não ser o interesse do mesmo.

Este trabalho não tem como foco estudar diferentes processamentos executados por programas diversos, mas sim testar a validade do método proposto. Logo, o programa para processamento dos dados utilizado é o LEICA Geo Office v5.0, disponível no Departamento de Engenharia de Transportes da Escola de Engenharia de São Carlos da Universidade de São Paulo.

Durante o desenvolvimento desta investigação foram deparados vários contratempos, fazendo com que diversas adaptações se tornassem imprecindíveis, as quais contribuiram signitivamente para o desenvolvimento do trabalho.

Foram testados diversos algoritmos de treinamento de uma MLP, como o de regularização Bayesiana, o do gradiente conjugado escalonado, BFGS Quasi-Newton, entre outros. Como já era esperado, o algoritmo de treinamento rápido *Levenberg-Marquardt* mostrou-se o mais eficiente e rápido dentre todos, se apresentando como uma ótima solução para os inconvenientes do treinamento clássico de retro-propagação (*backpropagation*), como a lentidão do processamento e a possibilidade da solução da rede estagnar em um mínimo local.

Conforme descrito anteriormente, três ensaios foram realizados em quatro dias suficientemente espaçados, totalizando doze ensaios. Cada um dos três tipos de ensaios possuem restrições quanto à intensidade da potência do sinal das observáveis GPS e cada um dos dias possuem intensidades de atividade solar diferentes. Os resultados obtidos estão apresentados separadamente em relação às características do treinamento das redes neurais e em relação à validação do método proposto através do posicionamento dos pontos por processamentos dos dados gerados, de forma a tornar a comparação mais clara entre os parâmetros analisados.

# **5.1 TREINAMENTO DAS REDES NEURAIS**

A diferenciação dos ensaios pela limitação das intensidades dos sinais foi feita com o intuito de analisar os dados e o seu comportamento em relação ao seu uso em redes neurais. A aplicação das Redes Neurais Artificiais apresentou-se de forma satisfatória frente aos dados utilizados.

Os dados utilizados nos treinamentos das RNAs são provenientes das estações da RMBC apresentadas anteriormente: MGIN, SPJA, SPLI e SPPI. Tais dados, adquiridos em forma de arquivos RINEX, foram extraídos e manipulados pelo programa RINEX ADAPTER de acordo com os dias, períodos e potências dos sinais já explicitadas, repetidas novamente a seguir:

- 1° dia: 15/09/2014 período de observação entre 13:00 e 13:30;
	- o Teste 1-0: potência do sinal  $\geq 0$ ;
	- o Teste 1-5: potência do sinal  $\geq 5$ ;
	- o Teste 1-7: potência do sinal  $\geq 7$ ;
- 2° dia: 10/01/2015 período de observação entre 14:30 e 15:00;
	- o Teste 2-0: potência do sinal  $\geq$  0;
	- o Teste 2-5: potência do sinal  $\geq 5$ ;
	- o Teste 2-7: potência do sinal  $\geq 7$ ;
- 3° dia: 10/06/2015 período de observação entre 13:30 e 14:00;
	- o Teste 3-0: potência do sinal  $> 0$ ;
	- o Teste 3-5: potência do sinal  $> 5$ :
	- o Teste 3-7: potência do sinal  $\geq 7$ ;
- 4° dia: 20/01/2016 período de observação entre 15:00 e 15:30;
	- o Teste 4-0: potência do sinal  $\geq 0$ ;
	- o Teste 4-5: potência do sinal  $\geq 5$ ;
	- o Teste 4-7: potência do sinal  $\geq 7$ ;

Para um melhor entendimento dos resultados apresentados, os pares de dados que foram apresentados às RNAs para o treinamento foram L1/L2 e C1/P2, de forma a satisfazer a necessidade de dados para o treinamento supervisionado das redes. O número de performance (MSE) apresentado representa o resultado do desempenho ponderado de todo o processo de treinamento. Como a aprendizagem da rede faz uso da técnica de validação cruzada, os dados de treinamento são divididos em três grupos: 70% para o treinamento, 15% para a validação e 15% para o teste. Essa divisão é padrão pelo programa MATLAB R2013a. O programa calcula o desempenho de cada grupo e apresenta uma performance global do treinamento determinada pela média ponderada de cada desempenho. Logo, pode-se afirmar que esta performance (MSE) representa o resultado final de todos os dados apresentados no treinamento da rede neural. As figuras dos resultados dos treinamentos das redes, por sua vez, apresentam informações das épocas de paradas dos treinamentos, as quais são determinadas pelo valor mínimo de desempenho atingido pelo conjunto de dados da *validação*.

A seguir estão apresentados os resultados dos treinamentos dos diferentes ensaios idealizados, contendo as informações detalhadas de cada teste, gráficos dos treinamentos representados da Figura 22 até a Figura 45 e um resumo final dos resultados dos treinamentos das redes.

#### 5.1.1 TESTE 1-0 – 15/09/2014 – 13:00 A 13:30

# **Treinamento da Fase:**

- Número de pares de dados (L1/L2) = 5918;
- Tempo =  $8:05$  minutos;
- Desempenho (MSE) atingido =  $0,104562$ .

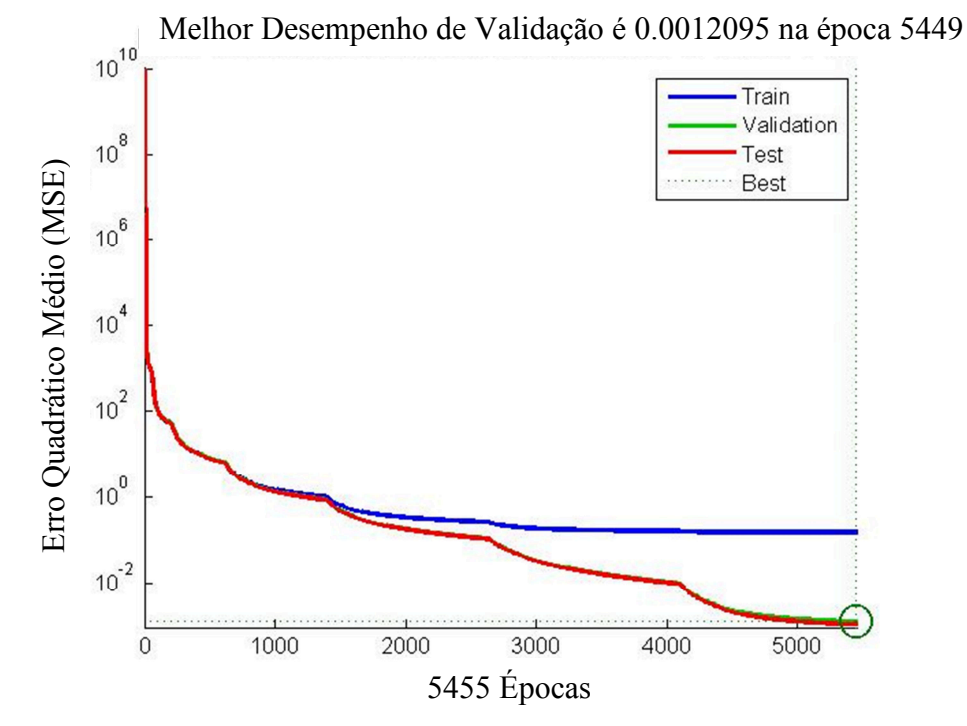

Figura 22 – Desempenho do treinamento da RNA da fase do Teste 1-0

## **Treinamento do Código:**

- Número de pares de dados  $(C1/P2) = 5992$ ;
- Tempo =  $0:05$  minutos;
- Desempenho (MSE) atingido =  $22,7632$ .

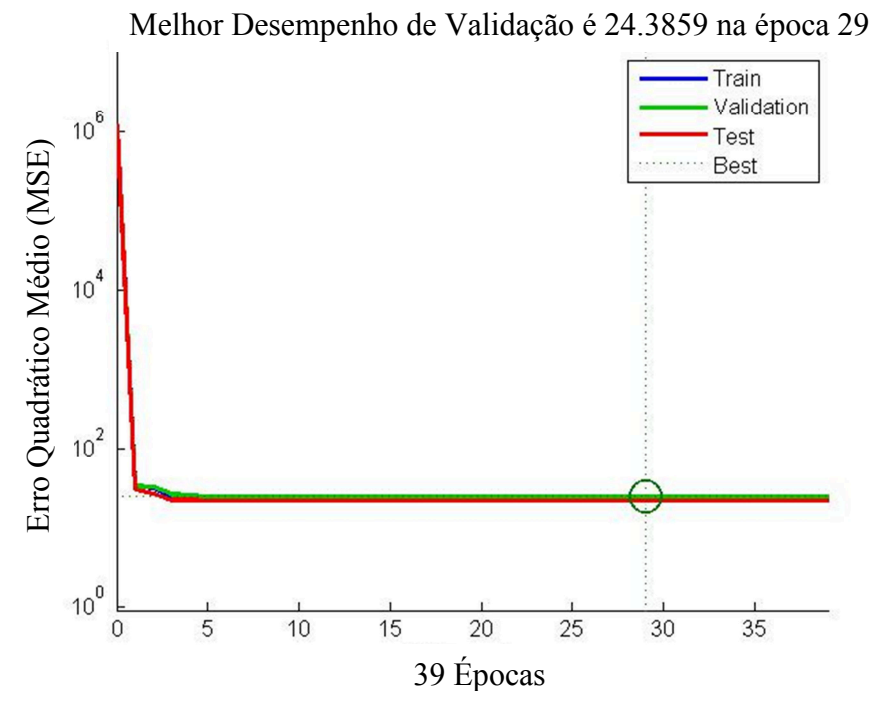

Figura 23 – Desempenho do treinamento da RNA do código do Teste 1-0

5.1.2 TESTE 1-5 – 15/09/2014 – 13:00 A 13:30

# **Treinamento da Fase:**

- Número de pares de dados (L1/L2) = 4254;
- $Tempo = 8:51$  minutos;
- Desempenho (MSE) atingido = 0,000272.

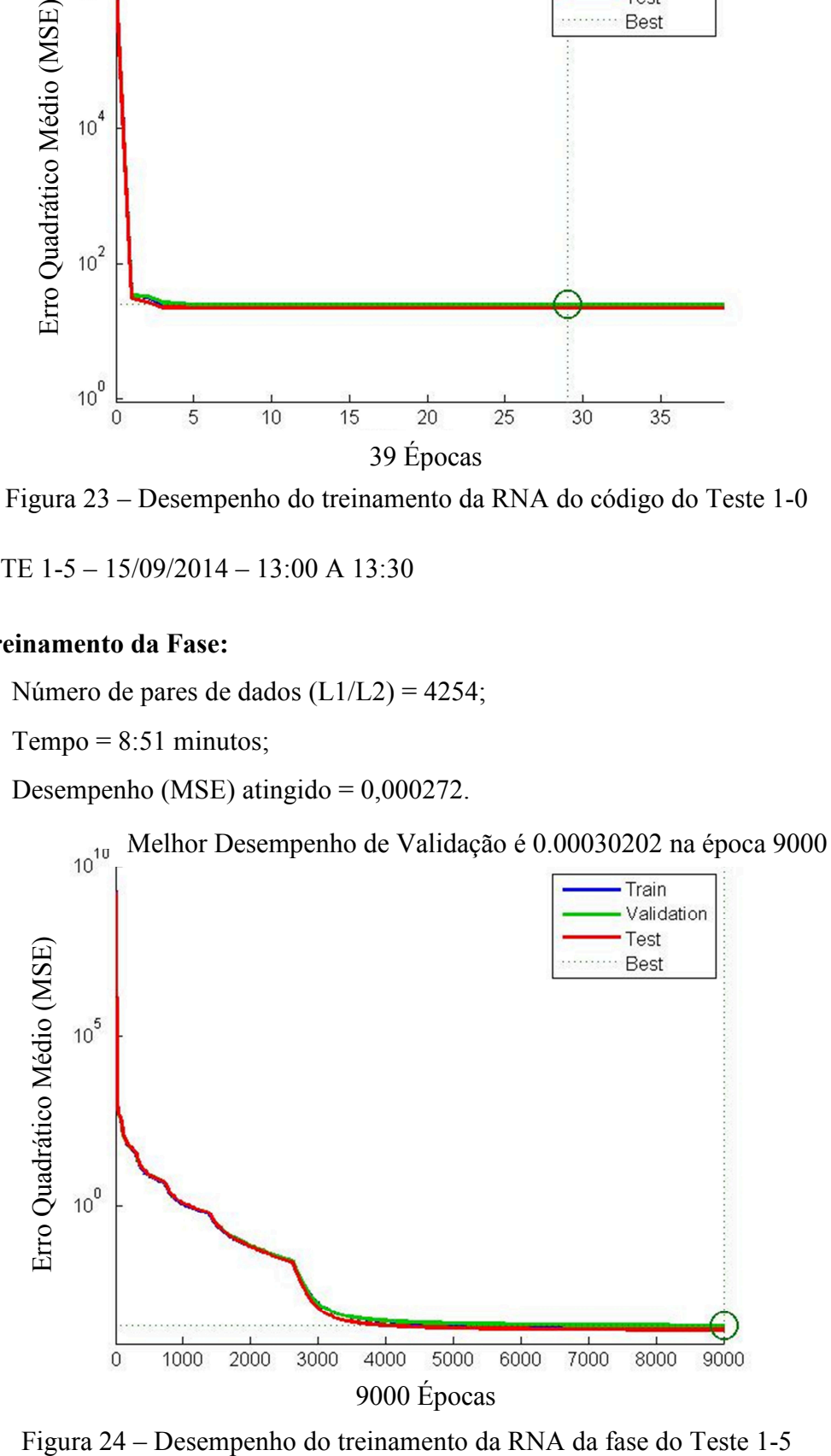

# **Treinamento do Código:**

- Número de pares de dados  $(C1/P2) = 4386$ ;
- Tempo =  $0:03$  minutos;
- Desempenho (MSE) atingido  $= 21,6847$ .

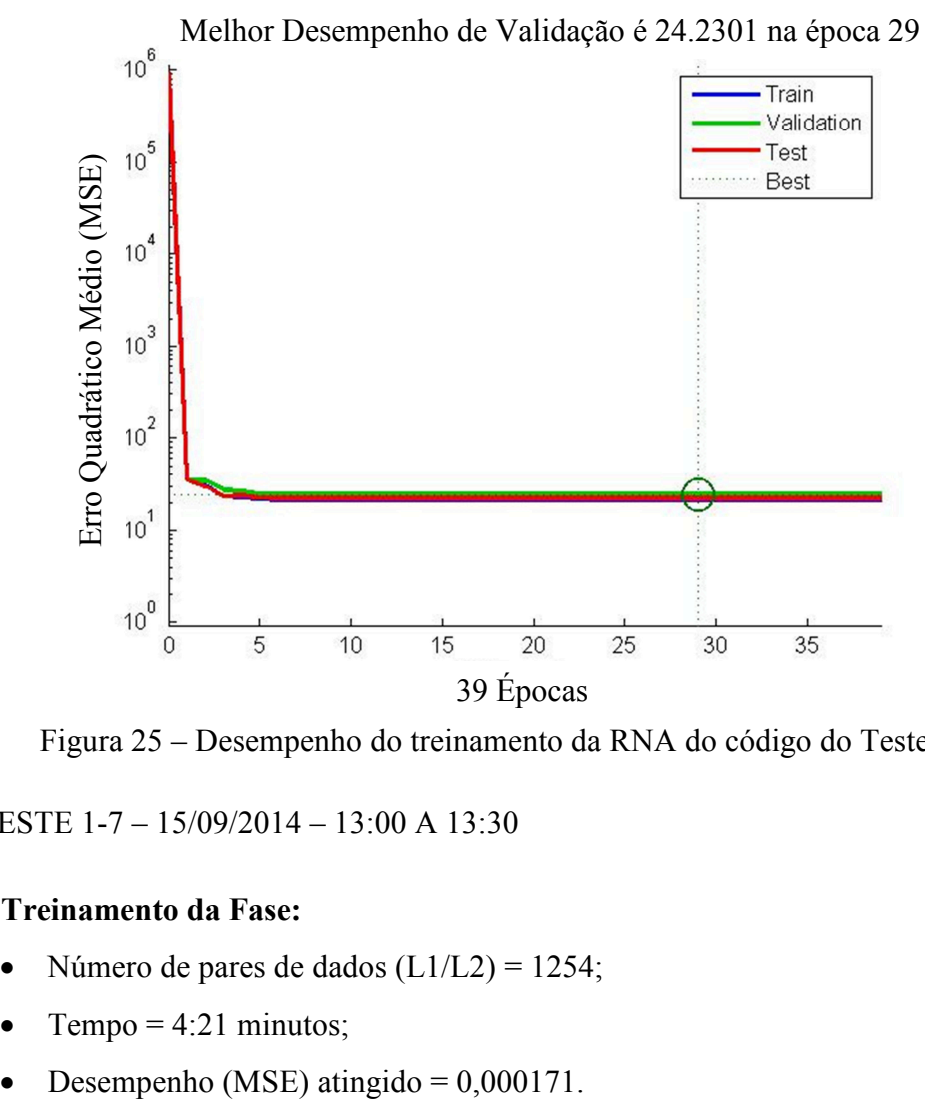

Figura 25 – Desempenho do treinamento da RNA do código do Teste 1-5

5.1.3 TESTE 1-7 – 15/09/2014 – 13:00 A 13:30

# **Treinamento da Fase:**

- Número de pares de dados  $(L1/L2) = 1254$ ;
- Tempo  $= 4:21$  minutos;
- 

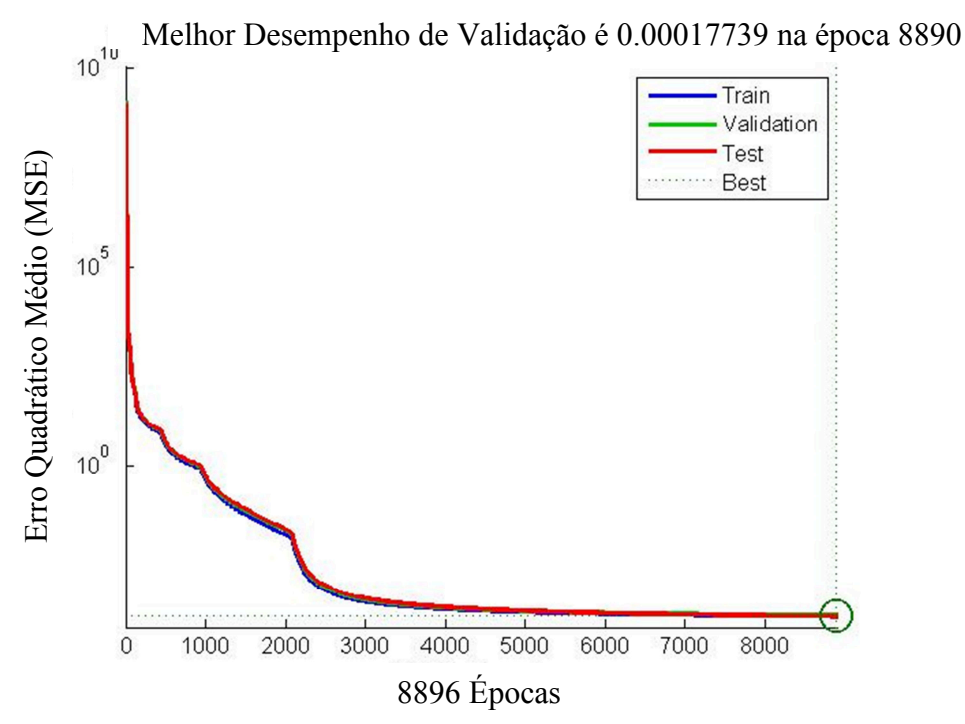

Figura 26 – Desempenho do treinamento da RNA da fase do Teste 1-7

- **Treinamento do Código:** 
	- Número de pares de dados (C1/P2) = 1372;
	- $Tempo = 0:00$  minutos;
	- Desempenho (MSE) atingido = 36,5338.

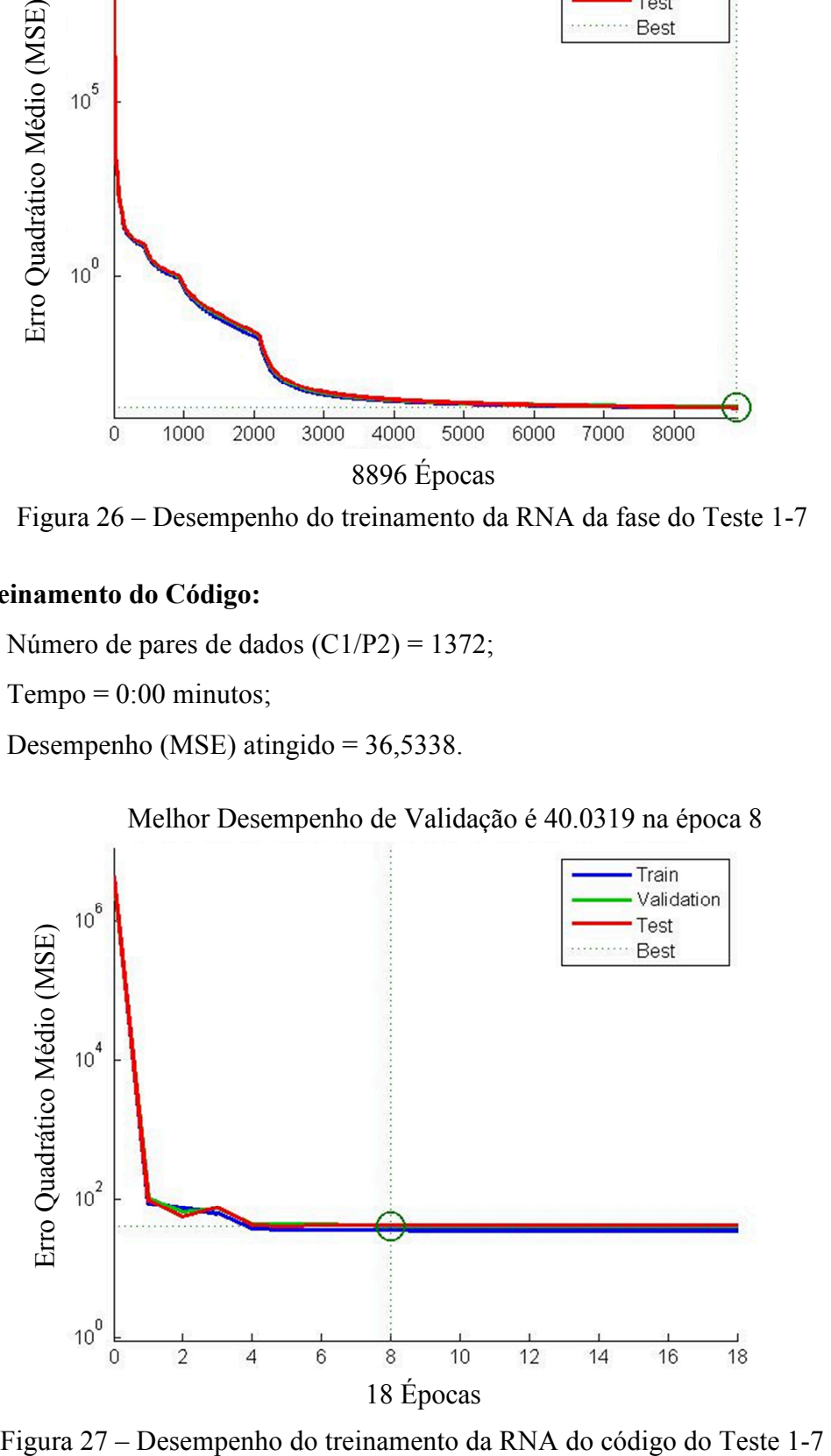

Melhor Desempenho de Validação é 40.0319 na época 8

## 5.1.4 TESTE 2-0 – 10/01/2015 – 14:30 A 15:00

# **Treinamento da Fase:**

- Número de pares de dados (L1/L2) = 4090;
- Tempo =  $3:59$  minutos;
- Desempenho (MSE) atingido = 20,963040.

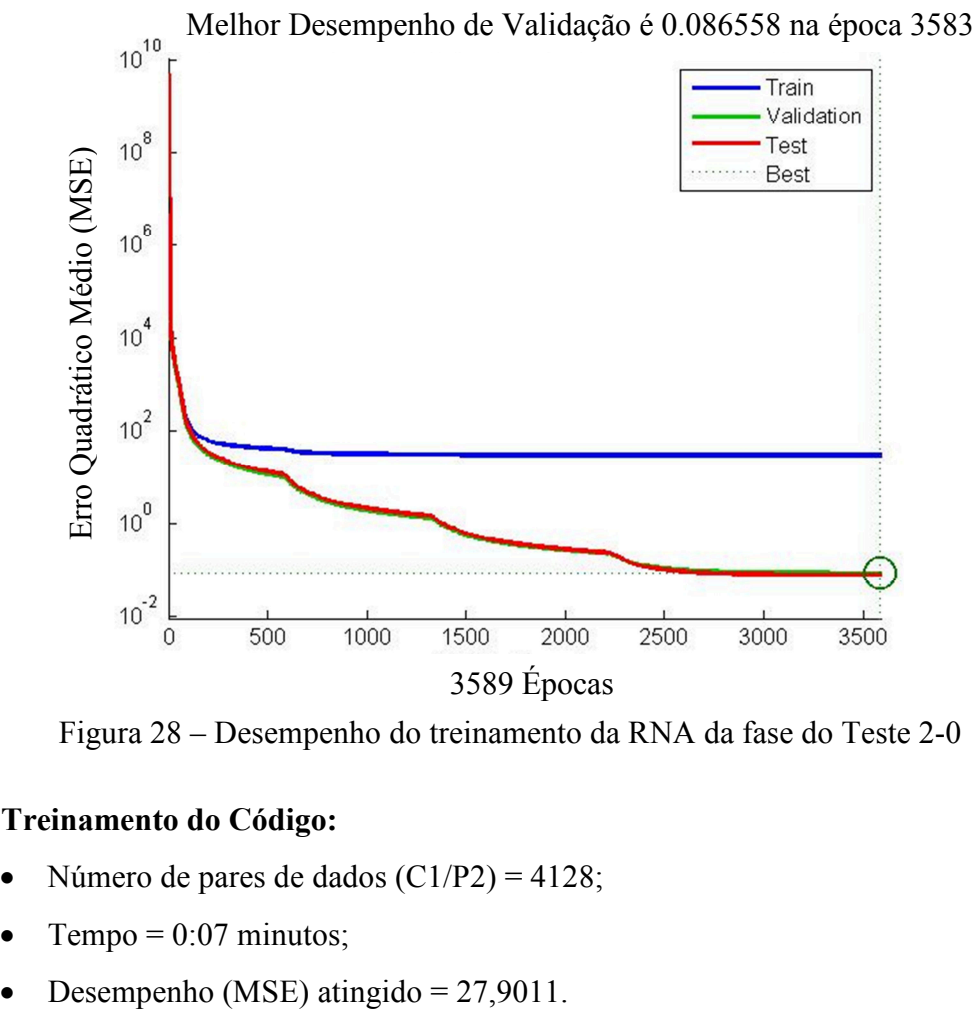

Figura 28 – Desempenho do treinamento da RNA da fase do Teste 2-0

## **Treinamento do Código:**

- Número de pares de dados  $(C1/P2) = 4128$ ;
- Tempo =  $0:07$  minutos;
- 

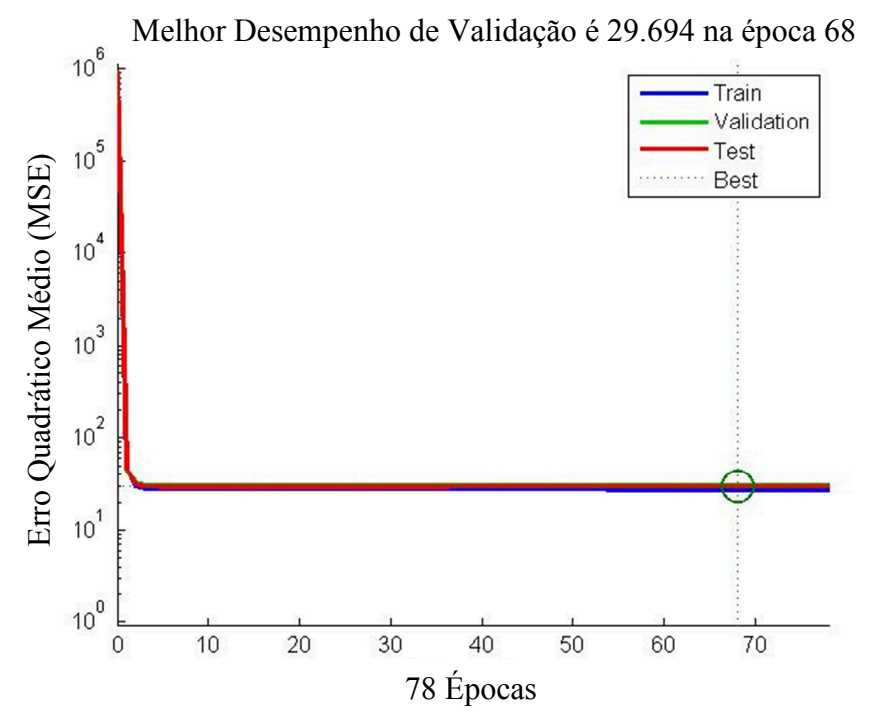

Figura 29 – Desempenho do treinamento da RNA do código do Teste 2-0

# 5.1.5 TESTE 2-5 – 10/01/2015 – 14:30 A 15:00

# **Treinamento da Fase:**

- Número de pares de dados (L1/L2) = 3023;
- $Tempo = 8:05$  minutos;
- Desempenho (MSE) atingido = 0,000181.

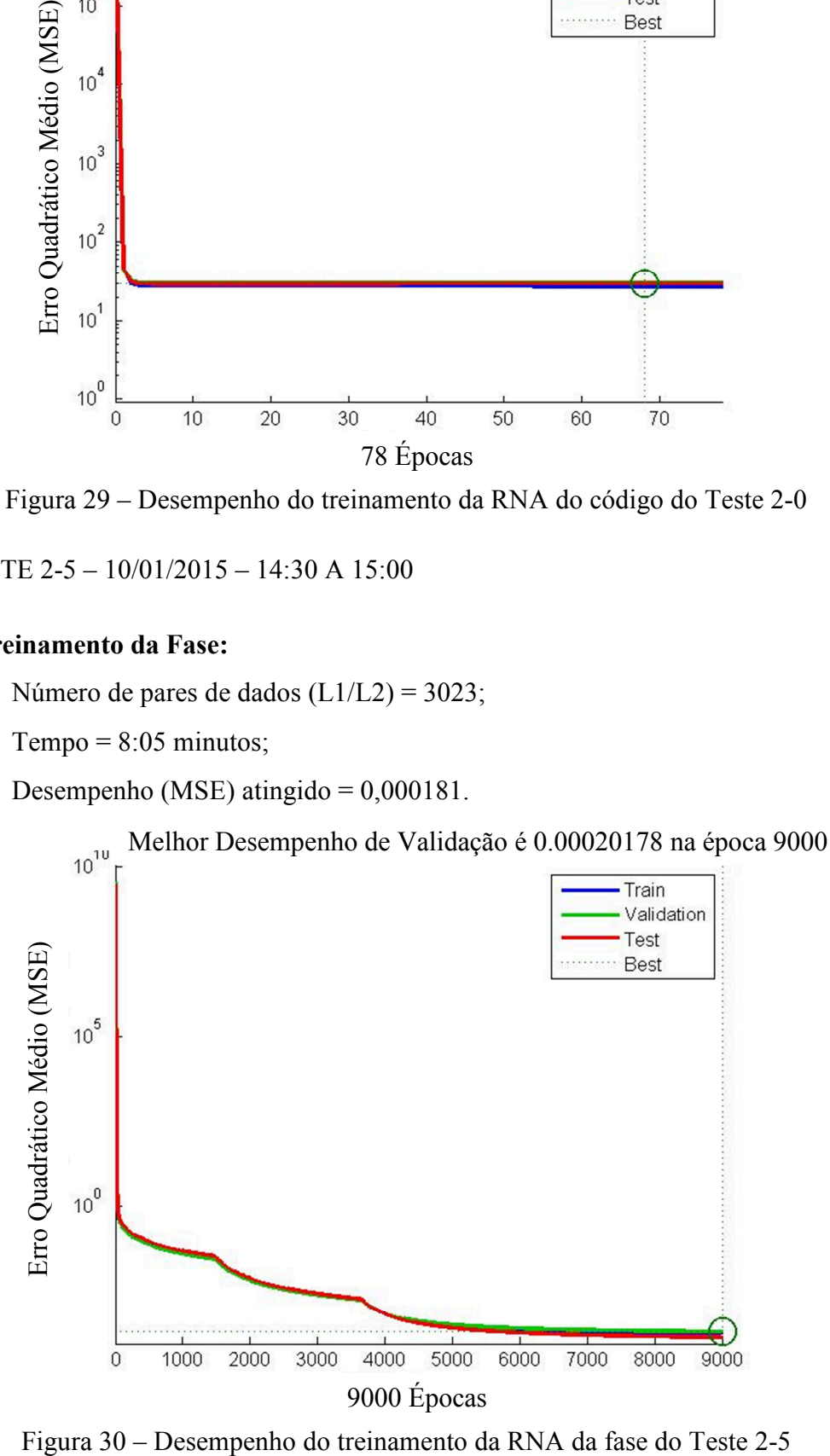

# **Treinamento do Código:**

- Número de pares de dados  $(C1/P2) = 3088$ ;
- Tempo  $= 0:01$  minutos;
- Desempenho (MSE) atingido =  $25,0042$ .

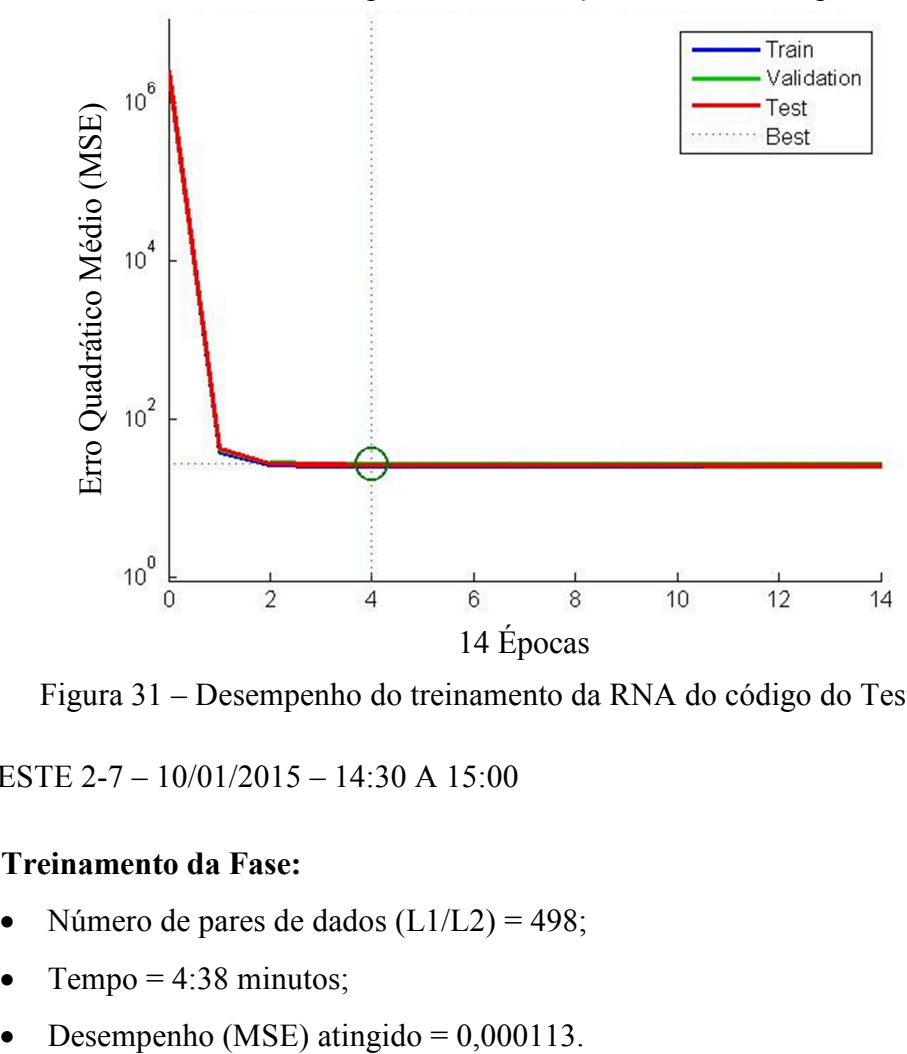

Melhor Desempenho de Validação é 26.4101 na época 4

Figura 31 – Desempenho do treinamento da RNA do código do Teste 2-5

5.1.6 TESTE 2-7 – 10/01/2015 – 14:30 A 15:00

# **Treinamento da Fase:**

- Número de pares de dados  $(L1/L2) = 498$ ;
- Tempo  $= 4:38$  minutos;
- 

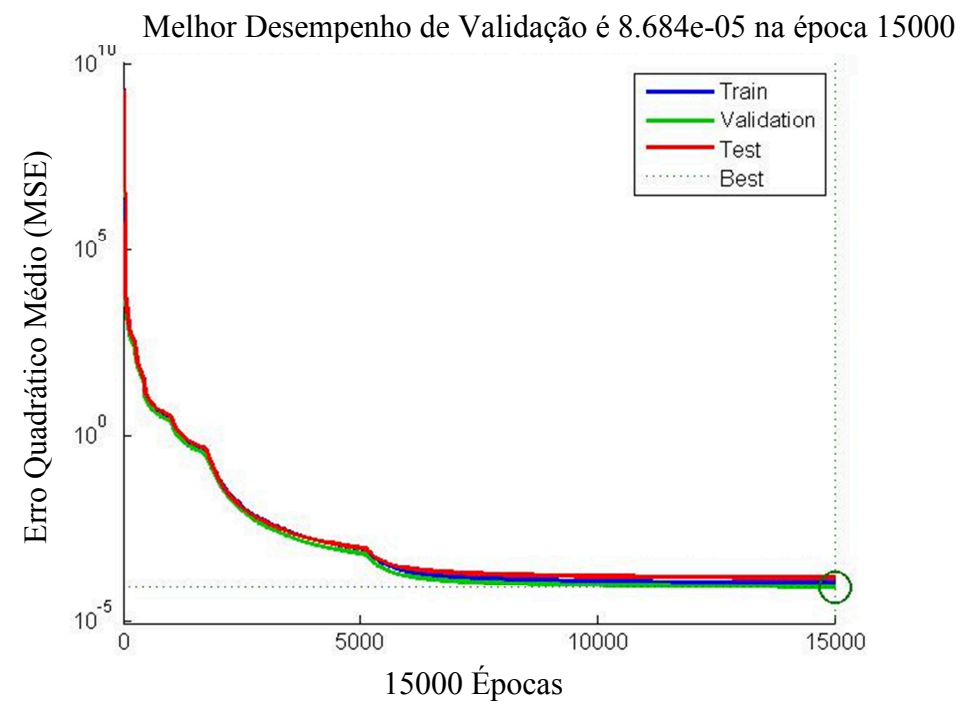

Figura 32 – Desempenho do treinamento da RNA da fase do Teste 2-7

- **Treinamento do Código:** 
	- Número de pares de dados (C1/P2) = 513;
	- $Tempo = 0:00$  minutos;
	- Desempenho (MSE) atingido =  $3,1411$ .

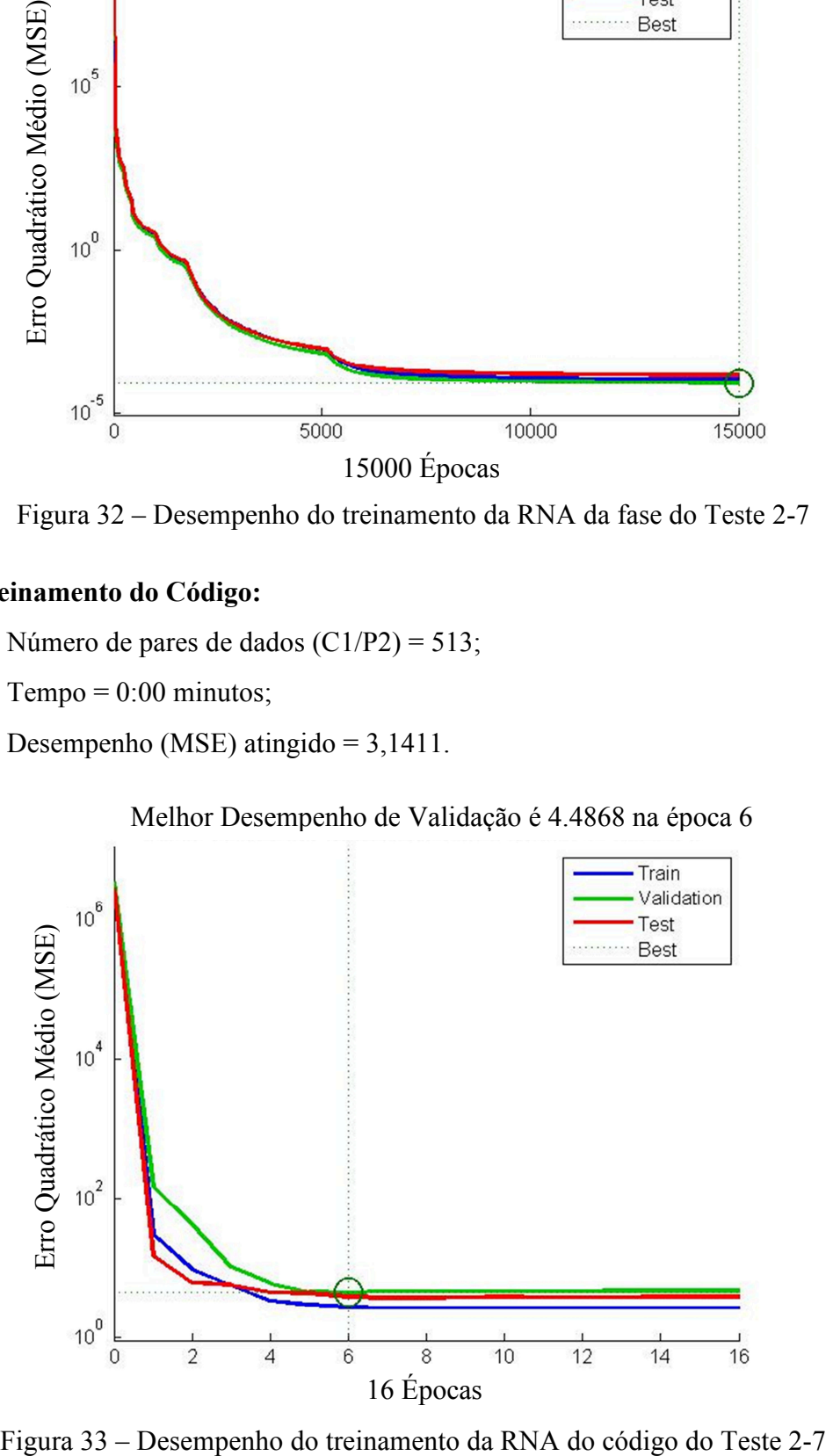

Melhor Desempenho de Validação é 4.4868 na época 6

## 5.1.7 TESTE 3-0 – 10/06/2015 – 13:30 A 14:00

- **Treinamento da Fase:** 
	- Número de pares de dados (L1/L2) = 4697;
	- Tempo =  $4:52$  minutos;
	- Desempenho (MSE) atingido = 13,798013.

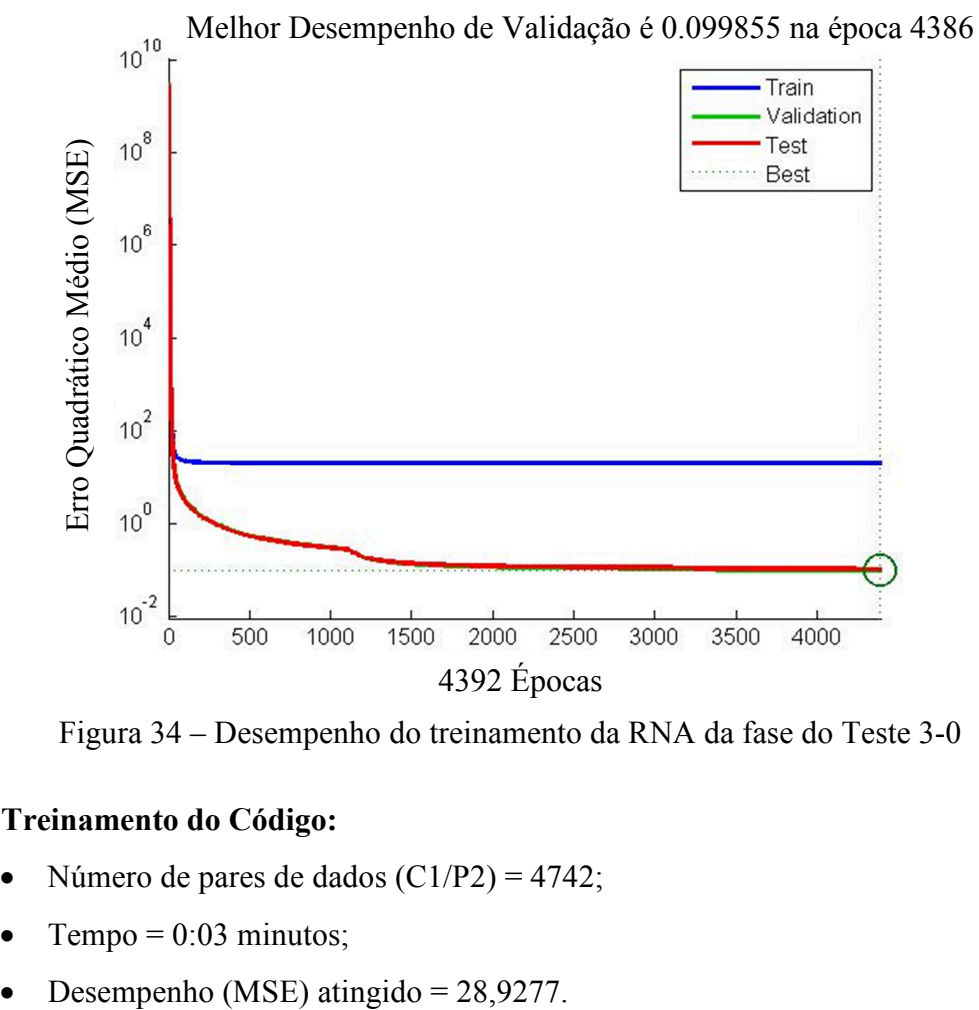

Figura 34 – Desempenho do treinamento da RNA da fase do Teste 3-0

## **Treinamento do Código:**

- Número de pares de dados  $(C1/P2) = 4742$ ;
- Tempo =  $0:03$  minutos;
- 

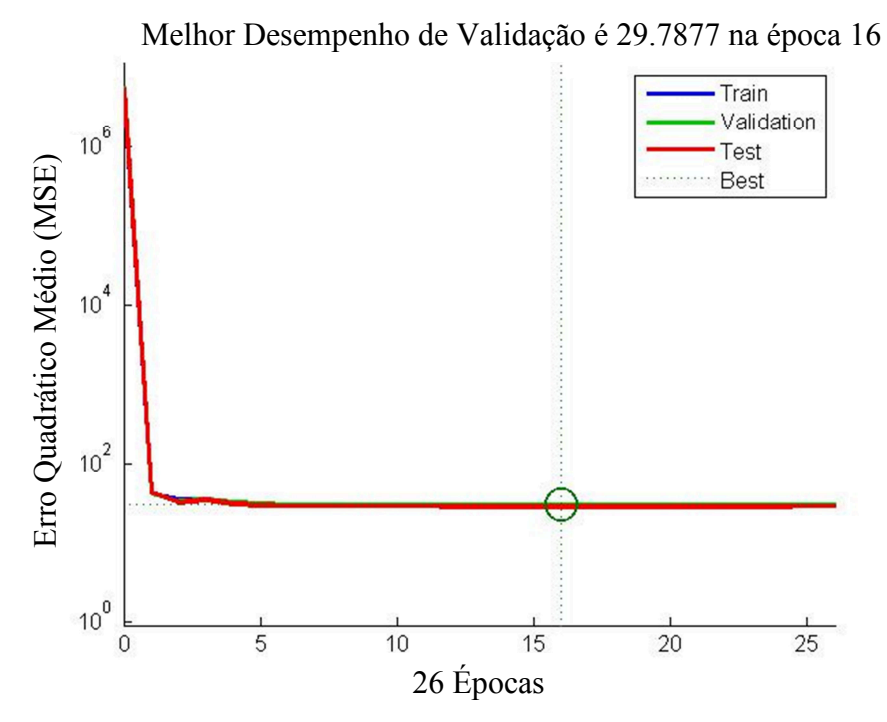

Figura 35 – Desempenho do treinamento da RNA do código do Teste 3-0

# 5.1.8 TESTE 3-5 – 10/06/2015 – 13:30 A 14:00

# **Treinamento da Fase:**

- Número de pares de dados (L1/L2) = 2535;
- $Tempo = 8:12$  minutos;
- Desempenho (MSE) atingido = 0,000259.

Melhor Desempenho de Validação é 0.00028881 na época 9000

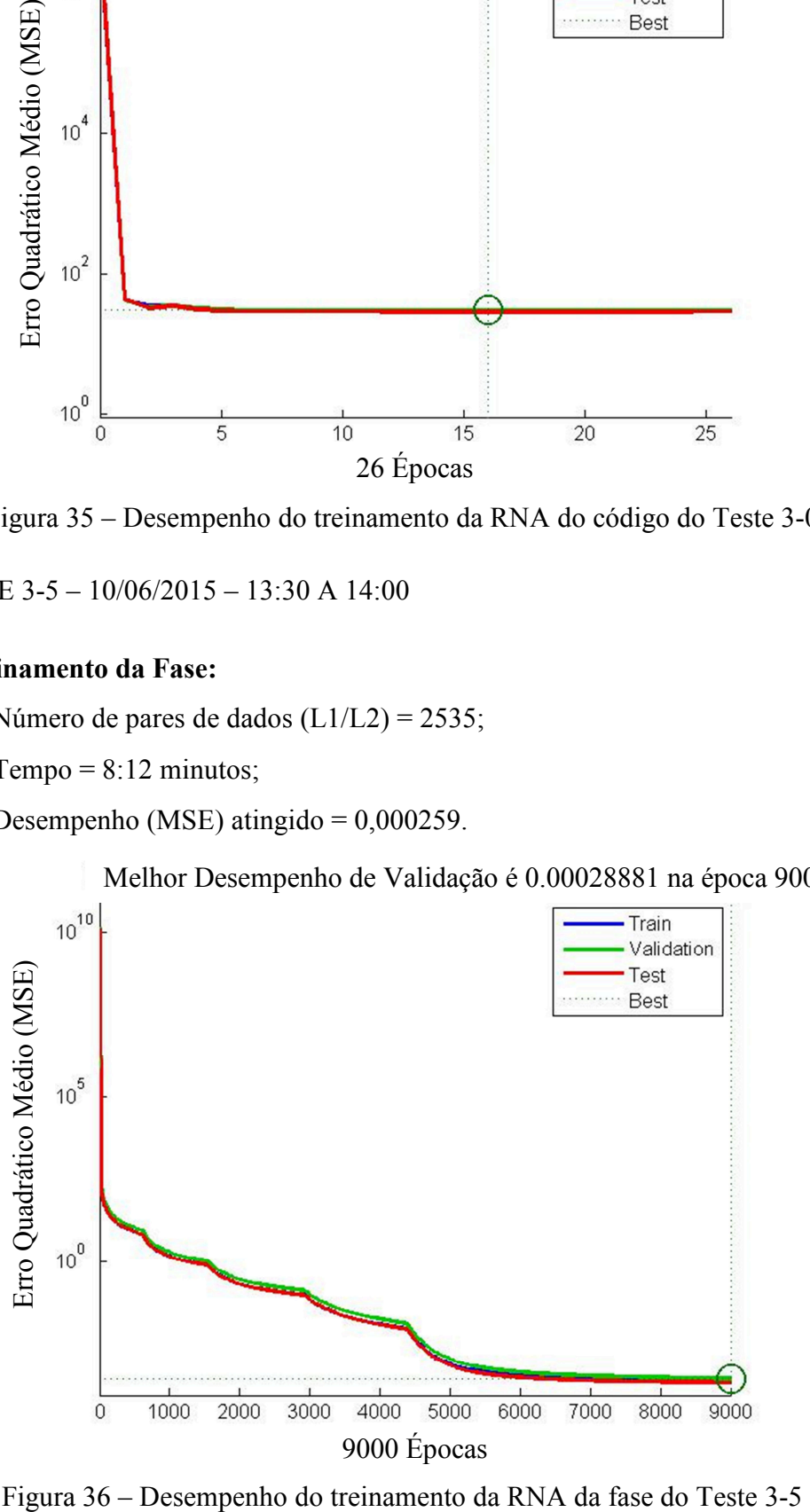

# **Treinamento do Código:**

- Número de pares de dados  $(C1/P2) = 2638$ ;
- Tempo =  $0:04$  minutos;
- Desempenho (MSE) atingido  $= 25,4868$ .

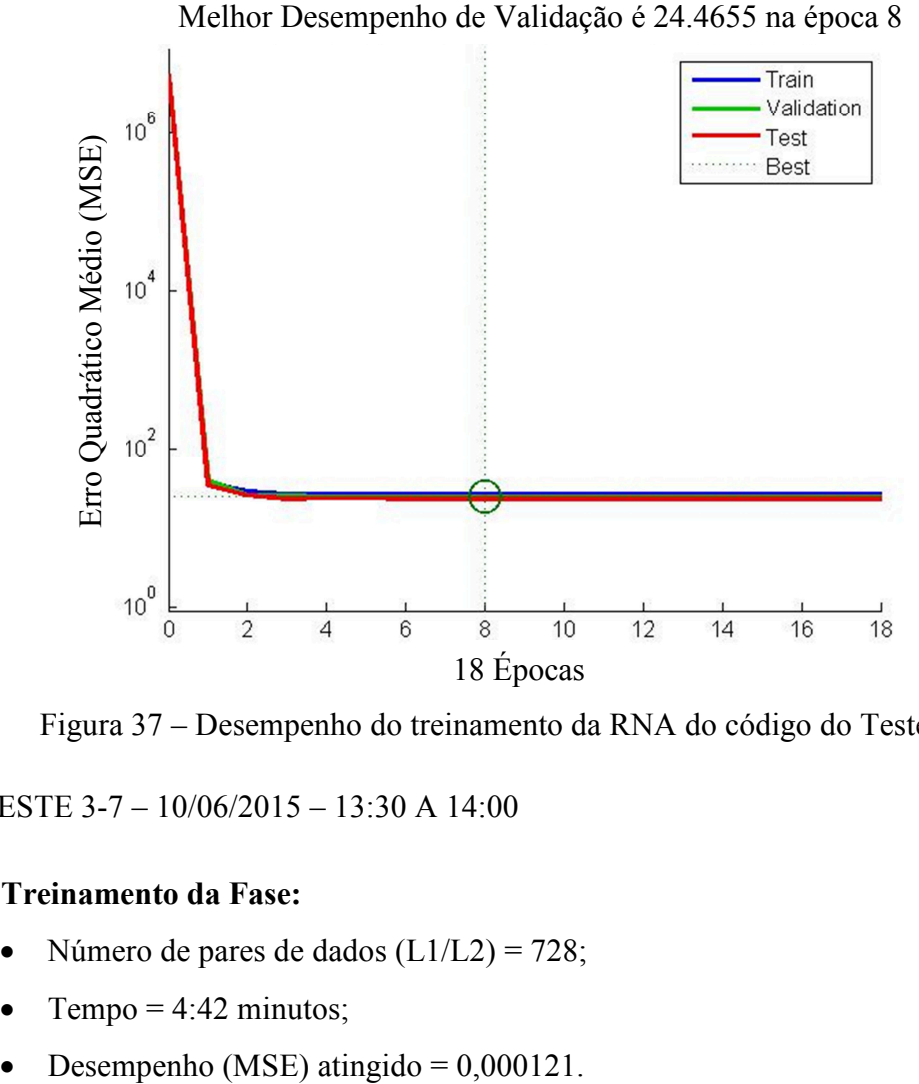

Figura 37 – Desempenho do treinamento da RNA do código do Teste 3-5

5.1.9 TESTE 3-7 – 10/06/2015 – 13:30 A 14:00

# **Treinamento da Fase:**

- Número de pares de dados  $(L1/L2) = 728$ ;
- Tempo  $= 4:42$  minutos;
- 

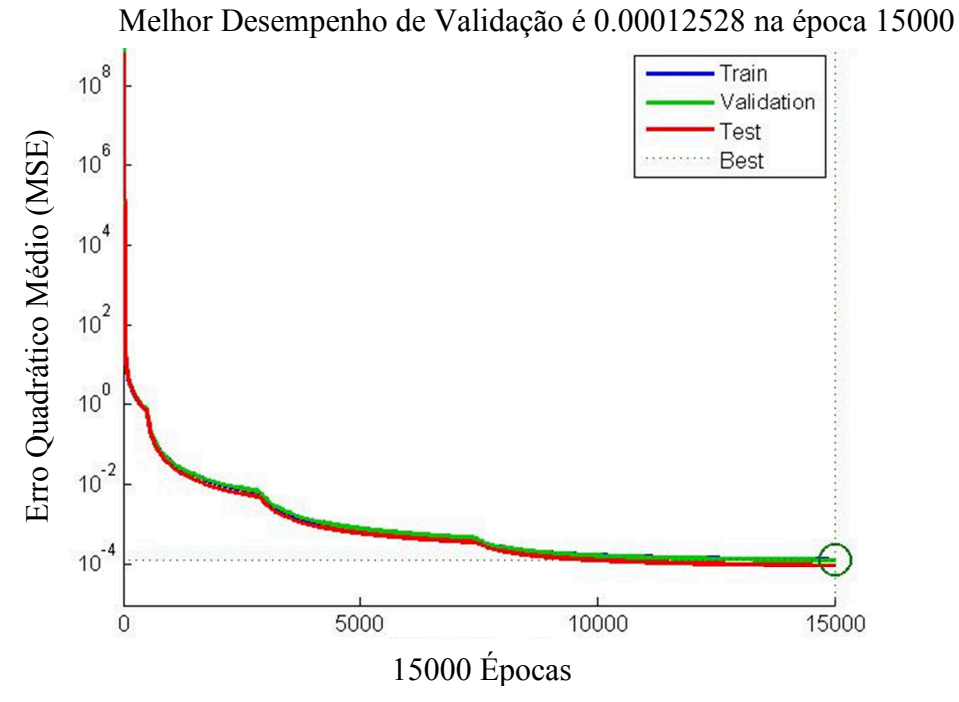

Figura 38 – Desempenho do treinamento da RNA da fase do Teste 3-7

- **Treinamento do Código:** 
	- Número de pares de dados (C1/P2) = 766;
	- $Tempo = 0:00$  minutos;
	- Desempenho (MSE) atingido = 11,0577.

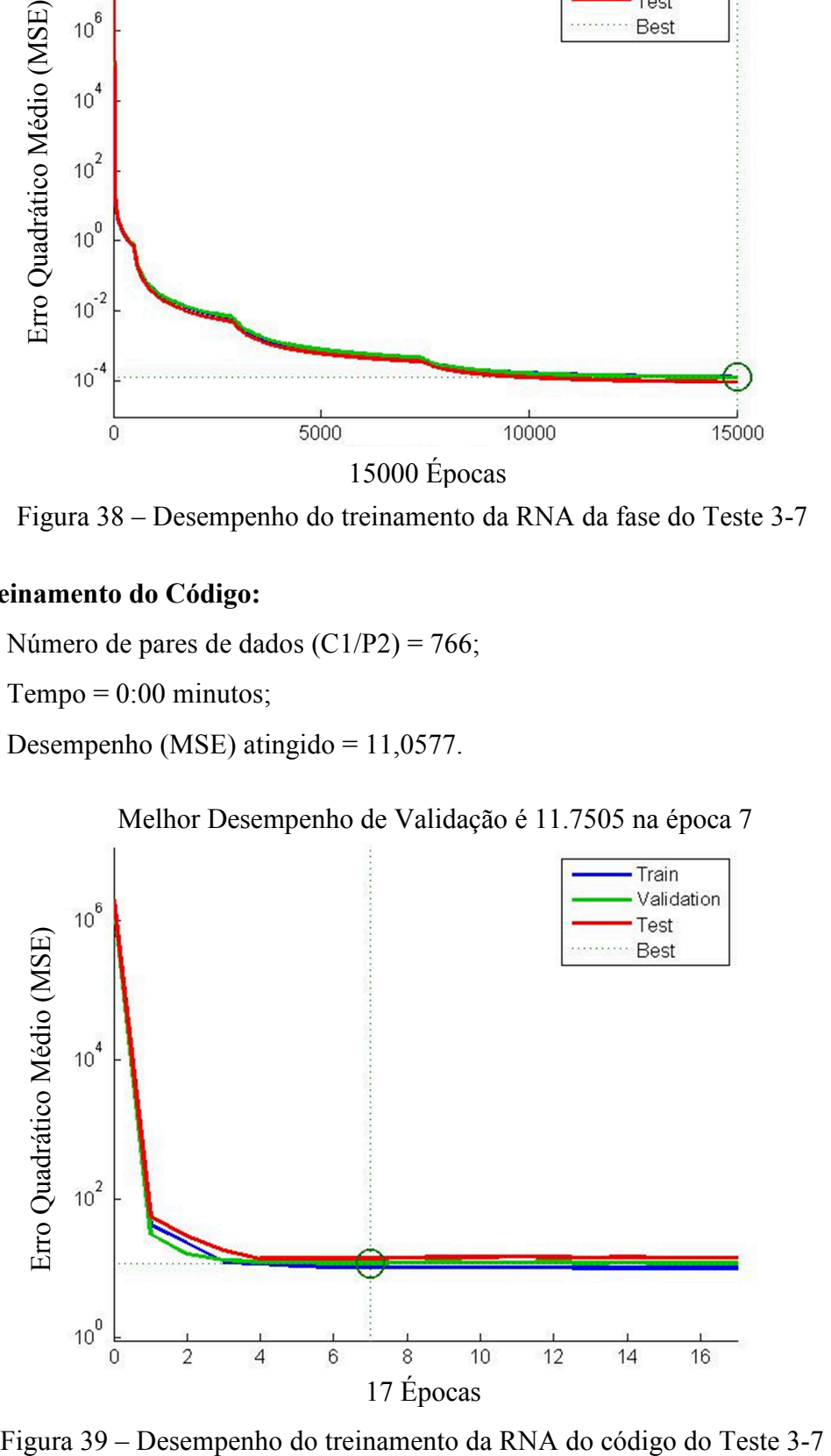

Melhor Desempenho de Validação é 11.7505 na época 7
#### 5.1.10 TESTE 4-0 – 20/01/2016 – 15:00 A 15:30

#### **Treinamento da Fase:**

- Número de pares de dados (L1/L2) = 4197;
- Tempo =  $8:42$  minutos;
- Desempenho (MSE) atingido  $= 0,000366$ .

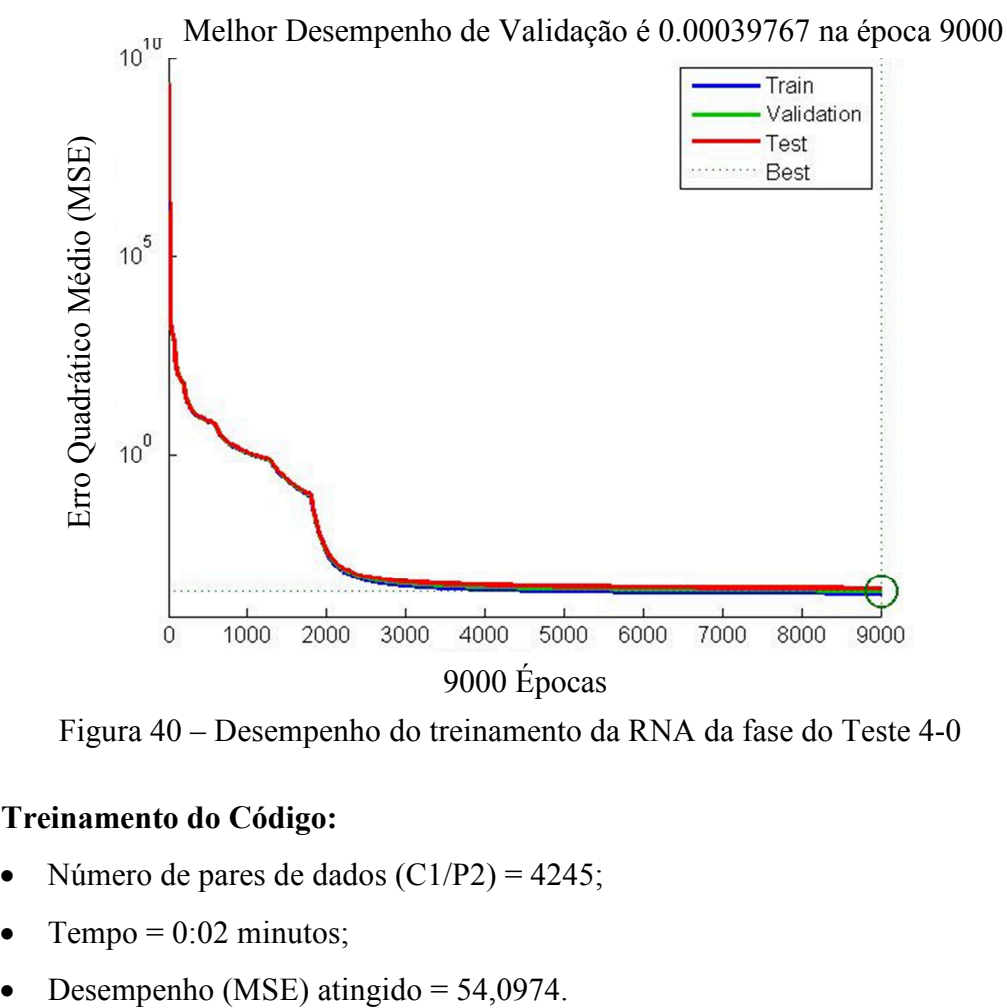

Figura 40 – Desempenho do treinamento da RNA da fase do Teste 4-0

## **Treinamento do Código:**

- Número de pares de dados  $(C1/P2) = 4245$ ;
- Tempo =  $0:02$  minutos;
- 

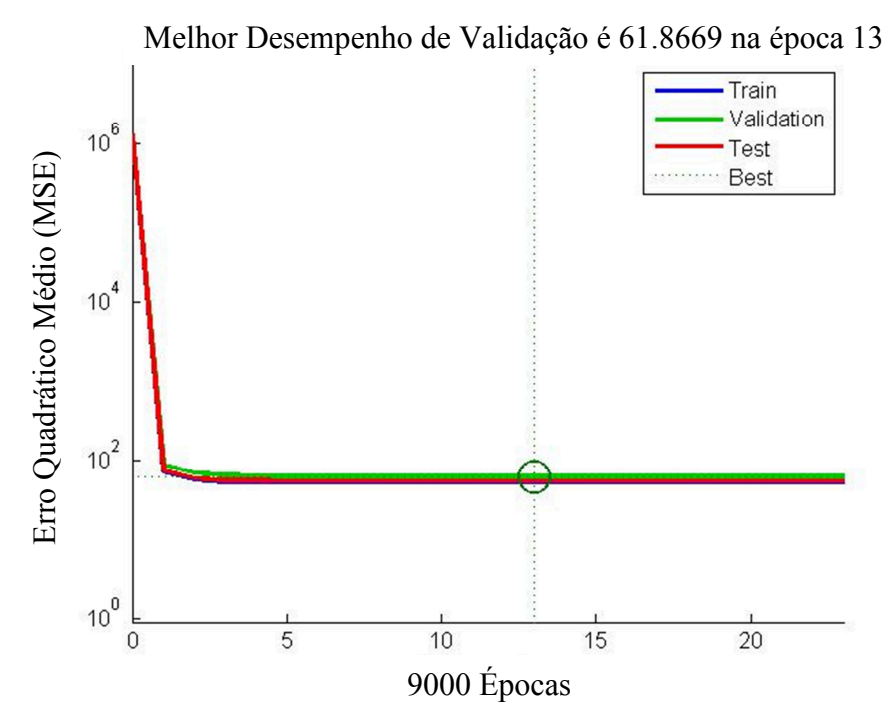

Figura 41 – Desempenho do treinamento da RNA do código do Teste 4-0

#### 5.1.11 TESTE 4-5 – 20/01/2016 – 15:00 A 15:30

#### **Treinamento da Fase:**

- Número de pares de dados (L1/L2) = 2951;
- Tempo  $= 7:41$  minutos;
- Desempenho (MSE) atingido =  $0,000173$ .

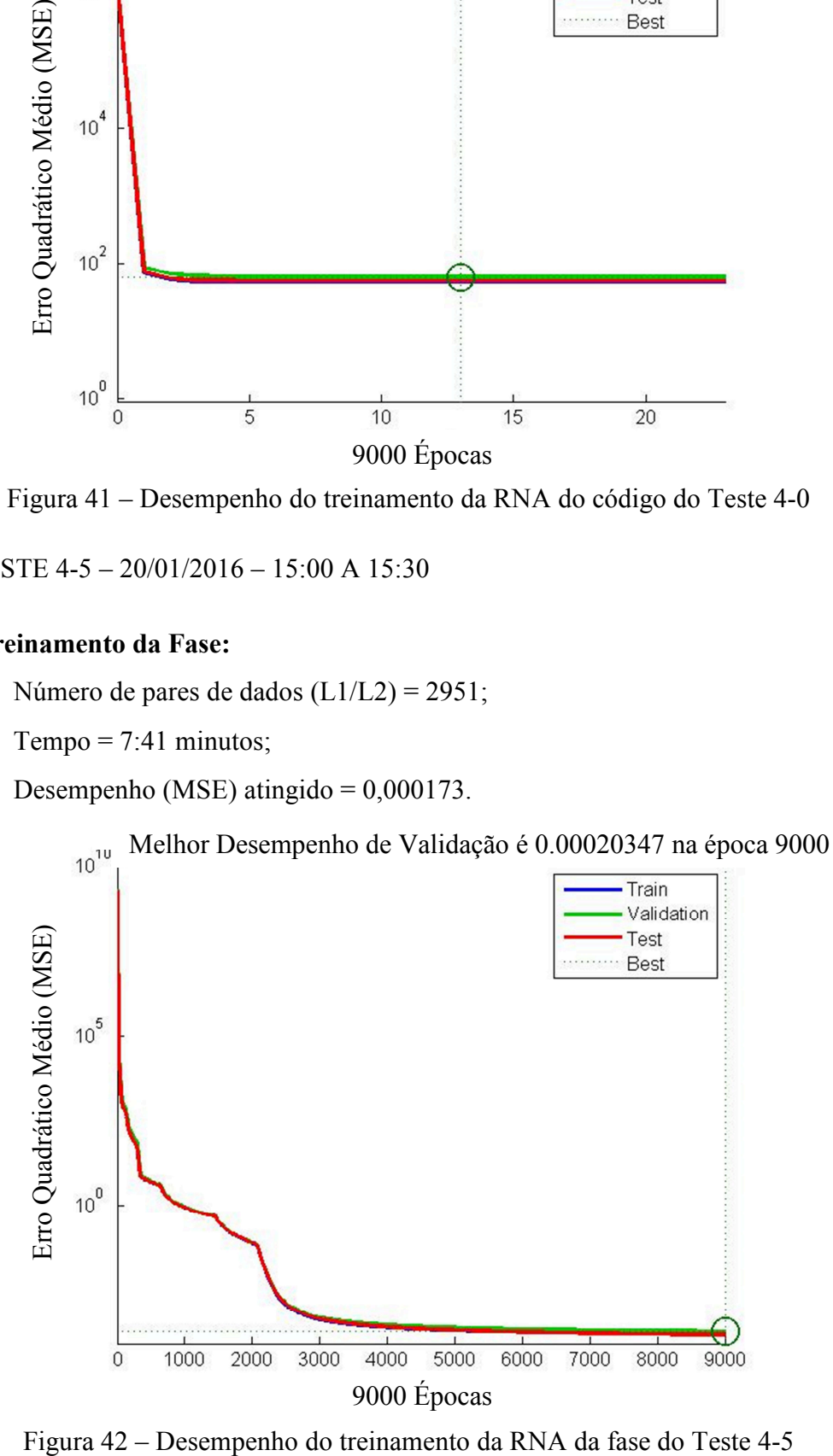

# **Treinamento do Código:**

- Número de pares de dados  $(C1/P2) = 3001$ ;
- Tempo  $= 0:01$  minutos;
- Desempenho (MSE) atingido =  $56,6122$ .

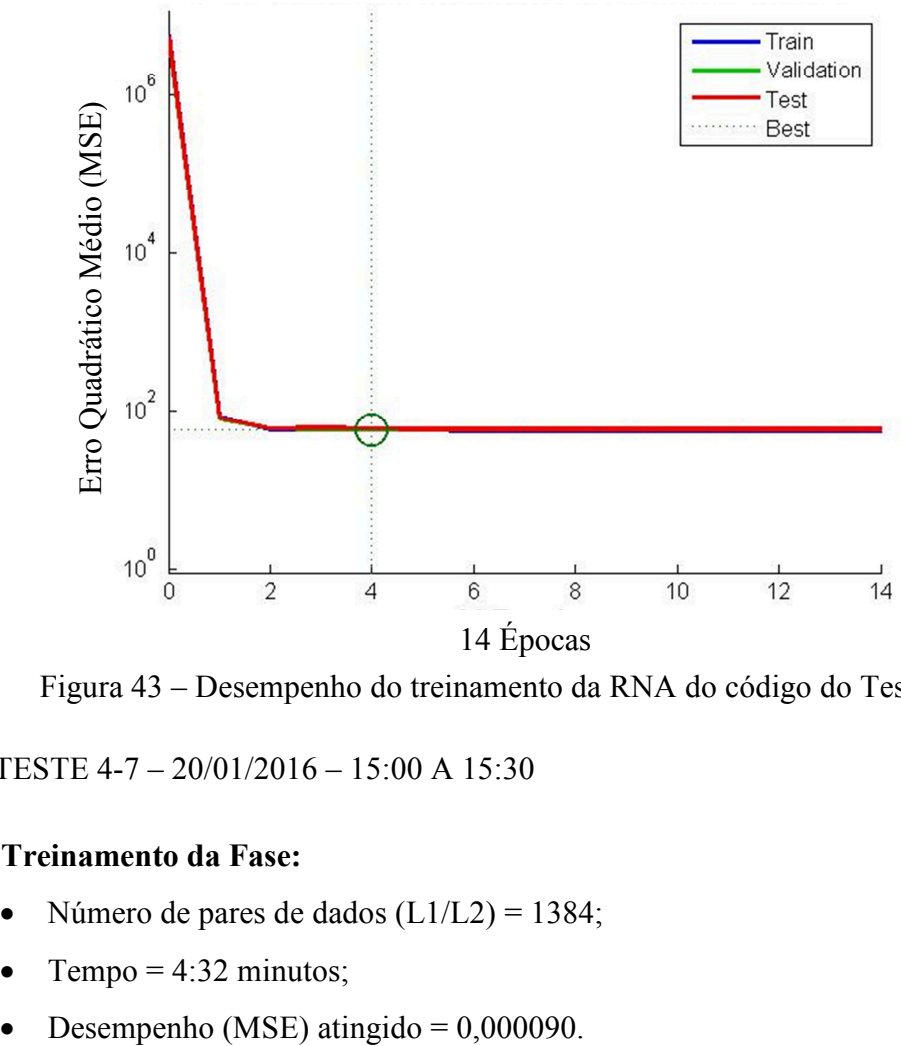

Melhor Desempenho de Validação é 57.2368 na época 4

Figura 43 – Desempenho do treinamento da RNA do código do Teste 4-5

5.1.12 TESTE 4-7 – 20/01/2016 – 15:00 A 15:30

#### **Treinamento da Fase:**

- Número de pares de dados  $(L1/L2) = 1384$ ;
- Tempo =  $4:32$  minutos;
- 

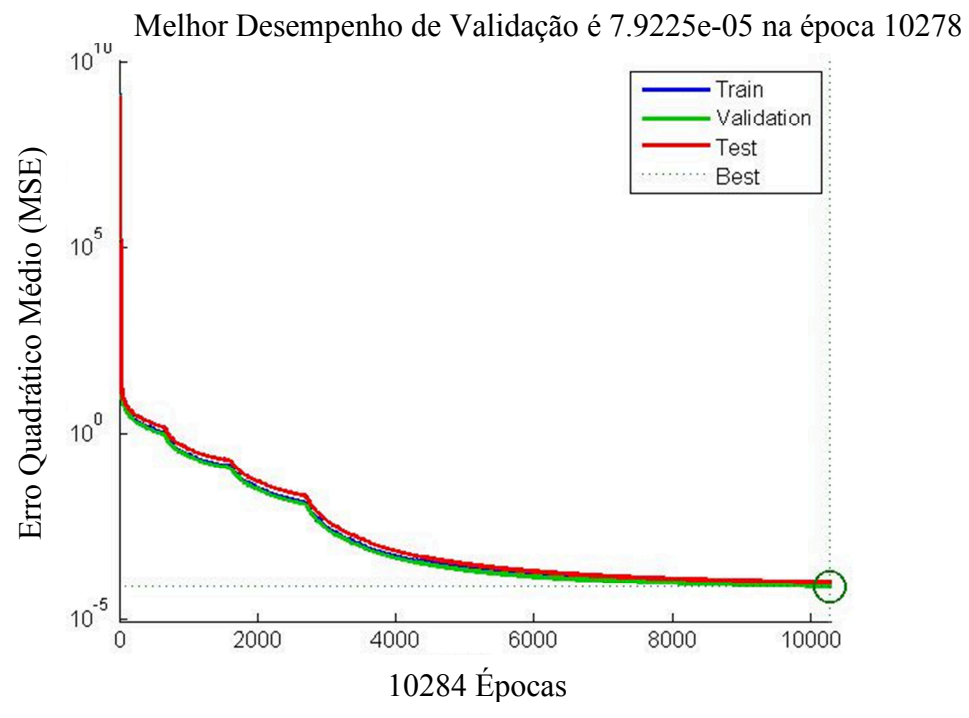

Figura 44 – Desempenho do treinamento da RNA da fase do Teste 4-7

- **Treinamento do Código:** 
	- Número de pares de dados (C1/P2) = 1463;
	- $Tempo = 0:00$  minutos;
	- Desempenho (MSE) atingido = 44,6422.

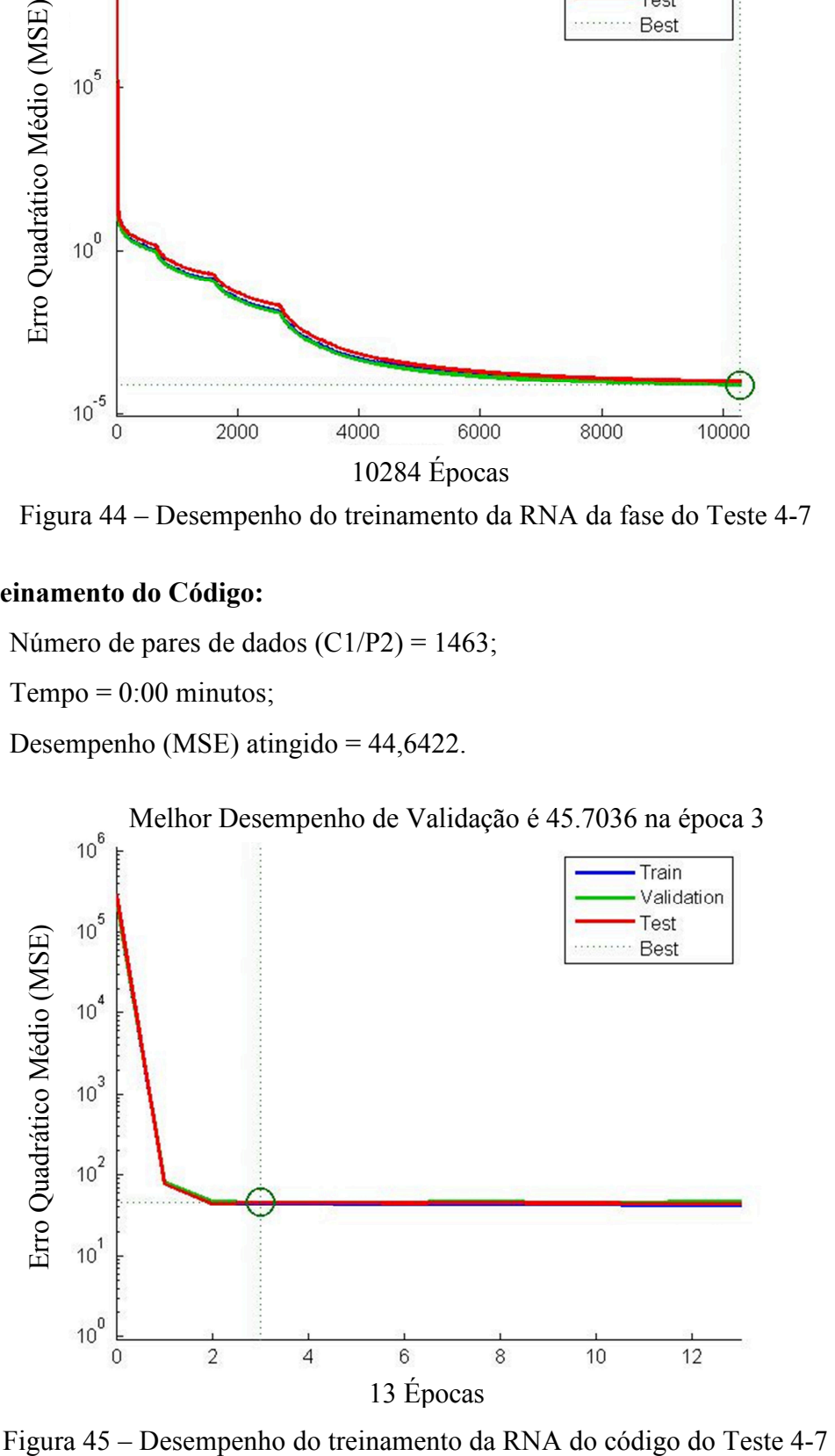

#### 5.1.13 RESUMO DOS TREINAMENTOS DAS REDES NEURAIS

Nos gráficos apresentados no item anterior, podem ser visualizadas as progressões nos treinamentos das RNAs para cada um dos ensaios realizados, representadas pela diminuição do valor da variância, no decorrer das épocas de treinamento, para cada uma das curvas plotadas. A curva de cor azul (grupo de treinamento) se refere a 70% dos dados selecionados dos arquivos RINEX das estações de treinamento, os quais foram utilizados para treinar a rede de fato. As curvas de cor verde (grupo de validação) e de cor vermelha (grupo de teste) representam o comportamento de 30% dos dados (15% de cada grupo), os quais foram utilizados para testar a rede treinada pelo grupo de treinamento. Quando algum desses grupos apresentou um aumento do valor da variância de uma época para outra, o treinamento foi interrompido automaticamente, pelo critério da Validação Cruzada.

Os resultados dos treinamentos das redes neurais da contagem da portadora da fase foram compilados na Tabela 2. Os resultados foram organizados de forma a separar os ensaios de mesmo dia para facilitar a visualização das suas respectivas variações.

| Dia        | <b>Ensaios</b> | $No$ de pares | <b>Tempo</b> | N° de épocas | Desempenho |
|------------|----------------|---------------|--------------|--------------|------------|
|            |                | de dados      | [min]        | (ciclos)     | (MSE)      |
|            | Teste 1-0      | 5918          | 8:05         | 5449         | 0,104562   |
| 15/09/2014 | Teste 1-5      | 4254          | 8:51         | 9000         | 0,000272   |
|            | Teste 1-7      | 1254          | 4:21         | 8890         | 0,000171   |
| 10/01/2015 | Teste 2-0      | 4090          | 3:59         | 3583         | 20,963040  |
|            | Teste 2-5      | 3023          | 8:05         | 9000         | 0,000181   |
|            | Teste 2-7      | 498           | 4:38         | 15000        | 0,000113   |
|            | Teste 3-0      | 4697          | 4:52         | 4386         | 13,798013  |
| 10/06/2015 | Teste 3-5      | 2535          | 8:12         | 9000         | 0,000259   |
|            | Teste 3-7      | 728           | 4:42         | 15000        | 0,000121   |
| 20/01/2016 | Teste 4-0      | 4197          | 8:42         | 9000         | 0,000366   |
|            | Teste 4-5      | 2951          | 7:41         | 9000         | 0,000173   |
|            | Teste 4-7      | 1384          | 4:32         | 10278        | 0,000090   |

Tabela 2 – Resultados dos treinamentos das RNAs da contagem de ciclo das portadoras

Como pode ser visto na tabela apresentada, são apresentados os resultados dos três testes em cada um dos quatro dias previstos. Para cada teste, está indicada a quantidade de pares de dados (L1/L2) utilizados no treinamento da referida rede, assim como o tempo de duração, em minutos, do processo de treinamento. A coluna "N° de épocas" apresenta a época em que ocorreu a parada do treinamento ou, em outras palavras, a quantidade de ciclos do processo de aprendizagem da rede. Por fim, a última coluna apresenta os valores finais do desempenho do treinamento da rede, o MSE, que é a média ponderada das variâncias dos erros obtidos em cada um dos três grupos de dados utilizados (70% do grupo de treinamento, 15% do grupo de validação e 15% do grupo de teste).

A seguir é apresentada a Tabela 3, que contem os resultados finais dos treinamentos das redes provenientes das pseudodistâncias obtidas pelos códigos, a qual segue a mesma estrutura da tabela anterior.

| Dia        | <b>Ensaios</b> | $No$ de pares | <b>Tempo</b> | N° de épocas | Desempenho |
|------------|----------------|---------------|--------------|--------------|------------|
|            |                | de dados      | [min]        | (ciclos)     | (MSE)      |
|            | Teste 1-0      | 5992          | 0:05         | 29           | 22,7632    |
| 15/09/2014 | Teste 1-5      | 4386          | 0:03         | 29           | 21,6847    |
|            | Teste 1-7      | 1372          | 0:00         | 8            | 36,5338    |
| 10/01/2015 | Teste 2-0      | 4128          | 0:07         | 68           | 27,9011    |
|            | Teste 2-5      | 3088          | 0:01         | 4            | 25,0042    |
|            | Teste 2-7      | 513           | 0:00         | 6            | 3,1411     |
|            | Teste 3-0      | 4742          | 0:03         | 16           | 28,9277    |
| 10/06/2015 | Teste 3-5      | 2638          | 0:04         | 8            | 25,4868    |
|            | Teste 3-7      | 766           | 0:00         | 7            | 11,0577    |
| 20/01/2016 | Teste 4-0      | 4245          | 0:02         | 13           | 54,0974    |
|            | Teste 4-5      | 3001          | 0:01         | 4            | 56,6122    |
|            | Teste 4-7      | 1463          | 0:00         | 3            | 44,6422    |

Tabela 3 – Resultados dos treinamentos das RNAs da pseudodistância pelo código

## **5.2 VALIDAÇÃO DO MÉTODO PROPOSTO**

O presente trabalho trata-se de uma investigação de cunho científico que propõe e desenvolve um método, o qual deve, necessariamente, ser testado de tal forma a possibilitar a comparação dos seus resultados com outros avaliados como padrão. Desta forma torna-se possível determinar a eficiência do método proposto frente aos métodos clássicos. A maneira escolhida para validar os dados foi o processamento relativo estático dos dados gerados pelas redes neurais treinadas.

Embora o objetivo desta investigação é avaliar um método para a criação das observáveis L2 e P2 de forma a acrescentar esses dados em observações de receptores de mono frequência, tal situação não forneceria resultados suficientemente acurados para avaliar o método. Logo foi escolhida a estação EESC da rede RBMC que possui receptor de dupla frequência e código P, além de possuir coordenadas bem acuradas pelo trabalho de ajustamento das observações da rede RBMC, administrada pelo IBGE.

Após os treinamentos das RNAs com os dados fornecidos pelas estações da RBMC nos períodos selecionados, foram inseridos os dados nos mesmos períodos da estação EESC no programa RINEX ADAPTER. O programa apagou os dados da portadora L2 e do código P2 dos arquivos originais e manipulou, conforme já explicitado, os dados da portadora L1 e do código C1 para servir de entrada para as redes treinadas. Essas redes geraram novos valores L2 e P2, que foram inseridos no programa RINEX ADAPTER para que este criasse os novos arquivos de dados, denominados RINEX Modificado.

#### 5.2.1 PROCESSAMENTO RELATIVO ESTÁTICO

O programa para processamento dos dados utilizado foi o LEICA Geo Office v5.0, disponível no Departamento de Engenharia de Transportes da Escola de Engenharia de São Carlos da Universidade de São Paulo. Os dados resumidos dos processamentos relativos estáticos executados em todos os testes foram:

- Processamento relativo para a estação EESC;
- Vetores de processamento:
	- o MGIN  $\rightarrow$  EESC (≈166 km);
	- $\circ$  SPJA  $\rightarrow$  EESC (≈94 km);
	- $\circ$  SPLI  $\rightarrow$  EESC (≈193 km);
- o SPPI  $\rightarrow$  EESC (≈82 km);
- Modelo troposférico Hopfield;
- Modelo ionosférico Standard do LEICA Geo Office v5.0;
- Efemérides Transmitidas;
- Ângulo de corte de 15°;
- Somente dados GPS.

As coordenadas oficiais das estações utilizadas no processamento podem ser visualizadas na Tabela 4. Os valores das coordenadas geodésicas da estação EESC correspondem ao alvo do processamento. Ou seja, os resultados apresentados a seguir estão comparados com os valores oficiais em SIRGAS2000 da estação EESC da RBMC. As coordenadas das outras estações (estações base) foram utilizadas no processamento relativo dos dados em questão.

| Estação     | Latitude                 | Longitude                 | <b>Altura</b><br>Geométrica [m] |
|-------------|--------------------------|---------------------------|---------------------------------|
| <b>EESC</b> | $-22^{\circ}00'17,8160"$ | $-47^{\circ}53'57,0497"$  | 824,587                         |
| <b>MGIN</b> | $-22^{\circ}19'6,8233"$  | $-46^{\circ}19'40,8866''$ | 883,720                         |
| <b>SPJA</b> | $-21^{\circ}14'27,8639"$ | $-48^{\circ}17'12,1303"$  | 570,199                         |
| <b>SPLI</b> | $-21°39'54,7351"$        | $-49^{\circ}44'1,3023"$   | 463,283                         |
| <b>SPPI</b> | $-22^{\circ}42'10,9769"$ | $-47°37'25,0333$          | 561,878                         |

Tabela 4 – Coordenadas oficiais das estações em SIRGAS2000

Foram executados os processamentos relativos da frequência L1 apenas, para os quatro dias que compreendem os testes elaborados, dentro dos seus respectivos períodos de observações já mencionados. O objetivo desses valores é compará-los com os novos valores que contêm os dados L2 e P2 gerados pelas RNAs. Apenas assim podemos analisar se houveram melhorias dos resultados com o método proposto.

Da Tabela 5 até a Tabela 8 encontram-se os resultados desses processamentos do primeiro ao quarto dia determinado pelos testes, respectivamente. Tais tabelas apresentam os resultados dos vetores de processamentos obtidos através da frequência L1, assim como os desvios das coordenadas processadas em relação às coordenadas oficiais da estação EESC, em SIRGAS2000, fornecidas pelo IBGE.

| <b>Vetor</b>                                  | Frequência<br>processada | Latitude<br>Longitude<br>Alt. Geométrica                            | Desvios em<br>relação às coord.<br>oficiais [m] | <b>Desvio</b><br><b>Plano</b><br>[m] | <b>Desvio</b><br><b>Espacial</b><br>[m] |
|-----------------------------------------------|--------------------------|---------------------------------------------------------------------|-------------------------------------------------|--------------------------------------|-----------------------------------------|
| MGIN-EESC<br>$\approx 166$ km)                | L1                       | $-22^{\circ}00'17,82646"$<br>$-47^{\circ}53'57,09620"$<br>823,9766m | 0,322<br>1,334<br>0,610                         | 1,372                                | 1,502                                   |
| <b>SPJA-EESC</b><br>$(\approx 94 \text{ km})$ | L1                       | $-22^{\circ}00'17,84917"$<br>$-47^{\circ}53'57,09180"$<br>824,8740m | 1,020<br>1,208<br>0,287                         | 1,581                                | 1,607                                   |
| <b>SPLI-EESC</b><br>$\approx$ 193 km)         | L1                       | $-22^{\circ}00'17,81212"$<br>-47°53'57,03283"<br>826,0749m          | 0,119<br>0,484<br>1,488                         | 0,498                                | 1,569                                   |
| <b>SPPI-EESC</b><br>$(*82 km)$                | L1                       | $-22^{\circ}00'17,79156"$<br>$-47^{\circ}53'57,02253"$<br>825,5025m | 0,752<br>0,779<br>0,916                         | 1,083                                | 1,418                                   |

Tabela 5 – Coordenadas e desvios do processamento relativo estático em SIRGAS2000 dos dados L1 originais dos testes 1-0, 1-5 e 1-7

Tabela 6 – Coordenadas e desvios do processamento relativo estático em SIRGAS2000 dos dados L1 originais dos testes 2-0, 2-5 e 2-7

|                           |            | Latitude                  | Desvios em        | <b>Desvio</b> | <b>Desvio</b>   |
|---------------------------|------------|---------------------------|-------------------|---------------|-----------------|
| <b>Vetor</b>              | Frequência | Longitude                 | relação às coord. | <b>Plano</b>  | <b>Espacial</b> |
|                           | processada | Alt. Geométrica           | oficiais [m]      | [m]           | [m]             |
| MGIN-EESC                 |            | $-22^{\circ}00'17,81363"$ | 0,073             |               |                 |
| $\approx 166$ km)         | L1         | $-47^{\circ}53'57,10173"$ | 1,492             | 1,494         | 1,504           |
|                           |            | 824,4152m                 | 0,172             |               |                 |
| <b>SPJA-EESC</b>          |            | $-22^{\circ}00'17,81793"$ | 0,059             |               |                 |
| $(\approx 94 \text{ km})$ | L1         | -47°53'57,06912"          | 0,557             | 0,560         | 0,658           |
|                           |            | 824,9329m                 | 0,346             |               |                 |
| <b>SPLI-EESC</b>          |            | $-22^{\circ}00'17,79886"$ | 0,527             |               |                 |
|                           | L1         | -47°53'57,02085"          | 0,828             | 0,981         | 1,611           |
| $\approx$ 193 km)         |            | 825,8652m                 | 1,278             |               |                 |
| <b>SPPI-EESC</b>          |            | $-22^{\circ}00'17$ ."     | 0,084             |               |                 |
|                           | L1         | $-47^{\circ}53'57,07071"$ | 0,603             | 0,609         | 0,773           |
| $(*82 km)$                |            | 824,1105m                 | 0,477             |               |                 |

|                   | Frequência | Latitude                  | Desvios em        | <b>Desvio</b> | <b>Desvio</b>   |
|-------------------|------------|---------------------------|-------------------|---------------|-----------------|
| Vetor             |            | Longitude                 | relação às coord. | <b>Plano</b>  | <b>Espacial</b> |
|                   | processada | Alt. Geométrica           | oficiais [m]      | [m]           | [m]             |
| MGIN-EESC         |            | $-22^{\circ}00'17,83399"$ | 0,553             |               |                 |
| $\approx 166$ km) | L1         | $-47^{\circ}53'57,10781"$ | 1,667             | 1,756         | 2,150           |
|                   |            | 823,3475m                 | 1,240             |               |                 |
| <b>SPJA-EESC</b>  |            | $-22^{\circ}00'17,82775"$ | 0,361             |               |                 |
| $(*94 km)$        | L1         | $-47^{\circ}53'57,10211"$ | 1,503             | 1,546         | 1,601           |
|                   |            | 824,1698m                 | 0,417             |               |                 |
| <b>SPLI-EESC</b>  |            | $-22^{\circ}00'17,81075"$ | 0,161             |               |                 |
|                   | L1         | $-47^{\circ}53'57,01526"$ | 0,988             | 1,001         | 1,573           |
| $\approx$ 193 km) |            | 825,8002m                 | 1,213             |               |                 |
| <b>SPPI-EESC</b>  |            | $-22^{\circ}00'17,82615"$ | 0,312             |               |                 |
|                   | L1         | $-47^{\circ}53'57,09700"$ | 1,357             | 1,392         | 2,033           |
| $(*82 km)$        |            | 823,1058m                 | 1,481             |               |                 |

Tabela 7 – Coordenadas e desvios do processamento relativo estático em SIRGAS2000 dos dados L1 originais dos testes 3-0, 3-5 e 3-7

Tabela 8 – Coordenadas e desvios do processamento relativo estático em SIRGAS2000 dos dados L1 originais dos testes 4-0, 4-5 e 4-7

| <b>Vetor</b>                          | Frequência<br>processada | Latitude<br>Longitude<br>Alt. Geométrica                   | Desvios em<br>relação às coord.<br>oficiais [m] | <b>Desvio</b><br><b>Plano</b><br>[m] | <b>Desvio</b><br><b>Espacial</b><br>[m] |
|---------------------------------------|--------------------------|------------------------------------------------------------|-------------------------------------------------|--------------------------------------|-----------------------------------------|
| MGIN-EESC<br>$\approx 166$ km)        | L1                       | $-22^{\circ}00'17,81966"$<br>-47°53'56,98720"<br>822,9734m | 0,113<br>1,793<br>1,614                         | 1,797                                | 2,415                                   |
| <b>SPJA-EESC</b><br>$(*94 km)$        | L1                       | $-22^{\circ}00'17,81514"$<br>-47°53'57,07204"<br>825,6199m | 0,026<br>0,641<br>1,033                         | 0,642                                | 1,216                                   |
| <b>SPLI-EESC</b><br>$\approx$ 193 km) | L1                       | $-22^{\circ}00'17,81144"$<br>-47°53'57,09497"<br>826,4417m | 0,140<br>1,298<br>1,855                         | 1,306                                | 2,268                                   |
| <b>SPPI-EESC</b><br>$(*82 km)$        | L1                       | $-22^{\circ}00'17,81197"$<br>-47°53'57,02624"<br>823,4326m | 0,124<br>0,673<br>1,154                         | 0,684                                | 1,342                                   |

A seguir estão apresentados os resultados dos processamentos relativos de cada um dos testes idealizados, apresentados da Tabela 9 até a Tabela 20, contemplando os dados da segunda frequência gerados pelas redes neurais, os quais foram agregados aos arquivos RINEX da estação EESC. Os gráficos comparativos entre os resultados do processamento da observável

L1 original e do processamento L1/L2 modificada estão representados da Figura 46 até a Figura 69.

#### **5.2.1.1 Teste 1-0**

Período de observação: 13:00 a 13:30, do dia 15/09/2014 (dia 252 da semana GPS 1809).

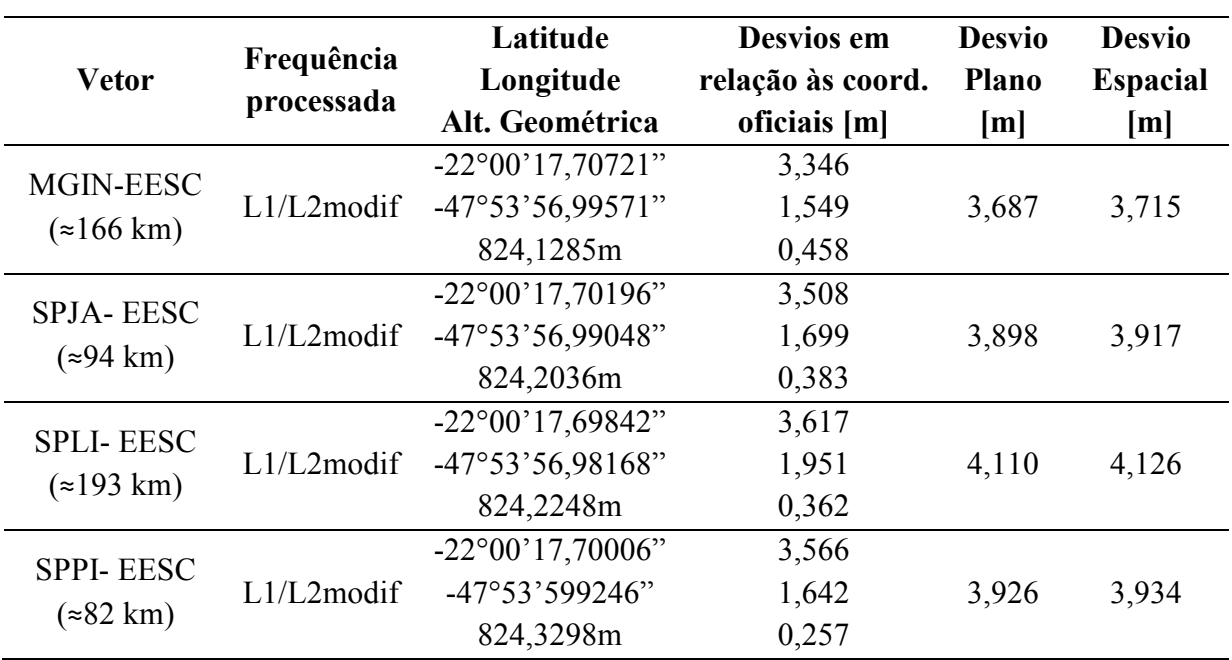

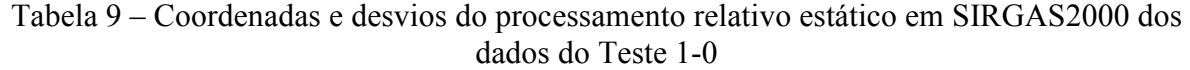

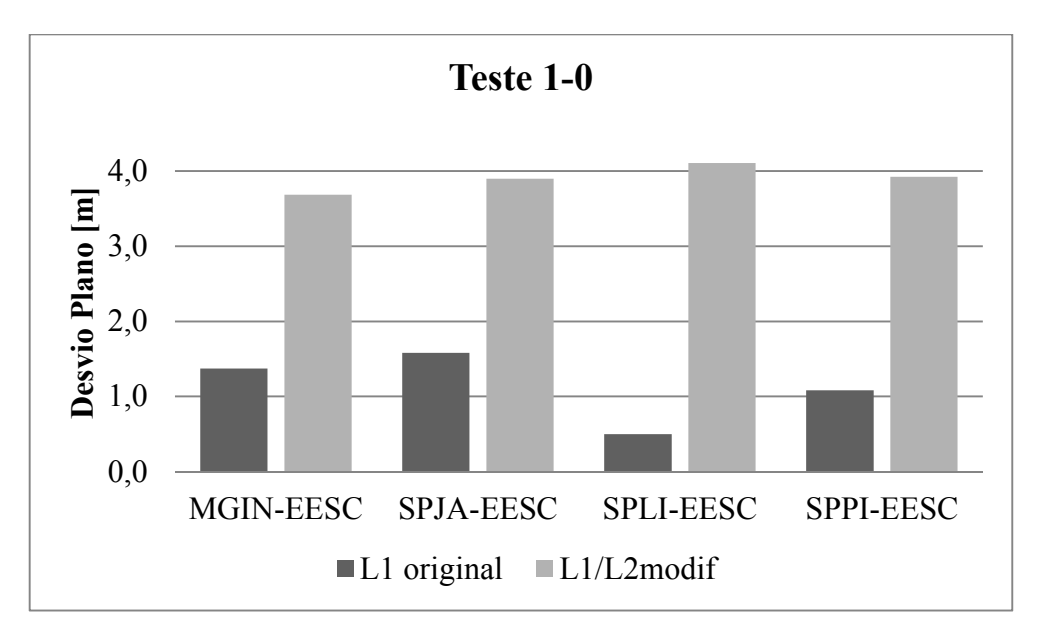

Figura 46 – Desvios planos dos processamentos relativos do Teste 1-0

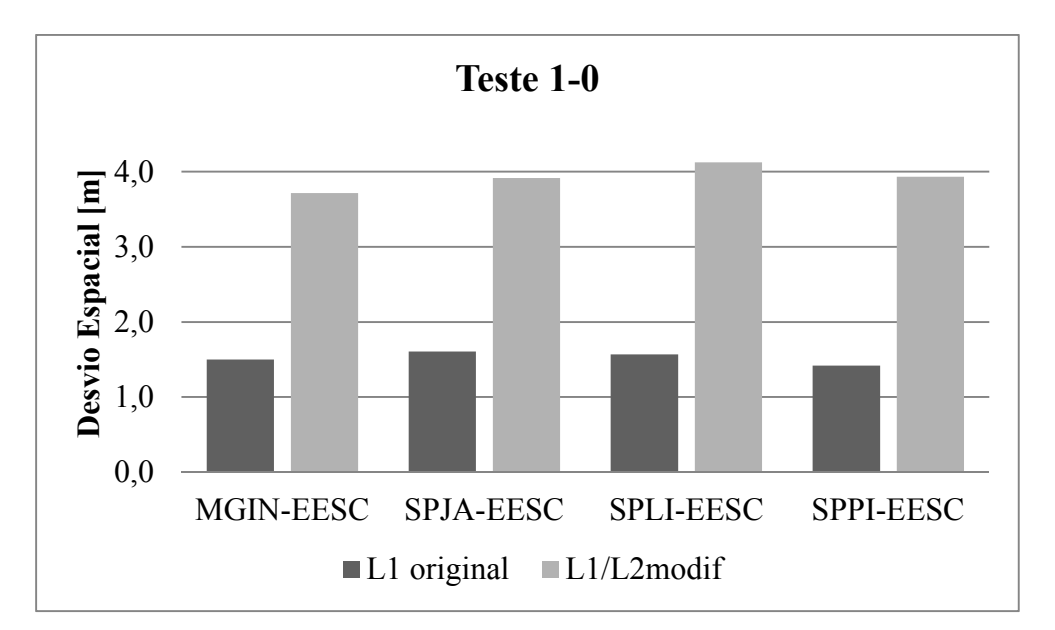

Figura 47 – Desvios espaciais dos processamentos relativos do Teste 1-0

# **5.2.1.2 Teste 1-5**

Período de observação: 13:00 a 13:30, do dia 15/09/2014 (dia 252 da semana GPS 1809).

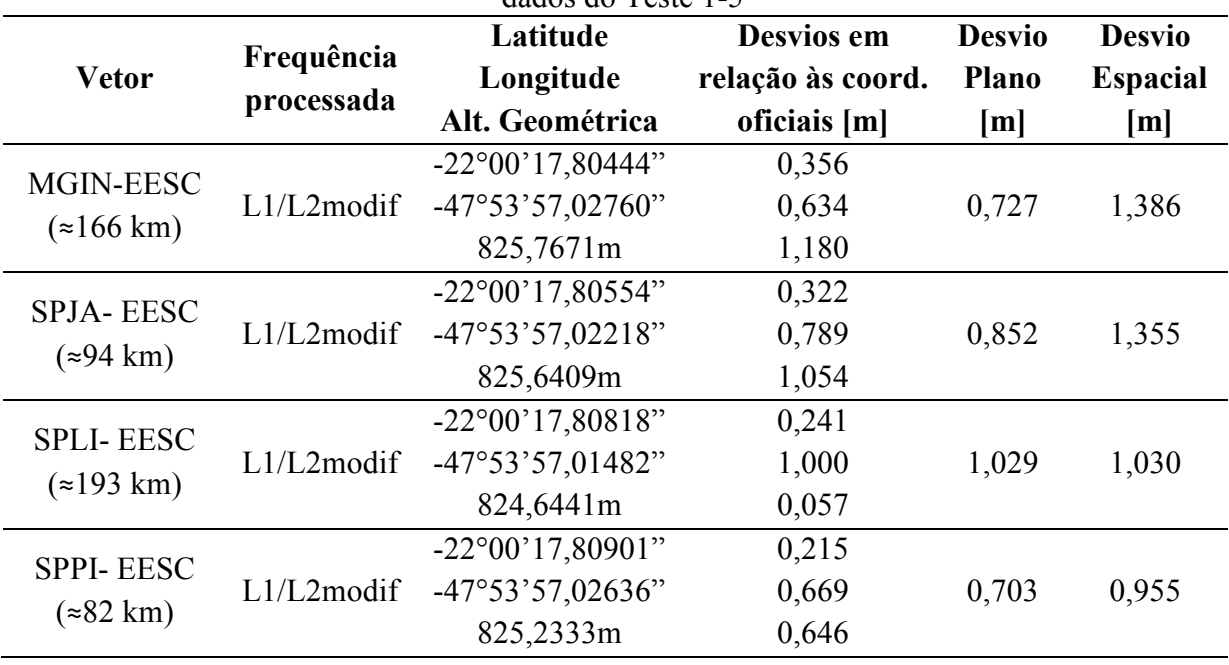

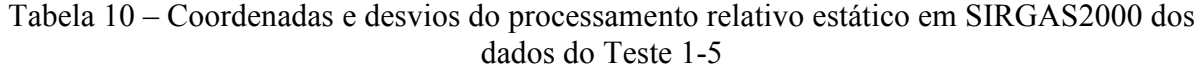

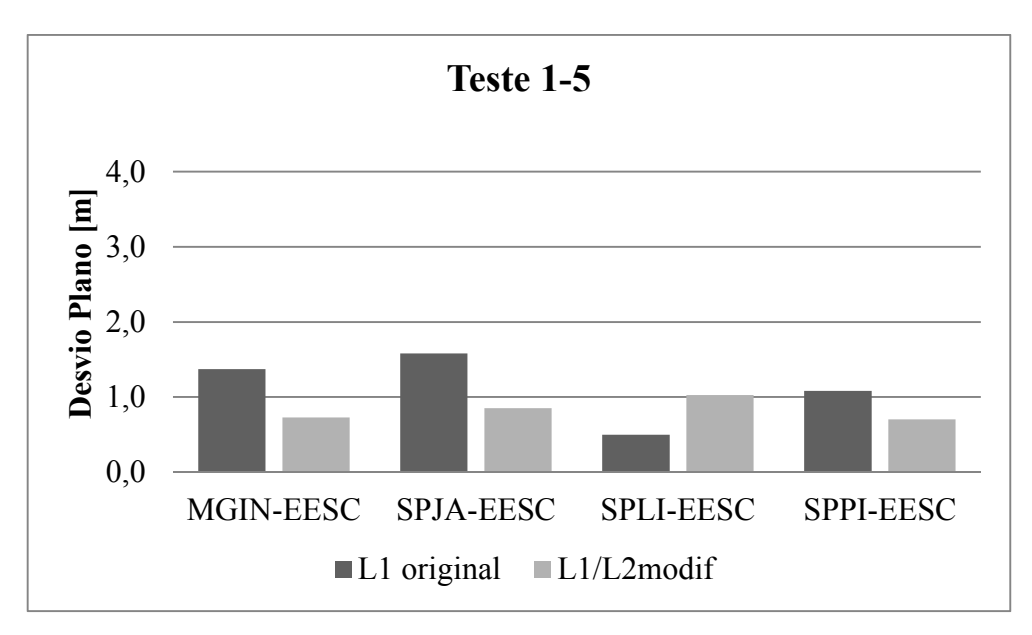

Figura 48 – Desvios planos dos processamentos relativos do Teste 1-5

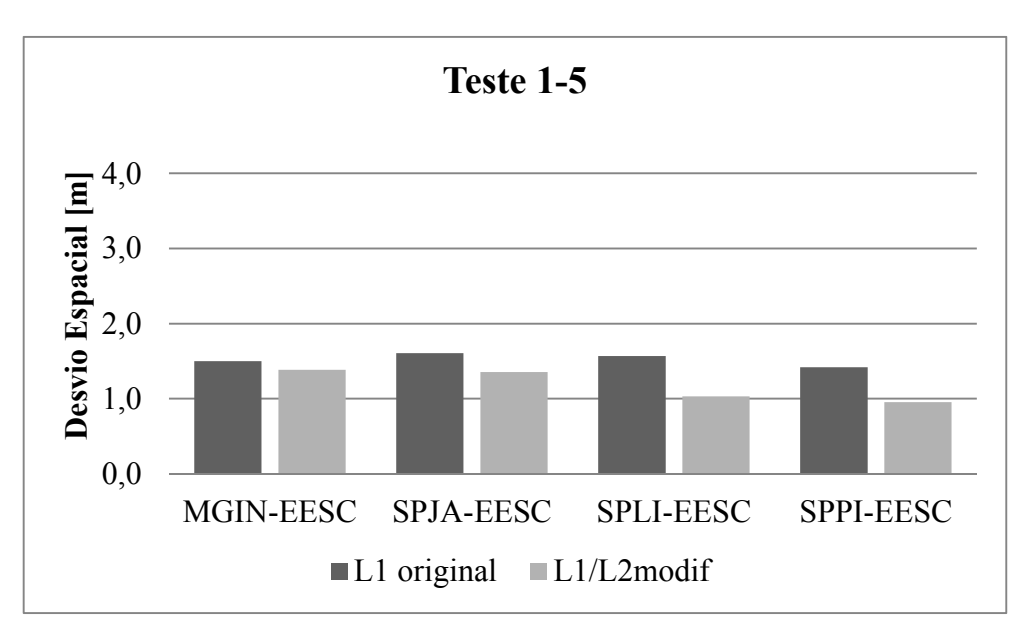

Figura 49 – Desvios espaciais dos processamentos relativos do Teste 1-5

#### **5.2.1.3 Teste 1-7**

Período de observação: 13:00 a 13:30, do dia 15/09/2014 (dia 252 da semana GPS 1809).

| <b>Vetor</b>                   | Frequência<br>processada | Latitude<br>Longitude<br>Alt. Geométrica                   | Desvios em<br>relação às coord.<br>oficiais [m] | <b>Desvio</b><br><b>Plano</b><br>[m] | <b>Desvio</b><br><b>Espacial</b><br>[m] |
|--------------------------------|--------------------------|------------------------------------------------------------|-------------------------------------------------|--------------------------------------|-----------------------------------------|
| MGIN-EESC<br>$\approx 166$ km) | $L1/L2$ modif            | $-22^{\circ}00'17,80882"$<br>-47°53'57,02304"<br>825,4655m | 0,221<br>0,765<br>0,879                         | 0.796                                | 1,186                                   |

Tabela 11 – Coordenadas e desvios do processamento relativo estático em SIRGAS2000 dos dados do Teste 1-7

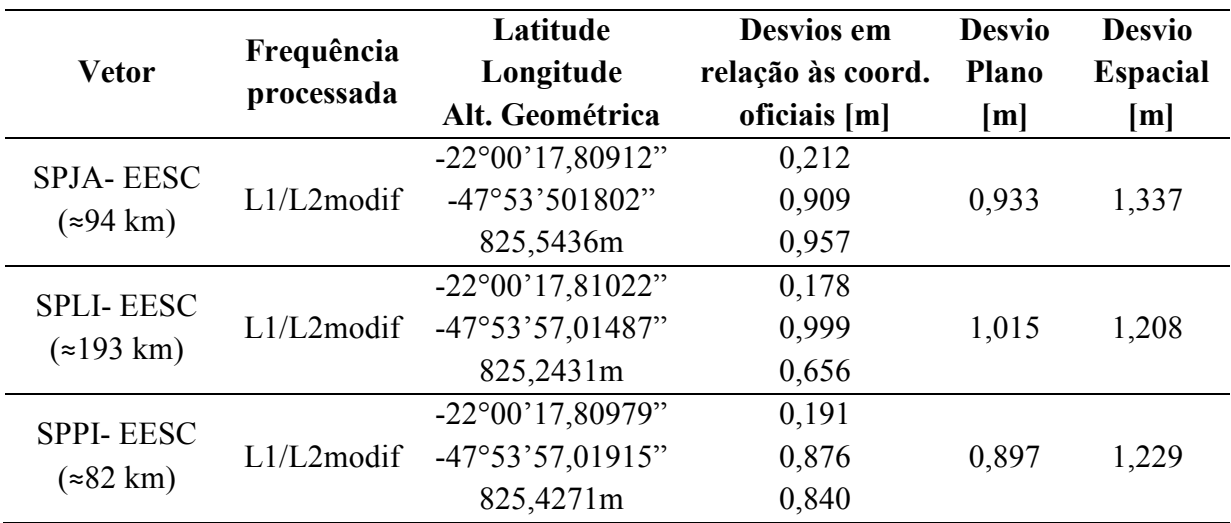

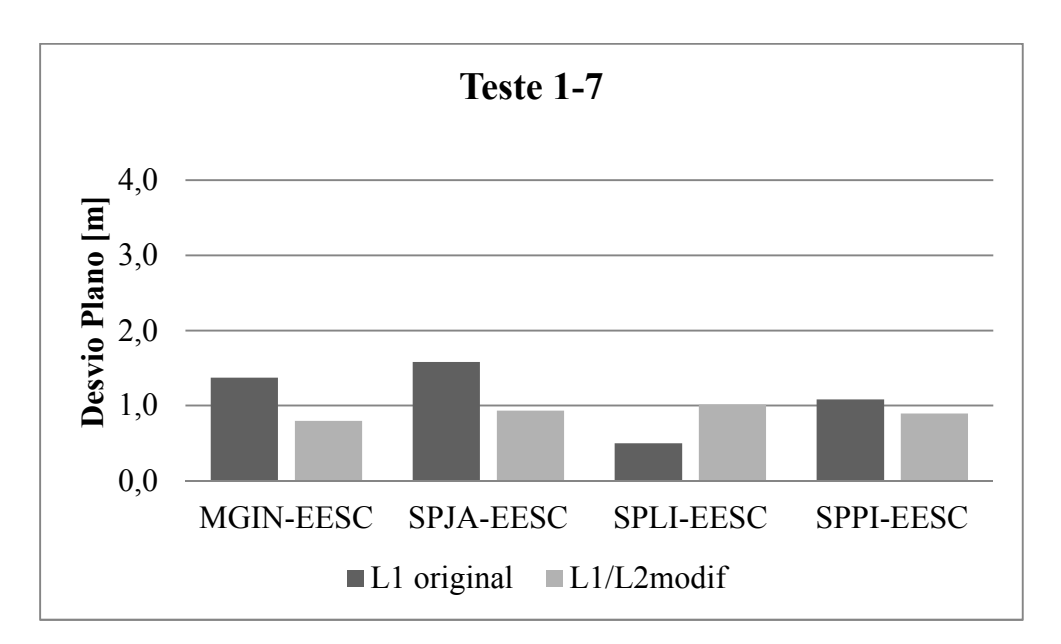

Figura 50 – Desvios planos dos processamentos relativos do Teste 1-7

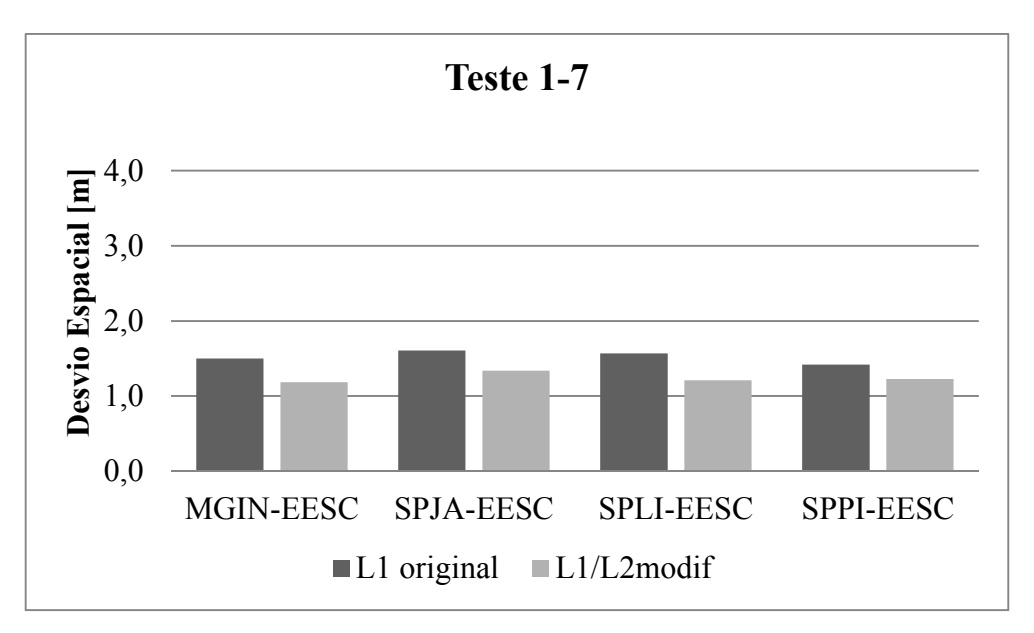

Figura 51 – Desvios espaciais dos processamentos relativos do Teste 1-7

## **5.2.1.4 Teste 2-0**

Período de observação: 14:30 a 15:00, do dia 10/01/2015 (dia 10 da semana GPS 1826).

|               | Latitude                  | Desvios em        | <b>Desvio</b> | <b>Desvio</b>   |
|---------------|---------------------------|-------------------|---------------|-----------------|
|               | Longitude                 | relação às coord. | <b>Plano</b>  | <b>Espacial</b> |
|               | Alt. Geométrica           | oficiais [m]      | [m]           | [m]             |
|               | $-22^{\circ}00'17,90250"$ | 2,661             |               |                 |
| $L1/L2$ modif | $-47^{\circ}53'57.05213"$ | 0,070             | 2,662         | 2,703           |
|               | 825,0594m                 | 0,472             |               |                 |
| $L1/L2$ modif | $-22^{\circ}00'17,88454"$ | 2,108             |               |                 |
|               | -47°53'57,05434"          | 0,133             | 2,112         | 2,301           |
|               | 823,6731m                 | 0,914             |               |                 |
|               | $-22^{\circ}00'17,89089"$ | 2,303             |               |                 |
| $L1/L2$ modif | $-47^{\circ}53'57,06216"$ | 0,357             | 2,331         | 2,335           |
|               | 824,7342m                 | 0,147             |               |                 |
|               | $-22^{\circ}00'17,90391"$ | 2,704             |               |                 |
| $L1/L2$ modif | $-47^{\circ}53'57,04559"$ | 0,118             | 2,707         | 2,728           |
|               | 824,2436m                 | 0,343             |               |                 |
|               | Frequência<br>processada  |                   |               |                 |

Tabela 12 – Coordenadas e desvios do processamento relativo estático em SIRGAS2000 dos dados do Teste 2-0

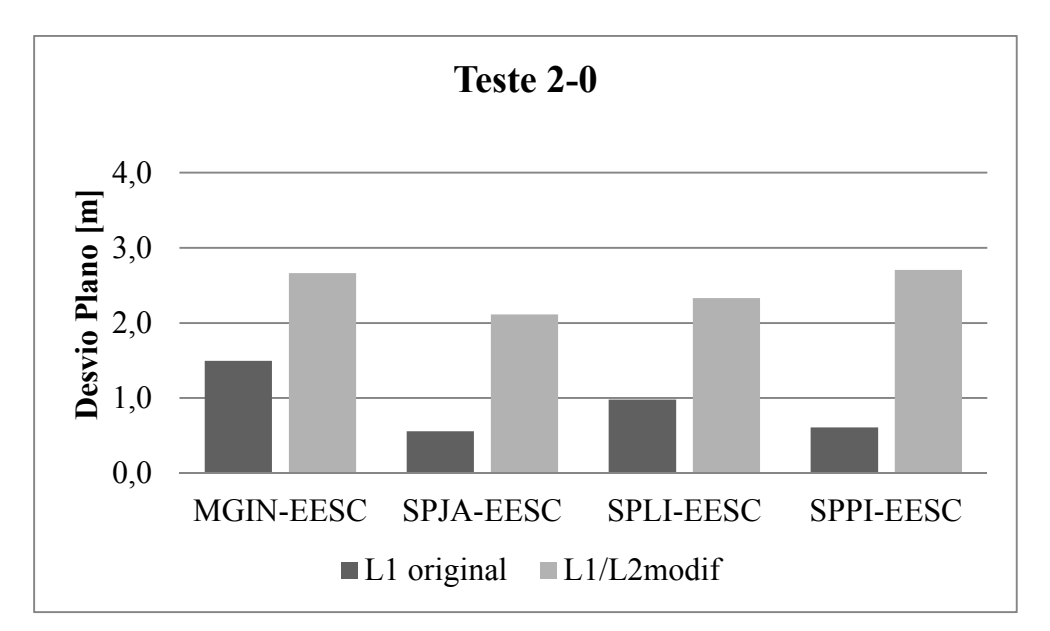

Figura 52 – Desvios planos dos processamentos relativos do Teste 2-0

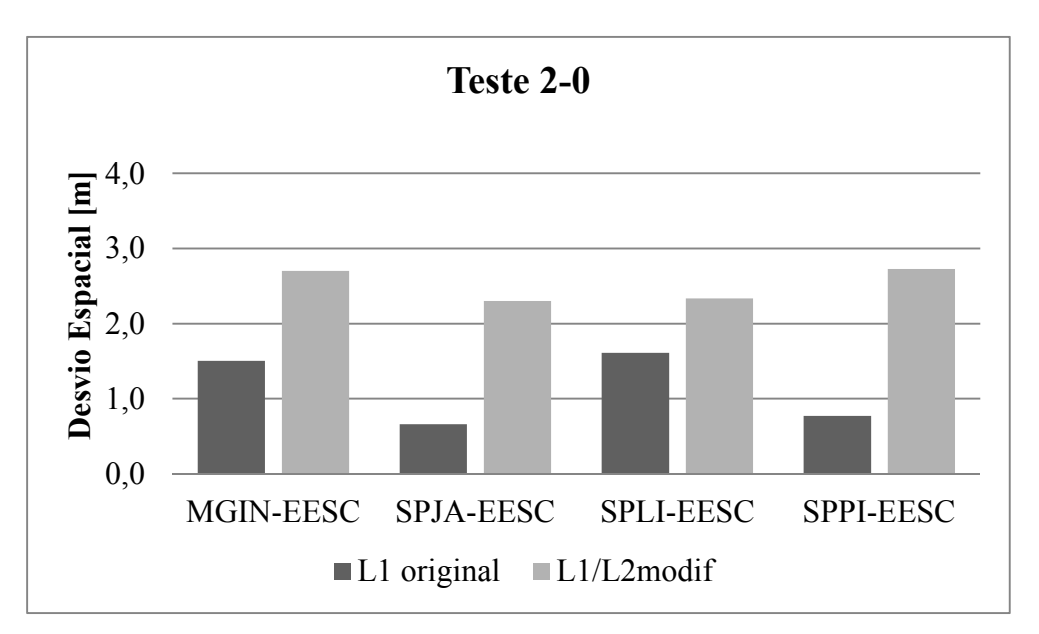

Figura 53 – Desvios espaciais dos processamentos relativos do Teste 2-0

#### **5.2.1.5 Teste 2-5**

Período de observação: 14:30 a 15:00, do dia 10/01/2015 (dia 10 da semana GPS 1826).

| dados do Teste 2-5 |                          |                           |                   |               |                 |  |
|--------------------|--------------------------|---------------------------|-------------------|---------------|-----------------|--|
| <b>Vetor</b>       | Frequência<br>processada | Latitude                  | Desvios em        | <b>Desvio</b> | <b>Desvio</b>   |  |
|                    |                          | Longitude                 | relação às coord. | <b>Plano</b>  | <b>Espacial</b> |  |
|                    |                          | Alt. Geométrica           | oficiais [m]      | [m]           | [m]             |  |
| MGIN-EESC          |                          | $-22^{\circ}00'17,81633"$ | 0,010             |               |                 |  |
| $\approx 166$ km)  | $L1/L2$ modif            | $-47^{\circ}53'57,06518"$ | 0,444             | 0,444         | 0,637           |  |
|                    |                          | 825,0438m                 | 0,457             |               |                 |  |

Tabela 13 – Coordenadas e desvios do processamento relativo estático em SIRGAS2000 dos

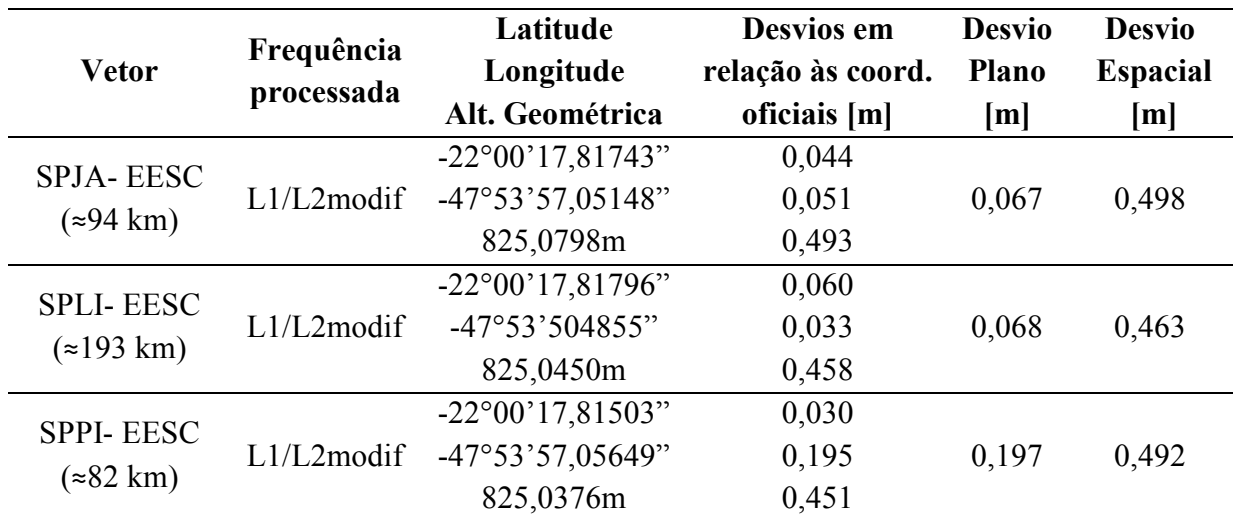

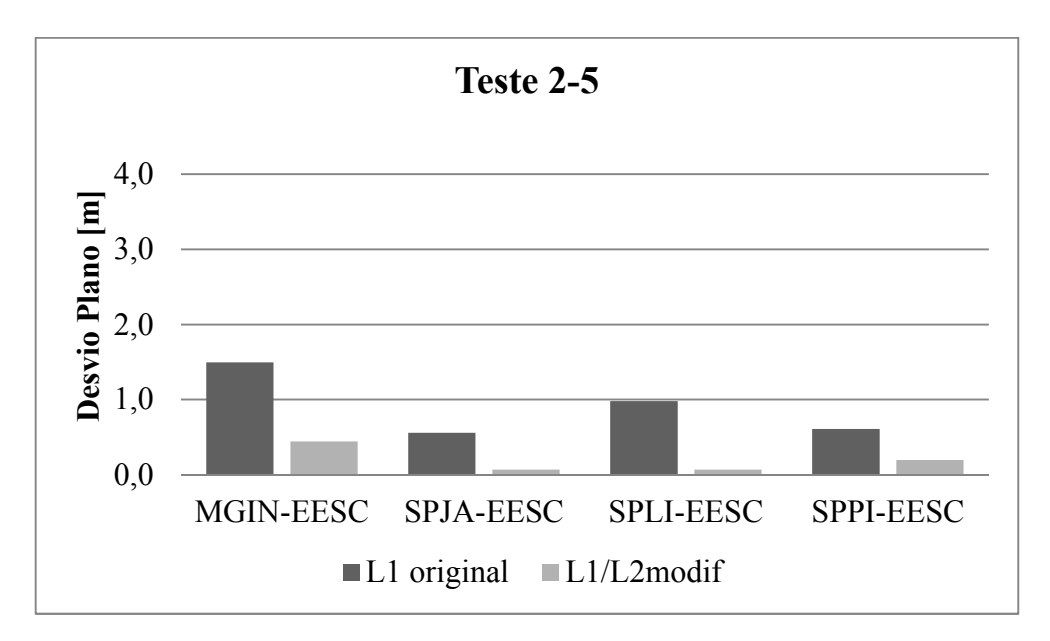

Figura 54 – Desvios planos dos processamentos relativos do Teste 2-5

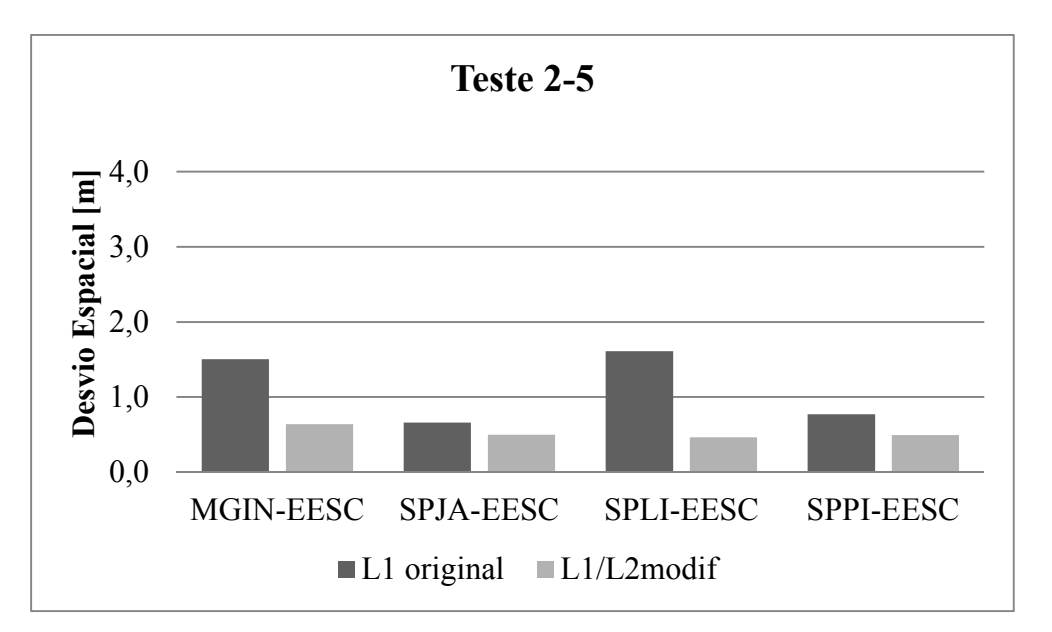

Figura 55 – Desvios espaciais dos processamentos relativos do Teste 2-5

## **5.2.1.6 Teste 2-7**

Período de observação: 14:30 a 15:00, do dia 10/01/2015 (dia 10 da semana GPS 1826).

|                   | Frequência    | Latitude                  | Desvios em        | <b>Desvio</b> | <b>Desvio</b>   |
|-------------------|---------------|---------------------------|-------------------|---------------|-----------------|
| <b>Vetor</b>      | processada    | Longitude                 | relação às coord. | <b>Plano</b>  | <b>Espacial</b> |
|                   |               | Alt. Geométrica           | oficiais [m]      | [m]           | [m]             |
| MGIN-EESC         |               | $-22^{\circ}00'17,84101"$ | 0,769             |               |                 |
| $\approx 166$ km) | $L1/L2$ modif | $-47^{\circ}53'57,01456"$ | 1,008             | 1,268         | 1,323           |
|                   |               | 824,2079m                 | 0,379             |               |                 |
| <b>SPJA-EESC</b>  |               | $-22^{\circ}00'17,88166"$ | 2,020             |               |                 |
|                   | $L1/L2$ modif | -47°53'56,95143"          | 2,819             | 3,468         | 3,471           |
| $(*94 km)$        |               | 824,7305m                 | 0,144             |               |                 |
| <b>SPLI-EESC</b>  |               | $-22^{\circ}00'18,00480"$ | 5,807             |               |                 |
| $\approx$ 193 km) | $L1/L2$ modif | -47°53'56,98291"          | 1,916             | 6,115         | 40,082          |
|                   |               | 864,1999m                 | 39,613            |               |                 |
| <b>SPPI-EESC</b>  |               | $-22^{\circ}00'17.98467"$ | 5,188             |               |                 |
|                   | L1/L2modif    | -47°53'57,00203"          | 1,367             | 5,365         | 32,915          |
| $(*82 km)$        |               | 857,0617m                 | 32,475            |               |                 |

Tabela 14 – Coordenadas e desvios do processamento relativo estático em SIRGAS2000 dos dados do Teste 2-7

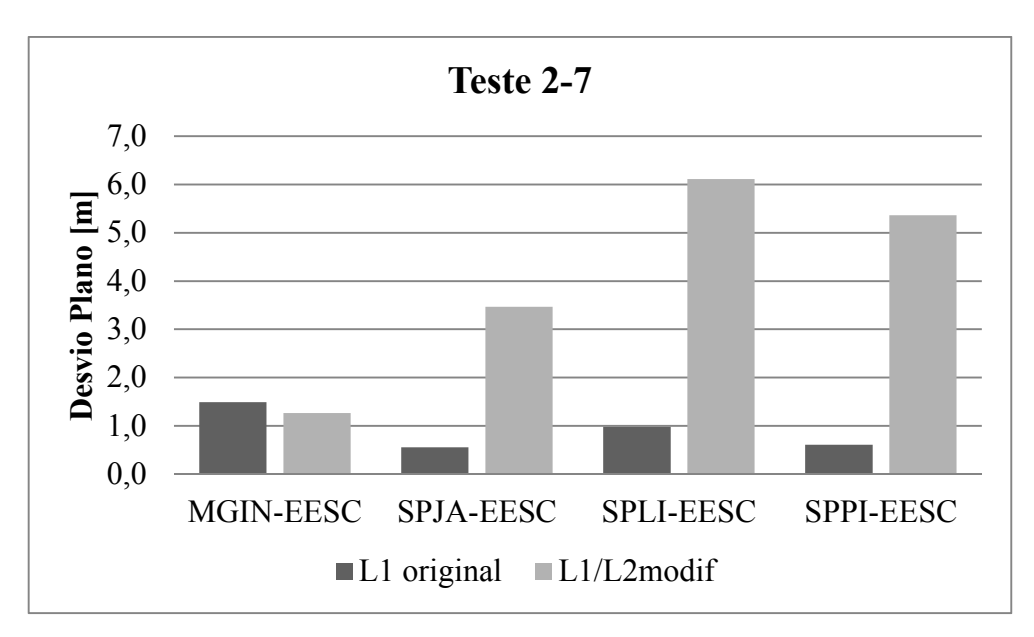

Figura 56 – Desvios planos dos processamentos relativos do Teste 2-7

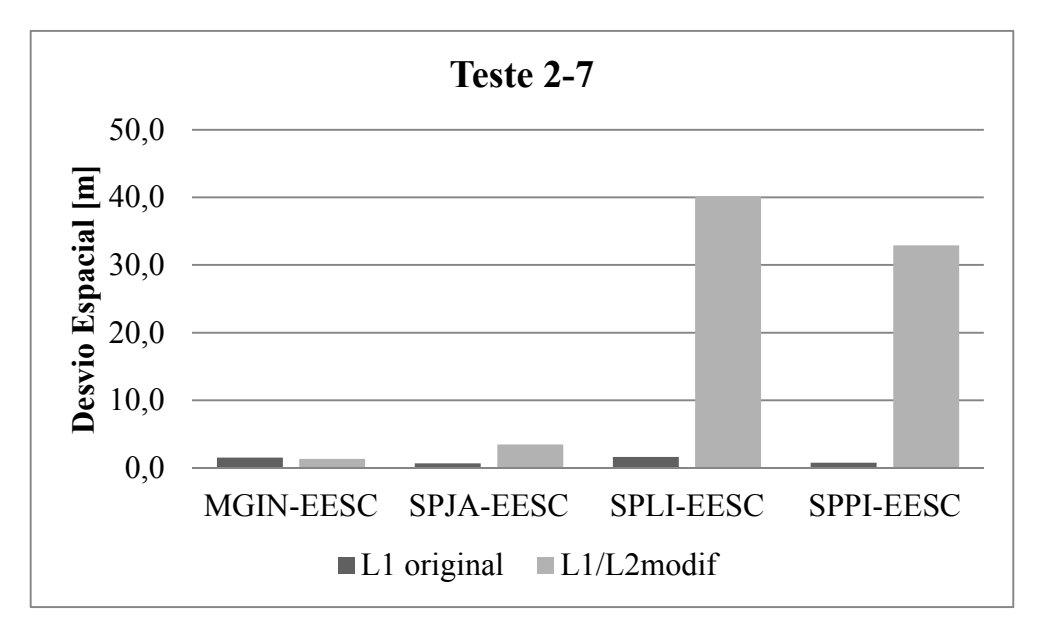

Figura 57 – Desvios espaciais dos processamentos relativos do Teste 2-7

#### **5.2.1.7 Teste 3-0**

Período de observação: 13:30 a 14:00, do dia 10/06/2015 (dia 161 da semana GPS 1848).

| dados do Teste 3-0 |                          |                           |                   |               |                 |  |  |
|--------------------|--------------------------|---------------------------|-------------------|---------------|-----------------|--|--|
|                    |                          | Latitude                  | Desvios em        | <b>Desvio</b> | <b>Desvio</b>   |  |  |
| <b>Vetor</b>       | Frequência<br>processada | Longitude                 | relação às coord. | <b>Plano</b>  | <b>Espacial</b> |  |  |
|                    |                          | Alt. Geométrica           | oficiais [m]      | [m]           | [m]             |  |  |
| MGIN-EESC          |                          | $-22^{\circ}00'17,75167"$ | 1,979             |               |                 |  |  |
|                    | $L1/L2$ modif            | $-47^{\circ}53'57,04305"$ | 0,191             | 1.988         | 2,007           |  |  |
| $\approx 166$ km)  |                          | 824,3110m                 | 0,276             |               |                 |  |  |

Tabela 15 – Coordenadas e desvios do processamento relativo estático em SIRGAS2000 dos

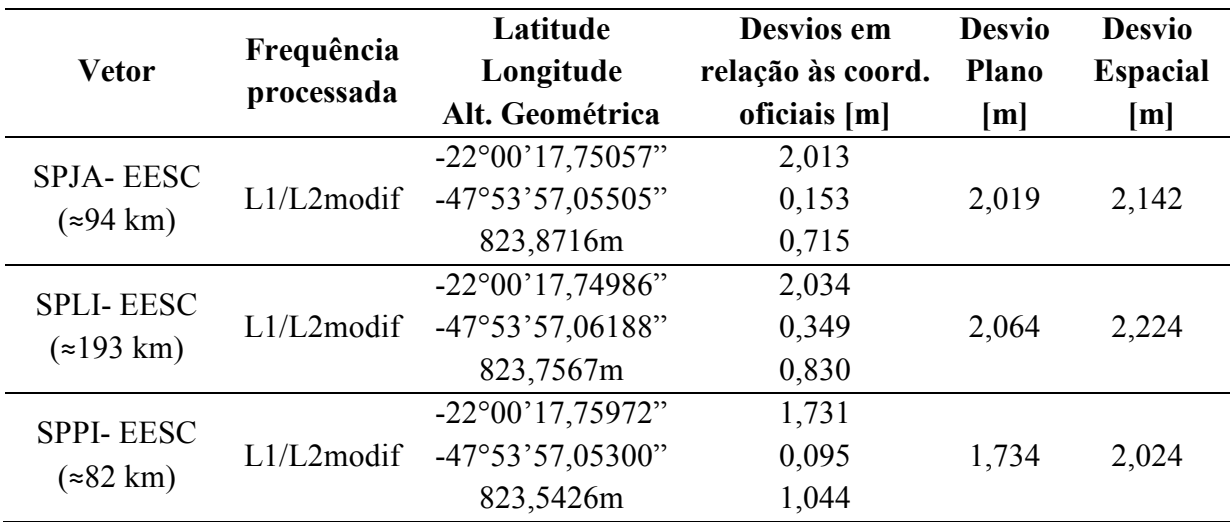

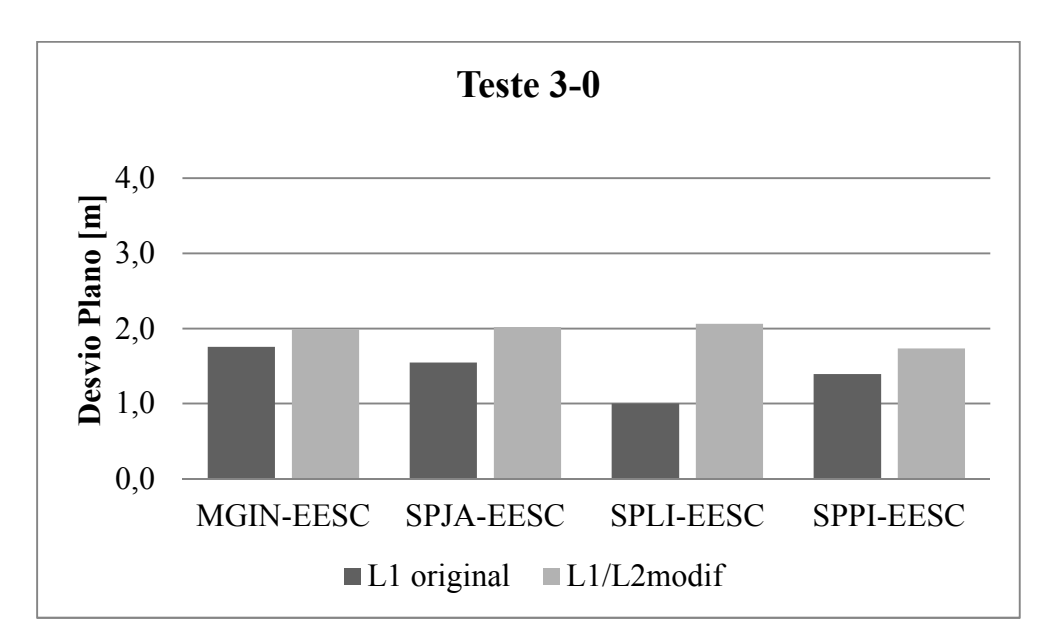

Figura 58 – Desvios planos dos processamentos relativos do Teste 3-0

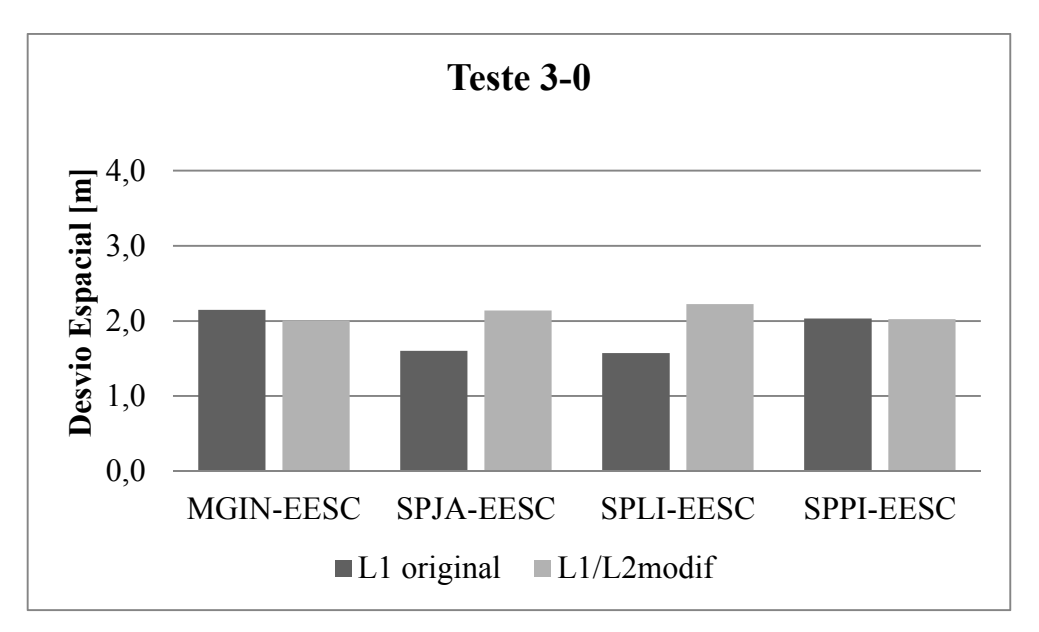

Figura 59 – Desvios espaciais dos processamentos relativos do Teste 3-0

# **5.2.1.8 Teste 3-5**

Período de observação: 13:30 a 14:00, do dia 10/06/2015 (dia 161 da semana GPS 1848).

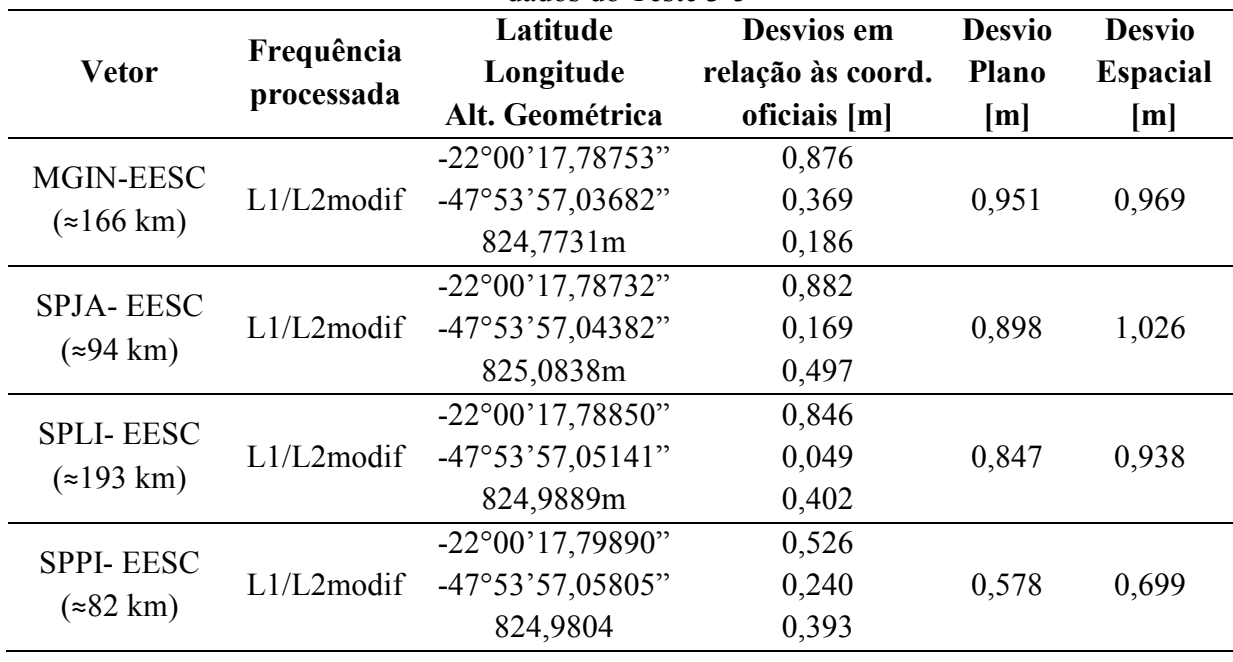

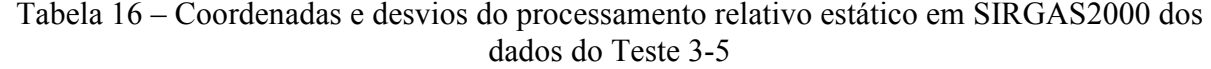

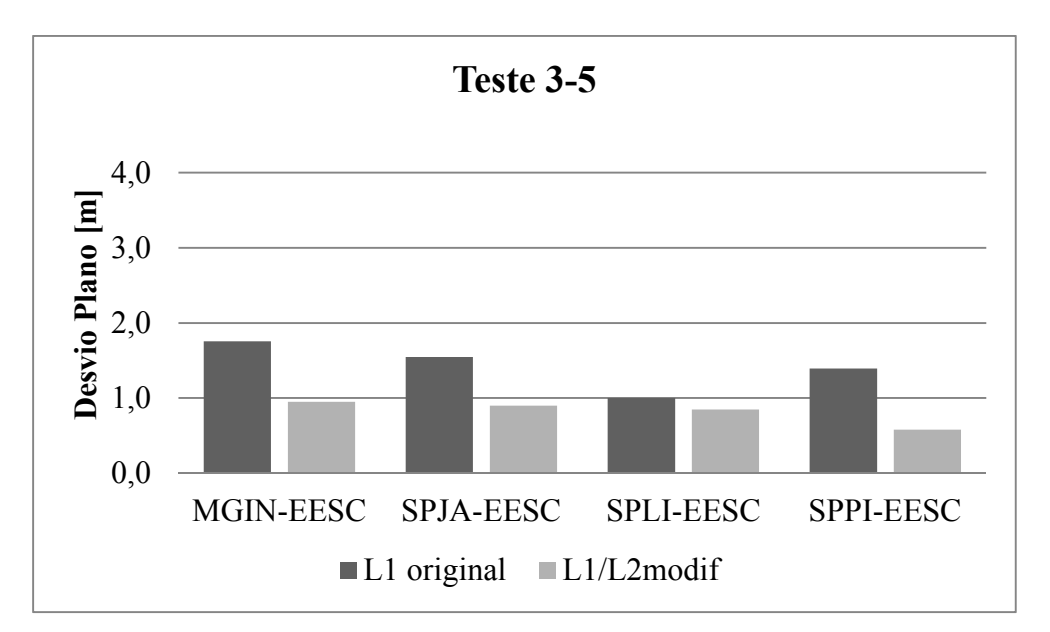

Figura 60 – Desvios planos dos processamentos relativos do Teste 3-5

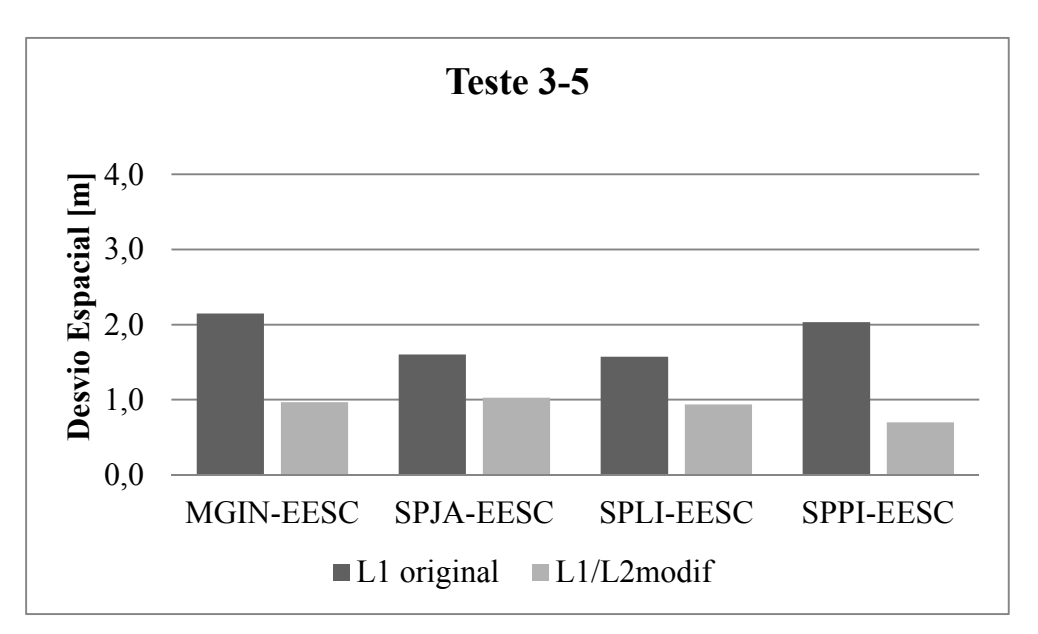

Figura 61 – Desvios espaciais dos processamentos relativos do Teste 3-5

#### **5.2.1.9 Teste 3-7**

Período de observação: 13:30 a 14:00, do dia 10/06/2015 (dia 161 da semana GPS 1848).

| dados do Teste 3-7             |               |                           |                   |               |                 |  |
|--------------------------------|---------------|---------------------------|-------------------|---------------|-----------------|--|
| <b>Vetor</b>                   | Frequência    | Latitude                  | Desvios em        | <b>Desvio</b> | <b>Desvio</b>   |  |
|                                | processada    | Longitude                 | relação às coord. | <b>Plano</b>  | <b>Espacial</b> |  |
|                                |               | Alt. Geométrica           | oficiais [m]      | [m]           | [m]             |  |
| MGIN-EESC<br>$\approx 166$ km) | $L1/L2$ modif | $-22^{\circ}00'17,77745"$ | 1,186             |               |                 |  |
|                                |               | $-47^{\circ}53'57,04851"$ | 0,034             | 1,186         | 2,401           |  |
|                                |               | 822,4995m                 | 2,087             |               |                 |  |

Tabela 17 – Coordenadas e desvios do processamento relativo estático em SIRGAS2000 dos

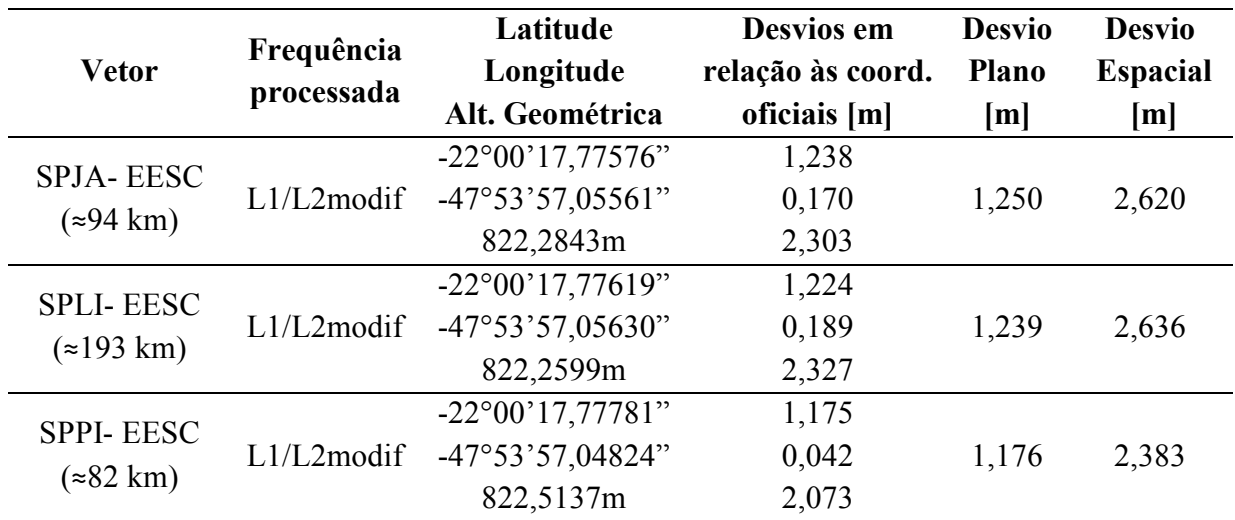

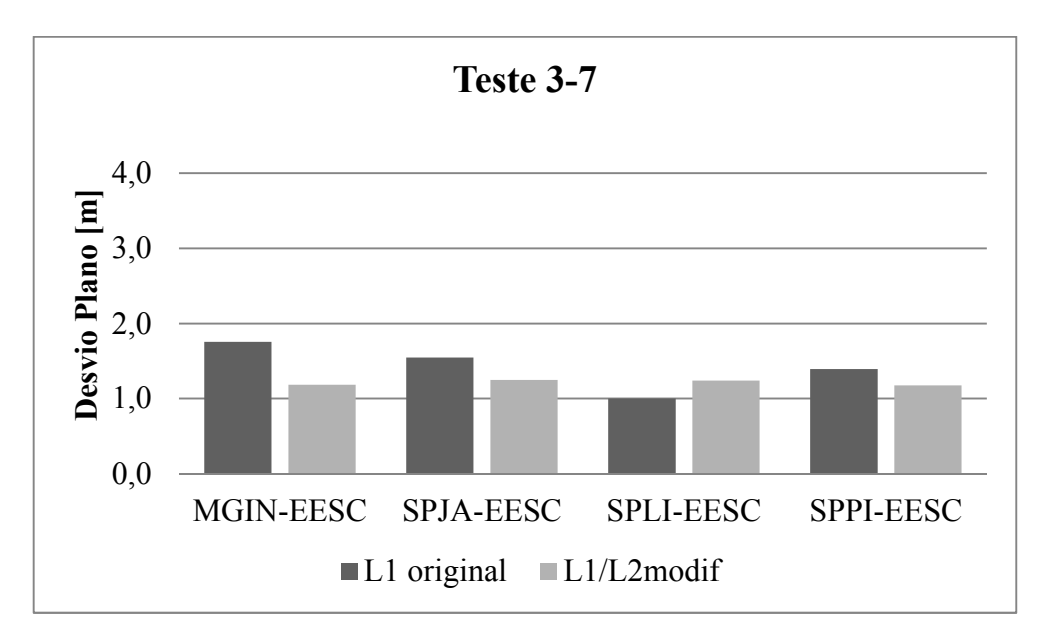

Figura 62 – Desvios planos dos processamentos relativos do Teste 3-7

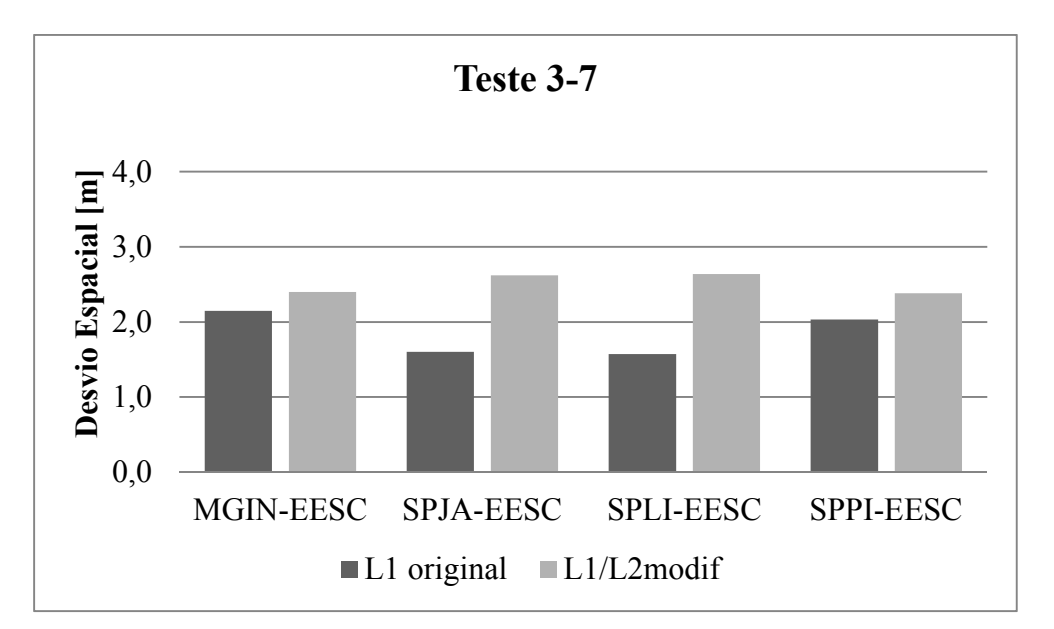

Figura 63 – Desvios espaciais dos processamentos relativos do Teste 3-7

## **5.2.1.10 Teste 4-0**

Período de observação: 15:00 a 15:30 do dia 20/01/2016 (dia 20 da semana GPS 1880).

| <b>Vetor</b>                                | Frequência<br>processada | Latitude                  | Desvios em        | <b>Desvio</b> | <b>Desvio</b>   |
|---------------------------------------------|--------------------------|---------------------------|-------------------|---------------|-----------------|
|                                             |                          | Longitude                 | relação às coord. | <b>Plano</b>  | <b>Espacial</b> |
|                                             |                          | Alt. Geométrica           | oficiais [m]      | [m]           | [m]             |
| MGIN-EESC<br>$\approx 166$ km)              | $L1/L2$ modif            | $-22^{\circ}00'17,82556"$ | 0,294             |               |                 |
|                                             |                          | -47°53'57,07741"          | 0,795             | 0,848         | 0,880           |
|                                             |                          | 824,3512m                 | 0,236             |               |                 |
| <b>SPJA-EESC</b><br>$\approx 94 \text{ km}$ | $L1/L2$ modif            | $-22^{\circ}00'17,82488"$ | 0,273             |               |                 |
|                                             |                          | $-47^{\circ}53'509777"$   | 1,379             | 1,406         | 1,414           |
|                                             |                          | 824,7350m                 | 0,148             |               |                 |
| <b>SPLI-EESC</b><br>$\approx$ 193 km)       | $L1/L2$ modif            | $-22^{\circ}00'17,82544"$ | 0,290             |               |                 |
|                                             |                          | -47°53'57,09947"          | 1,428             | 1,457         | 1,499           |
|                                             |                          | 824,9367m                 | 0,350             |               |                 |
| <b>SPPI-EESC</b><br>$(*82 km)$              | $L1/L2$ modif            | $-22^{\circ}00'17,82453"$ | 0,262             |               |                 |
|                                             |                          | -47°53'57,08988"          | 1,152             | 1,181         | 1,184           |
|                                             |                          | 824,6686m                 | 0,082             |               |                 |

Tabela 18 – Coordenadas e desvios do processamento relativo estático em SIRGAS2000 dos dados do Teste 4-0

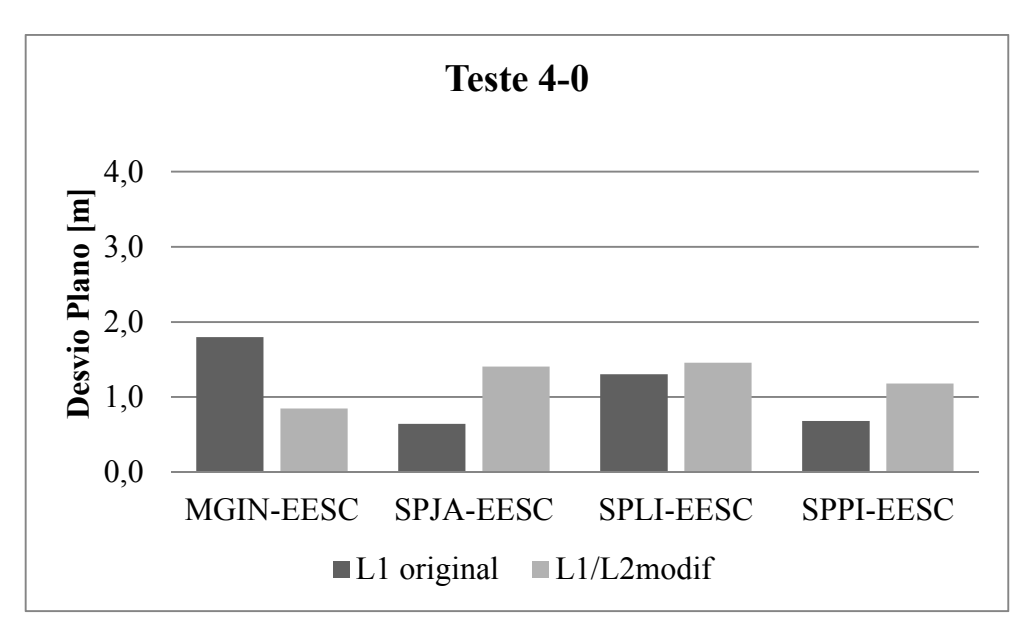

Figura 64 – Desvios planos dos processamentos relativos do Teste 4-0

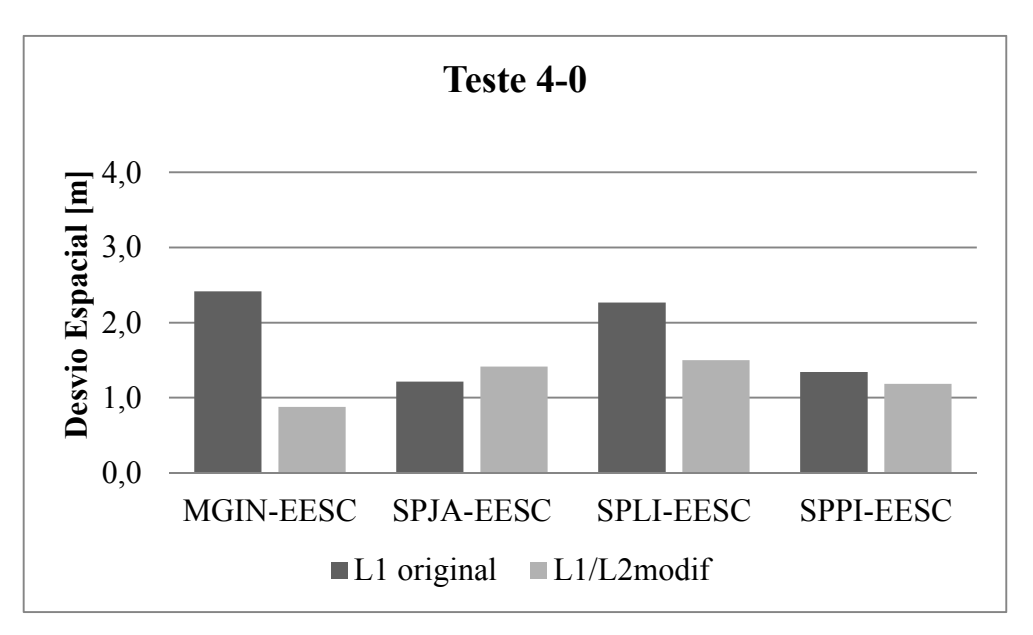

Figura 65 – Desvios espaciais dos processamentos relativos do Teste 4-0

#### **5.2.1.11 Teste 4-5**

Período de observação: 15:00 a 15:30 do dia 20/01/2016 (dia 20 da semana GPS 1880).

| dados do 1 este 4-5            |               |                           |                   |               |                 |  |
|--------------------------------|---------------|---------------------------|-------------------|---------------|-----------------|--|
|                                | Frequência    | Latitude                  | Desvios em        | <b>Desvio</b> | <b>Desvio</b>   |  |
| <b>Vetor</b>                   | processada    | Longitude                 | relação às coord. | <b>Plano</b>  | <b>Espacial</b> |  |
|                                |               | Alt. Geométrica           | oficiais [m]      | [m]           | [m]             |  |
| MGIN-EESC<br>$\approx 166$ km) | $L1/L2$ modif | $-22^{\circ}00'17,82735"$ | 0,349             |               |                 |  |
|                                |               | $-47^{\circ}53'57.05178"$ | 0,060             | 0.354         | 0,451           |  |
|                                |               | 824,3078m                 | 0,279             |               |                 |  |

Tabela 19 – Coordenadas e desvios do processamento relativo estático em SIRGAS2000 dos dados do Teste 4-5

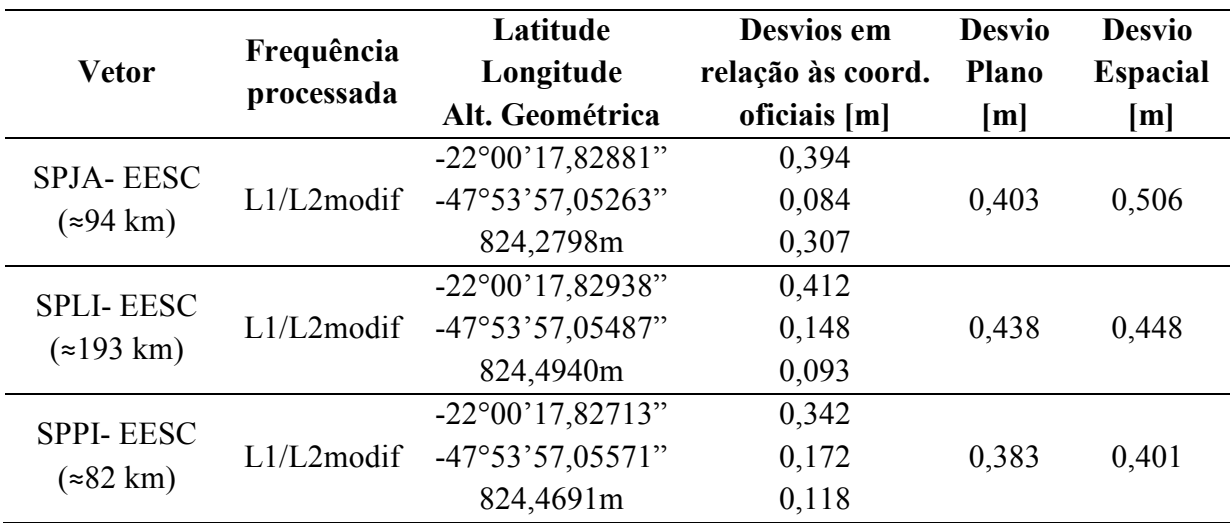

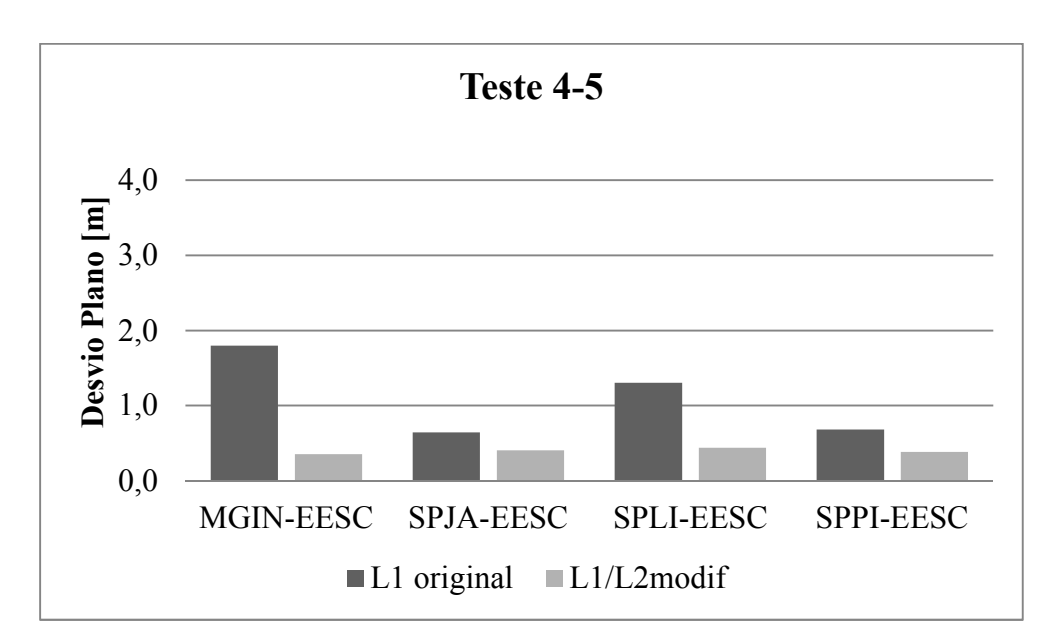

Figura 66 – Desvios planos dos processamentos relativos do Teste 4-5

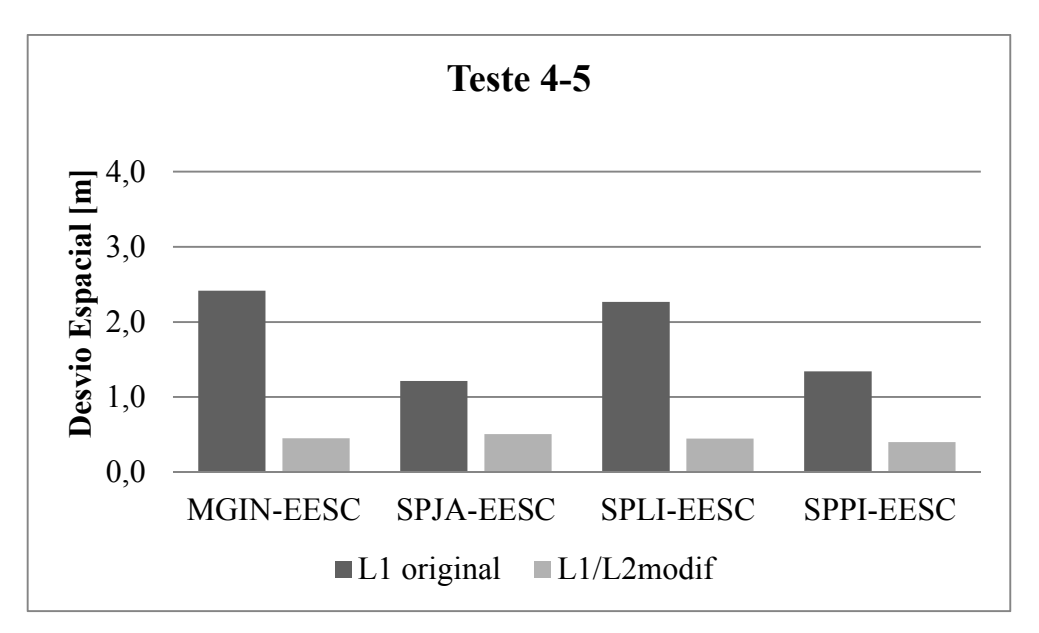

Figura 67 – Desvios espaciais dos processamentos relativos do Teste 4-5

# **5.2.1.12 Teste 4-7**

Período de observação: 15:00 a 15:30 do dia 20/01/2016 (dia 20 da semana GPS 1880).

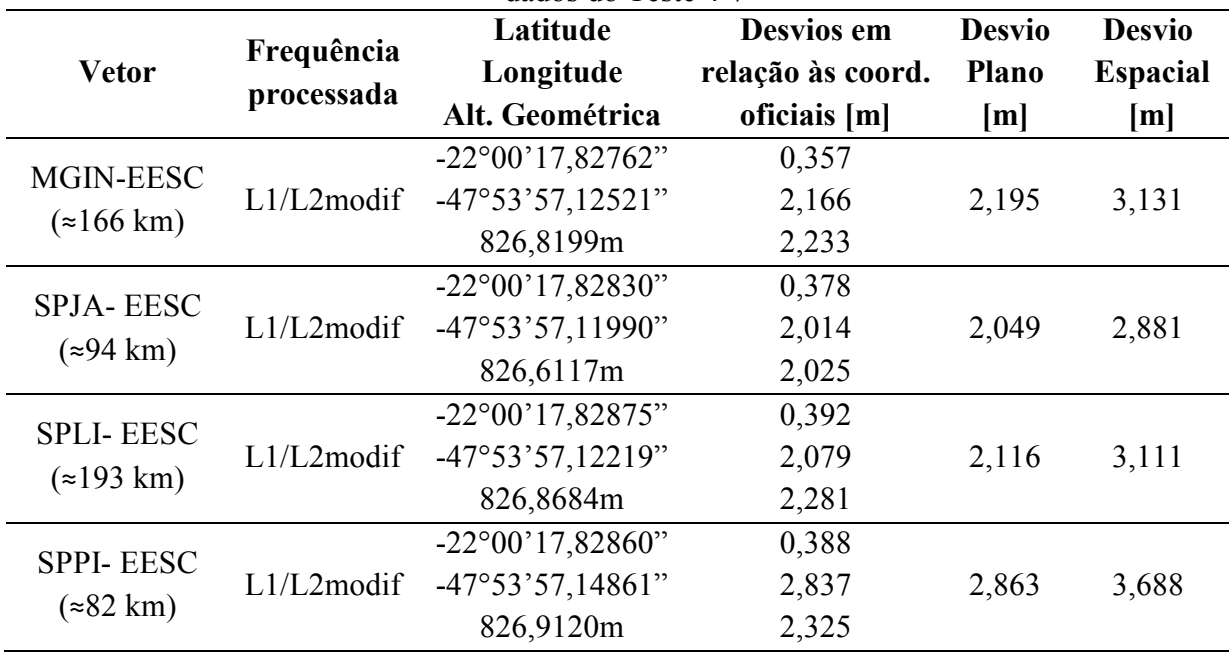

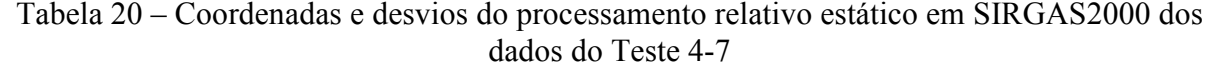

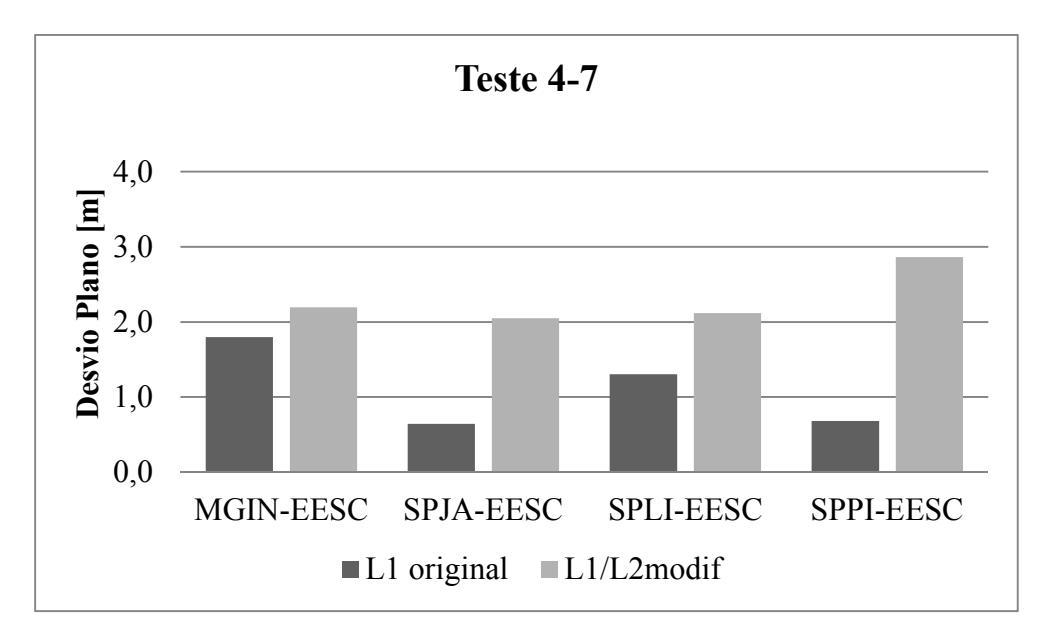

Figura 68 – Desvios espaciais dos processamentos relativos do Teste 4-7

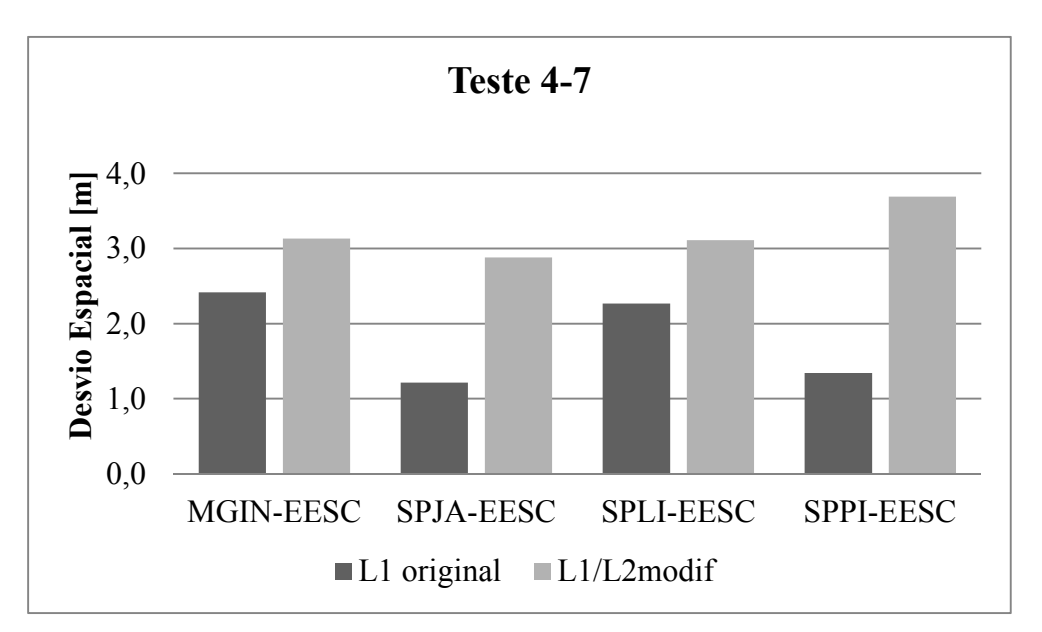

Figura 69 – Desvios espaciais dos processamentos relativos do Teste 4-7

## 5.2.2 RESUMO DOS PROCESSAMENTOS RELATIVOS ESTÁTICOS

Com a finalidade de facilitar a visualização e a comparação dos valores obtidos nos processamentos, aqui são apresentadas a Tabela 21 e a Tabela 22 com os resultados dos desvios planos e espaciais, respectivamente, das linhas bases dos testes realizados. Na primeira linha de cada dia estão apresentados os desvios obtidos através do processamento da frequência L1, apenas, enquanto que nas linhas restantes estão os desvios obtidos pelos processamentos dos RINEX modificados. Com os dados expostos dessa forma, torna-se mais fácil comparar os valores obtidos nos experimentos.

|            |                | Desvios Planos por Linha Base [m] |                                        |                                   |                                |  |
|------------|----------------|-----------------------------------|----------------------------------------|-----------------------------------|--------------------------------|--|
| Dia        | <b>Ensaios</b> | <b>MGIN-EESC</b><br>$($ = 166 km) | <b>SPJA-EESC</b><br>$(294 \text{ km})$ | <b>SPLI-EESC</b><br>$($ = 193 km) | <b>SPPI-EESC</b><br>$(*82 km)$ |  |
| 15/09/2014 | Teste $1(L1)$  | 1,372                             | 1,581                                  | 0,498                             | 1,083                          |  |
|            | Teste 1-0      | 3,687                             | 3,898                                  | 4,110                             | 3,926                          |  |
|            | Teste 1-5      | 0,727                             | 0,852                                  | 1,029                             | 0,703                          |  |
|            | Teste 1-7      | 0,796                             | 0,933                                  | 1,015                             | 0,897                          |  |
| 10/01/2015 | Teste $2$ (L1) | 1,494                             | 0,560                                  | 0,981                             | 0,609                          |  |
|            | Teste 2-0      | 2,662                             | 2,112                                  | 2,331                             | 2,707                          |  |
|            | Teste 2-5      | 0,444                             | 0,067                                  | 0,068                             | 0,197                          |  |
|            | Teste 2-7      | 1,268                             | 3,468                                  | 6,115                             | 5,365                          |  |
| 10/06/2015 | Teste $3(L1)$  | 1,756                             | 1,546                                  | 1,001                             | 1,392                          |  |
|            | Teste 3-0      | 1,988                             | 2,019                                  | 2,064                             | 1,734                          |  |
|            | Teste 3-5      | 0,951                             | 0,898                                  | 0,847                             | 0,578                          |  |
|            | Teste 3-7      | 1,186                             | 1,250                                  | 1,239                             | 1,176                          |  |
| 20/01/2016 | Teste $4(L1)$  | 1,797                             | 0,642                                  | 1,306                             | 0,684                          |  |
|            | Teste 4-0      | 0,848                             | 1,406                                  | 1,457                             | 1,181                          |  |
|            | Teste 4-5      | 0,354                             | 0,403                                  | 0,438                             | 0,383                          |  |
|            | Teste 4-7      | 2,195                             | 2,049                                  | 2,116                             | 2,863                          |  |

Tabela 21 – Resultados dos desvios planos obtidos nos processamentos dos dados dos testes

Tabela 22 – Resultados dos desvios espaciais obtidos nos processamentos dos dados dos

| testes     |                |                                       |                                      |                                       |                              |  |  |
|------------|----------------|---------------------------------------|--------------------------------------|---------------------------------------|------------------------------|--|--|
| Dia        |                | Desvios Espaciais por Linha Base [m]  |                                      |                                       |                              |  |  |
|            | <b>Ensaios</b> | <b>MGIN-EESC</b><br>$\approx 166$ km) | <b>SPJA-EESC</b><br>$\approx$ 94 km) | <b>SPLI-EESC</b><br>$\approx$ 193 km) | <b>SPPI-EESC</b><br>(≈82 km) |  |  |
| 15/09/2014 | Teste $1(L1)$  | 1,502                                 | 1,607                                | 1,569                                 | 1,418                        |  |  |
|            | Teste 1-0      | 3,715                                 | 3,917                                | 4,126                                 | 3,934                        |  |  |
|            | Teste 1-5      | 1,386                                 | 1,355                                | 1,030                                 | 0,955                        |  |  |
|            | Teste 1-7      | 1,186                                 | 1,337                                | 1,208                                 | 1,229                        |  |  |
| 10/01/2015 | Teste $2$ (L1) | 1,504                                 | 0,658                                | 1,611                                 | 0,773                        |  |  |
|            | Teste 2-0      | 2,703                                 | 2,301                                | 2,335                                 | 2,728                        |  |  |
|            | Teste 2-5      | 0,637                                 | 0,498                                | 0,463                                 | 0,492                        |  |  |
|            | Teste 2-7      | 1,323                                 | 3,471                                | 40,082                                | 32,915                       |  |  |

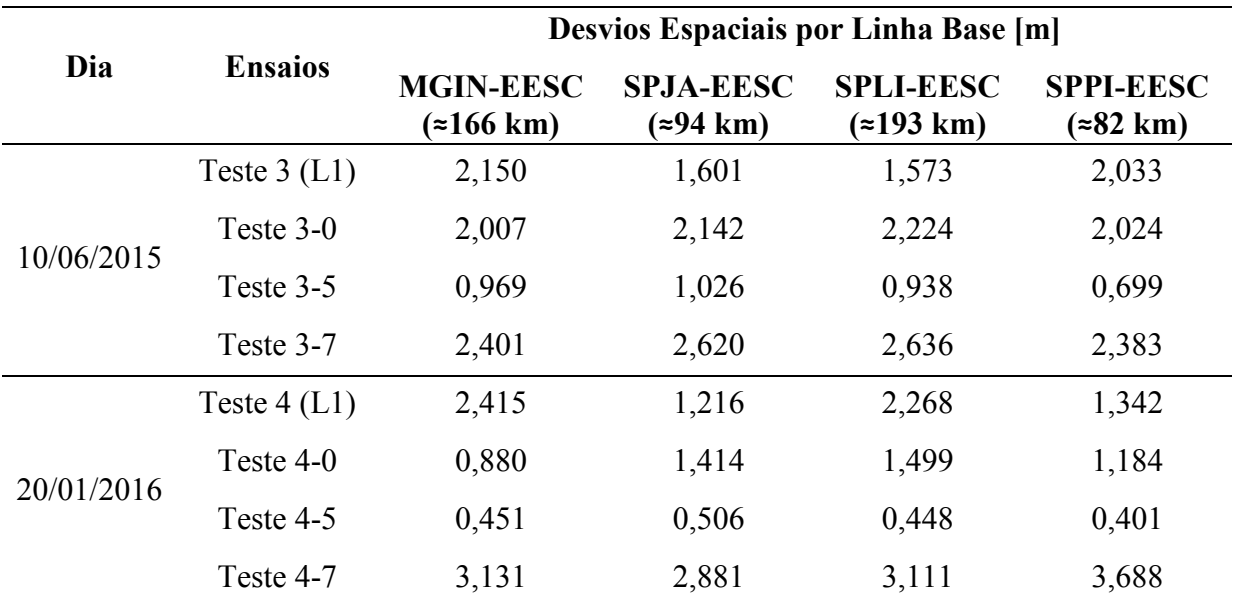

Esta investigação foi um híbrido entre duas áreas de estudo: o posicionamento de pontos pelo sistema GPS, da área da Geomática, auxiliada pela área de estudo das Redes Neurais Artificiais. Tal união foi alcançada na tentativa de responder a questão colocada no início deste trabalho, aqui repetida.

**Seria possível estimar os valores da portadora L2 através dos valores da L1, obtidos por um receptor de uma frequência?** Resposta: Sim.

Levantada essa questão, outra se coloca em posição devido a sua importância na aplicação prática do posicionamento pelo sistema GPS: **Uma vez estimados os valores da portadora L2, tais valores poderiam ser agregados aos dados de um receptor de mono frequência de tal forma que o seu posicionamento se torne mais acurado, quando comparados aos resultados do processamento de observações da portadora L1?** Resposta: Sim.

Ao longo deste trabalho, as questões levantadas tiveram as suas respostas apresentadas, corroboradas por uma sequência de dados dos ensaios realizados e aqui concluídas de forma clara e concisa.

#### **6.1 QUANTO AO USO DAS REDES NEURAIS ARTIFICIAIS**

O uso das Redes Neurais Artificiais mostrou-se como uma notável solução para a primeira pergunta realizada no trabalho, como já havia sido exposta no trabalho de Silva (2003). O algoritmo utilizado para a modelagem das observáveis GPS de retro propagação (*backpropagation*) apresentou resultados precisos para relacionar os dados das observáveis. Embora tal algoritmo possua inconvenientes quanto ao possível tempo de treinamento elevado para séries muito extensas ou as eventuais paradas em soluções que representem mínimos locais que podem enviesar o modelo, a solução foi facilmente encontrada pela adaptação desse algoritmo de treinamento pelo algoritmo denominado *Levenberg-Marquardt*.

O programa de processamento utilizado nesta investigação foi o MATLAB R2013a, que funcionou suficientemente bem nos requisitos da pesquisa, além de possuir implementado o algoritmo de treinamento utilizado *Levenberg-Marquardt*. O programa possui uma interface com o usuário que facilita a inserção dos parâmetros desejados nas redes neurais, ilustrando

de forma gráfica a estrutura da rede. Uma vez inseridos os parâmetros, existe a opção da criação do algoritmo de treinamento da rede neural compreendendo os critérios escolhidos pelo usuário. A grande vantagem em possuir o algoritmo detalhado do treinamento das RNAs é a possibilidade de modificar os parâmetros de treinamento com facilidade e rapidez, sem ter que entrar novamente na interface gráfica do programa.

Outras soluções de algoritmos rápidos de treinamento, também implementados no MATLAB R2013a, foram testadas como, por exemplo, o de regularização Bayesiana, o do gradiente conjugado escalonado, BFGS Quasi-Newton, entre outros. Porém, o algoritmo de *Levenberg-Marquardt* forneceu respostas mais rápidas e efetivas.

A topologia de rede utilizada na pesquisa foi de uma rede de múltiplas camadas (MLP) com a camada de entrada, apenas uma camada oculta e a camada de saída. A única variação foi a mudança do número de neurônios na camada intermediária (oculta) que modificou entre a estrutura do modelo para a predição dos dados da contagem de ciclos da portadora L2 para o modelo da predição da pseudodistância obtida pelo código P2. Para o modelo da contagem de ciclos da portadora, os padrões de entrada e saída utilizados foram a contagem de ciclos da L1 e a contagem da L2, respectivamente, com 6 neurônios na camada oculta da rede (topologia 1:6:1). Já para o modelo da pseudodistância, os padrões de entrada e saída foram a pseudodistância do código C/A e a do código P2, respectivamente, com 30 neurônios na camada oculta (topologia 1:30:1).

A escolha da topologia citada seguiu o estudo de Silva (2003) que concluiu, dentre as diversas tentativas de topologias de rede em seu trabalho, que essas atendiam melhor as condições da tarefa. Outras topologias ou até outras estruturas de redes poderiam ser testadas para averiguar se não existissem melhores resultados para o método proposto, porém isso está fora do escopo principal deste trabalho e seria uma opção para trabalhos futuros. Como sugestão, poderiam ser testadas as redes de múltiplas camadas com duas camadas ocultas, pois, partindo do exposto por Cybenko (1988), tais redes são capazes de aproximar qualquer função. Com as capacidades de processamentos atuais, a recente técnica de processamento de redes neurais, denominada *Deep Learning*, pode, também, ser testada. Essa estrutura de rede é composta por arquiteturas mais profundas ou, em outras palavras, com mais camadas ocultas, que podem extrair mais informações pertinentes para a predição dos dados das observáveis.

Quanto à idealização dos testes com a separação dos dados para a modelagem levando em consideração as intensidades dos sinais recebidos pelo receptor GNSS, algumas conclusões

importantes podem ser extraídas. Inicialmente, a suposição inicial de que o aumento da restrição da potência do sinal iria diminuir a quantidade de dados no treinamento da rede foi confirmada. Uma suposição um tanto trivial. Porém a redução dos dados impostas pelas restrições tiveram efeitos relevantes para a presente investigação e, consequentemente, na qualidade dos resultados.

A primeira constatação é de que, independentemente dos dias em que foram realizados os testes, com o aumento da restrição dos sinais o desempenho da rede aumentou, verificado pela diminuição do valor da variância (MSE) dos treinamentos, o que indica uma melhor generalização do modelo. Mas ainda existe uma dúvida em relação a esta melhoria, pois esta poderia ser consequência dos dados previamente limitados possuírem mais qualidade que represente o fenômeno ou de que apenas maiores quantidades de dados normalmente irão gerar maiores ruídos em qualquer modelagem, devido a sua natureza em conter ruídos intrínsecos do sistema GPS.

A dúvida existente foi resolvida com os resultados obtidos nos treinamentos das redes da contagem da portadora da fase dos testes 1-0, 2-0 e 3-0. No teste 1-0, o desempenho dos grupos de validação e de teste ficou em torno de 0,001, enquanto que o do grupo de treinamento atingiu o valor de 0,149 elevando bastante o valor MSE final por possuir maior quantidade de dados (70% dos dados), o que resultou no valor final apresentado de 0,104562. No caso do teste 2-0 a situação ficou ainda pior, pois os dados de validação e teste tiveram um desempenho em torno de 0,080 e o grupo de treinamento atingiu 29,922, cujo resultado final apresentado da rede foi de 20,963040. O teste 3-0, por sua vez, teve desempenho em torno de 0,100 para os grupos de validação e teste enquanto que o grupo de treinamento teve o valor de 19,673, cujo desempenho final apresentado da rede foi de 13,798013. Nos três casos, o grupo de treinamento obteve um desempenho muito pior do que o restante dos dados e, por possuir a maior quantidade dos dados, contribuiu sensivelmente para a piora da performance da modelagem. Tais diferenças de desempenhos podem ser facilmente visualizadas na Figura 21, na Figura 27 e na Figura 33. Isso indica uma grande variedade na composição dos dados revelando grandes quantidades de ruídos existentes diminuindo a capacidade de generalização da rede. Portanto, a restrição da potência do sinal não só diminui a quantidade dos dados como também elimina grande parte dos ruídos, os quais estão inseridos com maior intensidade nas observáveis com menor qualidade do sinal.

O mesmo fenômeno não foi identificado no teste 4-0. Os desempenhos dos três grupos de dados do treinamento foram próximos. Talvez os dados deste dia e período possuíssem maior homogeneidade em relação aos ruídos o que gerou uma boa modelagem mesmo com todos os dados. Essa possibilidade pode estar ligada ao fato de o quarto dia de testes possuir menor atividade solar do que os outros. Como sugestão para futuras investigações, uma nova metodologia acompanhada por um conjunto de ensaios podem ser feitos nessa direção para se obter uma resposta mais confiável se esses fatores estão ligados de alguma forma com a baixa atividade solar.

Outro acontecimento observado nos testes do quarto dia é que os treinamentos dos códigos tiveram uma performance muito pior que as obtidas nos três primeiros dias. Tentativas adicionais em dias próximos ao do quarto teste (20/01/16) tiveram resultados semelhantes.

As diferenças dos desempenhos entre as modelagens das fases e as dos códigos foram grandes. Enquanto que as performances atingidas pelas primeiras apresentaram resultados satisfatórios para os testes que limitam a potência do sinal de alguma forma, as performances atingidas pelas modelagens dos códigos não tiveram resultados bons. Tal efeito já era esperado, de certa maneira, pois os dados referentes à pseudodistância estão sujeitos a ruídos elevados devido ao comprimento de onda do seu sinal ser elevado, quando comparado aos comprimentos das portadoras. Portanto, tais ruídos inseridos nos dados das pseudodistâncias enviesaram a modelagem das redes dos códigos.

Testes foram feitos no sentido de analisar a eficiência do método de truncagem inversa dos dados dos códigos e esta se mostrou muito eficaz. Os resultados dos treinamentos apresentados fizeram uso desta técnica, que atingiu os valores de performance apresentados em poucos ciclos e, consequentemente, em tempos de treinamento das redes muito baixos. Os mesmos ensaios foram repetidos sem a manipulação dos dados pela técnica mencionada e os resultados da performance foram piores e ao custo de um tempo muito elevado de treinamento, que atingiram facilmente valores acima de dez minutos de treinamento.

Como pode ser observado nos resultados de alguns testes, os treinamentos de algumas redes das fases foram limitados e interrompidos sem que o próprio algoritmo de treinamento tenha encontrado um valor mínimo da solução. Isso se deve ao fato de que, a partir de certo ponto, o treinamento não apresenta melhora significativa para os dados analisados e, por conseguinte, a sua parada obrigatória evita maiores tempos de processamentos. Os testes sem restrições dos dados e com a restrição mediana (potência do sinal maior ou igual a 5) tiveram os seus

treinamentos limitados em 9000 ciclos. De fato, os resultados dos treinamentos observados nos gráficos ficaram estáveis a partir de 7000 ciclos. Os testes com alta restrição dos dados (potência do sinal igual ou superior a 7), por sua vez, tiveram a limitação em 15000 ciclos, pois a estabilidade dos treinamentos foram atingidas em torno de 10000 ciclos.

#### **6.2 QUANTO AO PROGRAMA RINEX ADAPTER**

Devido às exigências demandadas pela pesquisa, tornou-se necessária a criação de um programa. Inicialmente, as funções básicas consistiam apenas na extração dos dados brutos contidos nos arquivos RINEX das estações de referência, assim como a criação de um arquivo modificado com os dados gerados pelas RNAs inseridos. Sem demora, foi possível determinar que essa simples manipulação não era o suficiente para atender o método proposto e as atualizações do programa começaram a se tornar frequentes. O resultado final foi o programa RINEX ADAPTER, o qual teve o seu funcionamento descrito detalhadamente neste trabalho.

O programa, em sua última versão, está configurado para trabalhar com os arquivos RINEX da versão 2.11, que possuem observações dos sistemas GPS, GLONASS e Galileu. Todavia, algumas limitações do funcionamento do programa devem ser levantadas:

- Só é possível inserir dados cujas épocas medidas seguem o padrão das estações da RBMC nos mesmos tempos e em intervalos de 15 segundos (*e*.*g*., 13:05:15, 13:05:30 e assim por diante);
- Não é possível importar dados se existirem informações nos arquivos RINEX de contagem Doppler, código L2C ou a contagem de ciclos da portadora L5 (e seu código L5C). O programa só está configurado para identificar L1, C/A, L2 e P2;
- Apenas as informações do sistema GPS podem ser trabalhadas. Os satélites observados do sistema GLONASS ou do Galileu são desprezados, assim como eventuais satélites estacionários também observados;
- Deve-se adicionar apenas um arquivo RINEX de observação, de cada vez, para a extração e manipulação dos dados para o treinamento das redes;

Isto posto, o programa RINEX ADAPTER atendeu muito bem as necessidades impostas pela investigação. Futuras atualizações do programa poderão ser feitas no sentido de eliminar as limitações expostas e atender novas imposições em trabalhos posteriores.

#### **6.3 QUANTO AO PROCESSAMENTO DOS DADOS GERADOS**

Os processamentos relativos efetuados produziram resultados satisfatórios no âmbito da validação do método proposto. Vale lembrar que todos os resultados nesta pesquisa foram obtidos considerando apenas trinta minutos de dados de observação do sistema GPS. Assim sendo, algumas conclusões importantes podem ser extraídas da sequência de testes executados.

A separação dos testes em conjuntos de dados relacionados com a potência do sinal recebido pelo receptor mostrou, inicialmente, que os resultados dos processamentos das estimativas que consideraram todos os dados no treinamento (testes 1-0, 2-0, 3-0 e 4-0) não foram bons. Com efeito, tiveram desvios planos e espaciais maiores do que os processamentos dos mesmos pontos feitos apenas com a frequência L1. O teste 4-0 gerou alguns resultados satisfatórios refletidos pela boa modelagem inicial da rede neural, associada a excelente qualidade dos dados. Qualidade relacionada, por hipótese, aos bons índices de atividade solar da época. Porém esse teste apresentou piora no resultado do processamento da linha base SPJA-EESC.

Os testes com restrições medianas da qualidade dos sinais (teste 1-5, 2-5, 3-5 e 4-5) apresentaram bons resultados refletidos pela maior acurácia do processamento em relação aos dados oficiais do IBGE e em comparação com os processamentos da frequência L1 apenas. Esses testes não só apresentaram resultados melhores no processamento, como também apresentaram, em geral, resultados cada vez melhores com a diminuição da atividade solar, comparados aos processamentos L1. É importante ressaltar que todos os vetores processados dos testes 2-5 e 4-5 atenderam às restrições de acurácia da normativa sobre georreferenciamento de imóveis rurais do INCRA, pois os desvios planos processados foram inferiores a cinquenta centímetros.

Já os testes com alta restrição dos sinais (teste 1-7, 2-7, 3-7 e 4-7), por sua vez, não apresentaram bons resultados dos processamentos. Apenas o teste 1-7 apresentou melhora em relação ao processamento L1, mas piorou em relação aos processamentos do teste 1-5. Essa piora dos resultados pode ser explicada pelos requisitos das redes neurais artificiais, exemplificado pelos resultados dos processamentos do teste 2-7, principalmente. As RNAs, em sem treinamento, exigem que os dados de entrada representem o fenômeno desejado para que possam predizer, posteriormente, dados que ainda estão no universo do fenômeno estudado. Caso os dados do treinamento não representem bem o fenômeno por completo, as
saídas das redes na predição podem ser valores totalmente fora dos limites do estudo. O teste 2-7 representa bem este acontecimento. A extrema restrição dos dados fez com que o aprendizado da rede ficasse limitado aos poucos e não representativos valores do fenômeno. Vale lembrar que o fenômeno, cuja modelagem é desejada, é a predição dos dados L2 a partir dos dados L1 que leva em consideração, de forma oculta na rede, todos os parâmetros inerentes do sistema (*i*.*e*., comprimentos de ondas, efeitos da atmosfera, os satélites observados, ruídos, etc.).

Em resumo, as considerações finais sobre os comportamentos dos testes em relação aos treinamentos das redes neurais e dos processamentos relativos podem ser descritos da seguinte maneira:

- Testes sem restrição dos dados: Performance da modelagem por RNA ruim, com muitos ruídos nos dados e, consequentemente, resultados insatisfatórios para o posicionamento;
- Testes com restrição mediana dos dados (potência do sinal maior ou igual a 5): Performance da modelagem por RNA boa e resultados satisfatórios para o posicionamento;
- Testes com restrição alta dos dados (potência do sinal maior ou igual a 7): Performance da modelagem por RNA muito boa, mas com poucos dados não representando bem fenômeno e, consequentemente, resultados insatisfatórios para o posicionamento.

É importante destacar que o programa RINEX ADAPTER verifica as potências dos sinais de ambas as portadoras (L1 e L2). Para que o par de dados seja considerado para o treinamento da rede, ambos os valores devem respeitar as limitações de sinais impostas.

Os valores dos resultados apresentados, referentes aos processamentos dos arquivos modificados, faz uso de ambos os dados gerados: contagem de ciclos da portadora e pseudodistância pelo código. No programa LEICA Geo Office v5.0 não é possível eliminar os dados dos códigos no processamento. Então, o programa TEQC *(*do inglês, *The Toolkit for GPS/GLONASS/Galileu/SBAS/Beidou/QZSS Data*) foi utilizado para eliminar os valores das pseudodistâncias nos arquivos RINEX modificados. Os dados foram processados novamente no programa da LEICA, mas os resultados diferiram dos primeiros por poucos centímetros não favorecendo a acurácia, necessariamente. Logo, mesmo que os resultados dos treinamentos das redes para os códigos não tenham sido satisfatórios, o seu efeito no processamento final foi desprezível. Pode ser que, caso seja utilizado outro software de processamento, possam existir diferenças nos resultados dos processamentos, mas isso não faz parte do escopo principal deste projeto, como já foi explicitado anteriormente.

Outros pontos que foram identificados no decorrer da pesquisa devem ser mencionados. Não foi possível trabalhar com a combinação L3 (*iono-free*) pelo programa da LEICA no processamento dos arquivos gerados nesta pesquisa. Os resultados das coordenadas processadas davam desvios maiores em relação às coordenadas oficiais das estações fornecidas pelo IBGE, quando comparados aos processamentos L1/L2. Logo, nos processamentos realizados foram utilizadas ambas as frequências L1 e L2 separadamente, como poderá ser visualizado no ANEXO A nos relatórios dos processamentos emitidos pelo programa da LEICA. Outro fator identificado foi que ao retirar manualmente do processamento alguns satélites, o resultado das coordenadas processadas permanece o mesmo, o que não ocorre com dados naturais provenientes de receptores de dupla frequência. É possível que isso ocorre devido aos dados serem gerados por uma função matemática (RNAs), correlacionando todos eles e, de certa forma, não influenciando no resultado do processamento caso alguns satélites sejam eliminados. Estudos podem ser feitos nessa direção para tentar encontrar uma resposta para esse evento.

Finalmente, é possível concluir que os dados apresentados corroboram o estudo sobre a geração das observáveis L2 a partir de dados das observáveis L1 através das Redes Neurais Artificiais. O método proposto atende bem as espectativas do processo, mas possui algumas ressalvas:

- Há a necessidade de antenas receptoras de dados de duas frequências e código P circundando a área de estudo. Felizmente, para o Estado de São Paulo, existe uma boa oferta dessas estações da RBMC, mas em outras regiões do Brasil, como a região Norte, essa oferta já se torna carente;
- É provável que não seja possível gerar dados com períodos de observações muito elevados, pois as mudanças das condições da atmosfera, dentro de tal período, vão fazer com que a RNA desaprenda durante o treinamento;
- Esta técnica tem utilizade apenas para levantamentos estáticos pós-processados;
- Recomendação de selecionar os dados com a potência de sinal maior ou igual a 5, cuja informação encontra-se disponível em cada observável existente no arquivos RINEX.

Para um trabalho futuro, esta linha de pesquisa poderia ser continuada através da inserção no arquivo RINEX modificado das informações referentes ao atraso da Ionosfera, também estimadas por redes neurais. Essas informações poderão ser utilizadas para gerar os primeiros dados dos arquivos RINEX modificados, no qual uma situação real seria simulada de forma mais completa.

O programa RINEX ADAPTER poderá ser desenvolvido para coletar os dados das estações de treinamento; calcular os efeitos da Ionosfera em cada um desses pontos; extrapolar, por redes neurais, os atrasos da Ionosfera para o ponto de geração dos dados e; aplicar o método proposto nesta pesquisa. Adicionalmente, poderá ser adicionado no algoritmo do programa um pacote de redes neurais. Desta forma, é eliminada a necessidade de outro programa para processamento neural e o programa RINEX ADAPTER seria o suficiente para executar todos os processos para a geração dos arquivos RINEX modificados.

Concluindo, o presente trabalho apresenta uma opção de avanço na técnica de geração das observáveis L2 do sistema GPS através de Redes Neurais Artificiais, na qual melhores resultados são obtidos quando o treinamento das RNAs se dá por meio dos dados, extraídos dos arquivos RINEX, com potência do sinal igual a cinco ou superior, dentre um intervalo de zero a nove. Tal técnica obteve resultados melhores do que os processamentos realizados com a frequência L1, para os vetores testados. A melhoria dos resultados obtidos com receptores de mono frequência é de grande interesse para a Engenharia de Transportes, uma vez que grande parte das coletas dos dados, de interesse para a área, são realizadas por esses equipamentos, como, por exemplo, os dados georreferenciados tratados em um Sistema de Informação Geográfica (SIG) para a gerência de pavimentos das vias, planejamento e controle de tráfego, sinalização do sistema de trânsito, dentre outras aplicações.

BEALE, M. H.; HAGAN, M. T.; DEMUTH, H. B. **Neural Network Toolbox User's Guide**. R2015b. ed. [S.l.]: [s.n.], 1992.

BRAGA, A. D. P.; CARVALHO, A. C. P. D. L. F.; LUDERMIR, T. B. **Redes Neurais Artificiais:** Teoria e Aplicações. Rio de Janiero: LTC - Livros Técnicos e Científicos Editora S.A., 2000.

CANDER, L. R. et al. Ionospheric Forecasting Technique by Artificial Neural Network. **Electronics Letters**, v.34, n. 16, 6 Agosto 1998. 1573-1574.

HABARULEMA, J. B. et al. Application of neural networks to South African GPS TEC modelling. **Advances in Space Research**, v.43, n. 11, 2 Junho 2009. 1711-1720.

HABARULEMA, J. B.; MCKINNELL, L. A.; CILLIERS, P. J. Prediction of Global Positioning System Total Electron Content Using Neural Networks Over South Africa. **Journal of Atmospheric and Solar-Terrestrial Physics**, v.69, n. 15, Novembro 2007. 1842- 1850.

HABARULEMA, J. B.; MCKINNELL, L. A.; OPPERMAN, B. D. L. Towards a GPS-based TEC prediction model for Southern Africa with feed forward networks. **Advances in Space Research**, v.44, n. 1, 1 Julho 2009. 82-92.

HABARULEMA, J. B.; MCKINNELL, L. A.; OPPERMAN, B. D. L. TEC measurements and modelling over Southern Africa during magnetic storms; a comparative analysis. **Jounal of Atmospheric and Solar-Terrestrial Physics**, v.72, n. 5-6, Abril 2010. 509-520.

HABARULEMA, J. B.; MCKINNELL, L. A.; OPPERMAN, B. D. L. **Regional ionospheric TEC modelling; working towards mapping Africa's ionosphere**. General Assembly and Scientific Symposium, 2011 XXXth URSI. Instambul: IEEE. 2011. p. 1-4.

HAYKIN, S. **Neural Networks:** A Comprehensive Foundation. 2. ed. New Jersey: Prentice Hall, 1999.

HEBB, D. O. **The Organization of Behavior**. 1. ed. New York: Wiley & Sons, 1949.

HERNANDEZ PAJARES, M.; JUAN, J. M.; SANZ, J. Neural Network Modeling of Ionospheric Electron Content at Global Scale Using GPS Data. **Radio Science**, v.32, n. 3, May-June 1997. 1081-1089.

HOFMANN-WELLENHOF, B.; LICHTENEGGER, H.; COLLINS, J. **Global Positioning System:** Theory and Practice. 5th. ed. New York: Springer-Verlag Wien, 2001.

HOFMANN-WELLENHOF, B.; LICHTENEGGER, H.; WASLE, E. **GNSS - Global Navigation Satellite Systems**. [S.l.]: Springer-Verlag Wien, 2008.

HORNIK, K.; STINCHCOMBE, M.; WHITE, H. Multilayer Feedforward Networks are Universal Approximators. **Neural Networks**, v. 2, n. 5, 1989. 359-366.

INDRIYATMOKO, A. et al. Artificial Neural Network for Predicting DGPS Carrier Phase and Pseudorange Correction. **GPS Solutions**, v.12, n. 4, 2008. 237-247.

LEANDRO, R. F. et al. Brainy Positioning: Processing GPS Data with Neural Networks. **GPS World**, v. 18, n. 9, p. 60-65, Setembro 2007.

LEANDRO, R. F.; SANTOS, M. C. A Neural Network Approach for Regional Vertical Total Electron Content Modelling. **Studia Geophysica et Geodaetica**, v.51, n. 2, 2007. 279-292.

LEANDRO, R. F.; SILVA, C. A. U.; SANTOS, M. C. Feeding Neural Network Models with GPS Observations: A Challenging Task. In: SYMPOSIA, I. A. O. G. **Dynamic Planet:** Monitoring and Understanding a Dynamic Planet with Geodetic and Oceanographic Tools IAG Symposium Cairns, Australia 22–26 August, 2005. [S.l.]: Springer Berlin Heidelberg, v. 130, 2007. p. 186-193.

LEICK, A. **GPS Satellite Surveying**. 3ª. ed. New Jersey: John Wiley & Sons, Inc, 2004.

LEVENBERG, K. A Method for the Solution of Certain Non-Linear Problems in Least Squares. **Quarterly of Applied Mathematics**, v.2, 1944. 164-168.

MAIA, T. C. B. **Utilização de redes neurais na determinação de modelos geoidais**. São Carlos: Tese (Doutorado em Transportes) - Escola de Engenharia de São Carlos da Universidade de São Paulo, 2003.

MARQUARDT, D. W. An Algorithm for Least-Squares Estimation of Nonlinear Parameters. **SIAM Journal on Applied Mathematics**, v.11, n. 2, Jun 1963. 431-441.

MARUYAMA, T. Regional Reference Total Electron Content Model Over Japan Based on Neural Network Mapping Techniques. **Annales Geophysicae**, 2008. 2609-2614.

MCCULLOCH, W. S.; PITTS, W. A Logical Calculus of the Ideas Immanent in Nervous Activity. **Bulletin of Mathematical Biophysics**, 5, 1943. 115-133.

MINSKY, M.; PAPERT, S. **Perceptrons**. Cambridge: MIT Press, 1969.

MONICO, J. F. G. **Posicionamento pelo GNSS:** descrição, fundamentos e aplicações. 2. ed. São Paulo: Unesp, 2008.

RASCHKA, S. **Python Machine Learning**. [S.l.]: Packt Publishing Ltd, 2015.

REINKE, M. et al. Determinação da Superfície Geoidal Através de Redes Neurais Artificiais. **Geae-Jounal of Geoscience**, v.3, n. 1, 2007. 27-36.

ROBERTS, G. W. et al. **Creating Virtual L2 GPS Data Using a Combination of L1 Receivers and L1/L2 Reference Receivers**. Proceedings of the 15th International Technical Meeting of the Satellite Division of The Institute of Navigation (ION GPS 2002). Portland, OR: [s.n.]. 2002. p. 1408-1413.

ROSENBLATT, F. The perceptron: A probabilistic model for information storage and organization in the brain. **Psychological Review, Vol 65(6)**, 1958. 386-408.

RUMELHART, D. E.; HINTON, G. E.; WILLIAMS, R. J. Learning representations of backpropagation errors. **Nature, vol. 323**, London, 1986. 533-536.

SEEBER, G. **Satellite Geodesy**. 2nd completely revised and extended edition. ed. Berlin: Walter de Gruyter & Co, 2003.

SEGANTINE, P. C. L. **GPS:** Sistema de Posicionamento Global. São Carlos: EESC/USP, 2005.

SILVA, C. A. U. **Um Método para Estimar Observáveis GPS Usando Redes Neurais Artificiais**. São Carlos: Tese (Doutorado em Transportes) - Escola de Engenharia de São Carlos da Universidade de São Paulo, 2003.

SILVA, I.; SEGANTINE, P. C. L. **Topografia para Engenharia:** teoria e prática de Geomática. 1. ed. Rio de Janeiro: Elsevier, 2015.

STONE, M. Cross-Validatory Choice and Assessment of Statistical Predictions. **Journal of the Royal Statistical Society. Series B (Methodological)**, v.36, n. 2, 1974. 111-147.

STONE, M. Cross-Validation: a Review. **Statistics: A Journal of Theoretical and Applied Statistics**, v.9, n. 1, 1978. 127-139.

STRANG, G.; BORRE, K. **Linear Algebra, Geodesy, and GPS**. [S.l.]: Wellesley-Cambridge Press, 1997.

TIERRA, A. R.; FREITAS, S. **Predicting Free-Air Gravity Anomaly Using Artificial Neural Network**. Vertical Reference Systems. [S.l.]: Springer Berlin Heidelberg. 2001. p. 215-218.

TIERRA, A.; ROMERO, R. Planes Coordinates Transformation Between PSAD56 to SIRGAS Using a Multilayer Artificial Neural Network. **Geodesy and Cartography**, v.63, n. 2, 2014. 199-209.

VERONEZ, M. R. et al. Regional Mapping of the Geoid Using GNSS (GPS) Measurements and an Artificial Neural Network. **Remote Sensing**, v.3, n. 4, 2011. 668-683.

YOUSIF, H. **Prediction of Hight Rate GPS Satellite Orbit Using Artificial Neural Networks**. [S.l.]: M. Sc. E. Thesis, Ryerson University, 2007.

YOUSIF, H.; EL-RABBANY, A. Precise Orbital Prediction Using Artificial Neural Networks. **Ontario Professional Surveyor**, v.50, n. 3, 2007. 6-10.

115

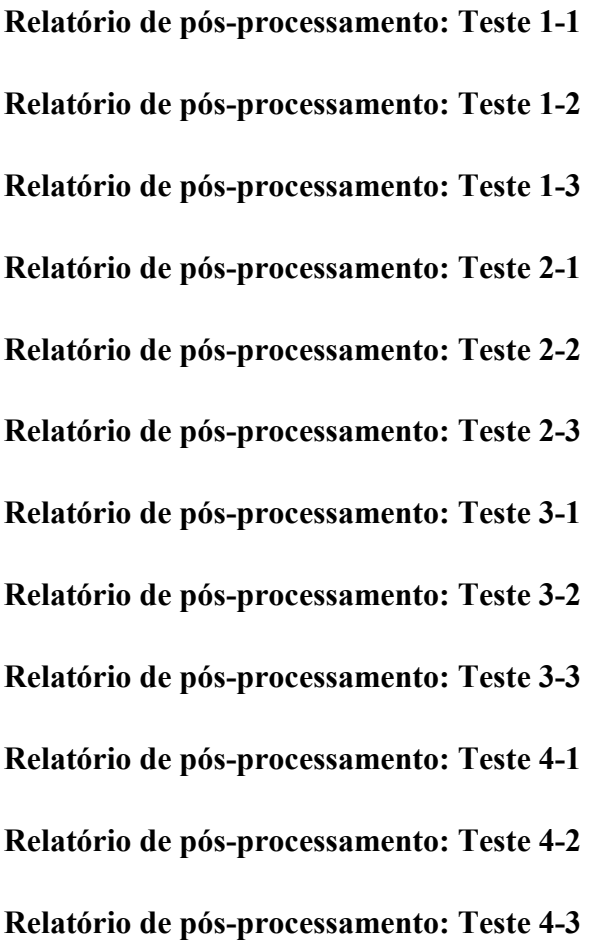

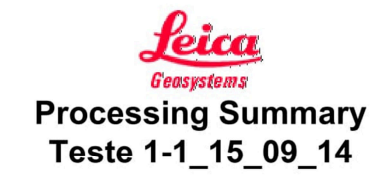

# **Project Information**

Project name: Date created: Time zone: Coordinate system name: Application software: Start date and time: End date and time: Manually occupied points: Processing kernel: Processed:

Teste 1-1\_15\_09\_14<br>09/13/2016 08:57:33  $-3h00'$ **WGS 1984** LEICA Geo Office 5.0 09/15/2014 09:59:46 09/15/2014 10:29:46  $\boldsymbol{\Lambda}$ PSI-Pro 2.0 06/29/2016 11:09:09

Selected

# **Processing Parameters**

#### **Parameters**

Cut-off angle:  $15^{\circ}$ Ephemeris type: **Broadcast** Solution type: Automatic GNSS type: GPS Frequency: L1 and L2 Fix ambiguities up to: 80 km Min. duration for float solution 5' 00" (static): Sampling rate: Use all Tropospheric model: Hopfield Ionospheric model: Standard Use stochastic modelling: Yes Min. distance: 8 km lonospheric activity: Automatic

### **Baseline Overview**

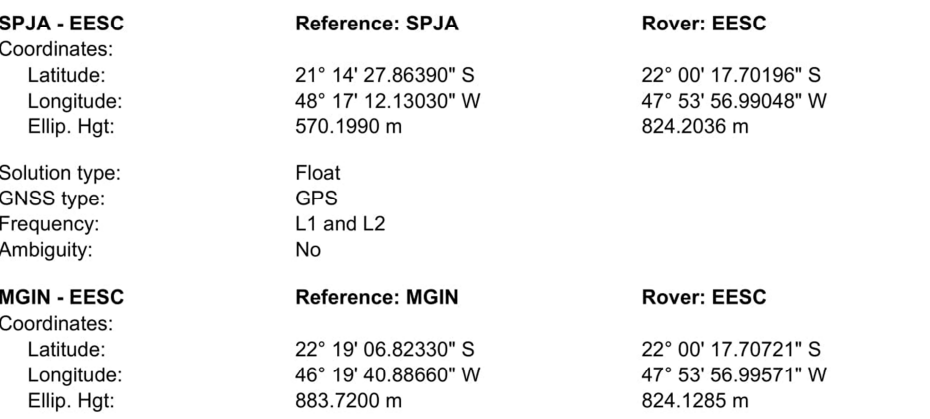

file:///C:/Users/cliente/AppData/Local/Temp/~Rpt/0.html

Solution type: GNSS type: Frequency: Ambiguity:

# SPPI - EESC

Coordinates: Latitude: Longitude: Ellip. Hgt:

Solution type: GNSS type: Frequency: Ambiguity:

# SPLI - EESC

Coordinates: Latitude: Longitude: Ellip. Hgt:

Solution type: GNSS type: Frequency: Ambiguity:

Float GPS L1 and L2 No

#### Reference: SPPI

22° 42' 10.97690" S 47° 37' 25.03330" W 561.8780 m

Float GPS L1 and L2 No

#### **Reference: SPLI**

21° 39' 54.73510" S 49° 44' 01.30230" W 463.2830 m

Float GPS L1 and L2 No

#### **Rover: EESC**

22° 00' 17.70006" S 47° 53' 56.99246" W 824.3298 m

### **Rover: EESC**

22° 00' 17.69842" S 47° 53' 56.98168" W 824.2248 m

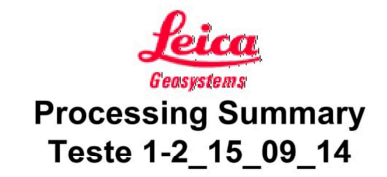

# **Project Information**

Project name: Date created: Time zone: Coordinate system name: Application software: Start date and time: End date and time: Manually occupied points: Processing kernel: Processed:

Teste 1-2\_15\_09\_14<br>09/13/2016 08:57:33  $-3h00'$ **WGS 1984** LEICA Geo Office 5.0 09/15/2014 09:59:46 09/15/2014 10:29:46  $\boldsymbol{\Lambda}$ PSI-Pro 2.0 06/17/2016 14:39:05

Selected

# **Processing Parameters**

#### **Parameters**

Cut-off angle:  $15^{\circ}$ Ephemeris type: **Broadcast** Solution type: Automatic GNSS type: GPS Frequency: L1 and L2 Fix ambiguities up to: 80 km Min. duration for float solution 5' 00" (static): Sampling rate: Use all Tropospheric model: Hopfield Ionospheric model: Standard Use stochastic modelling: Yes Min. distance: 8 km Ionospheric activity: Automatic

### **Baseline Overview**

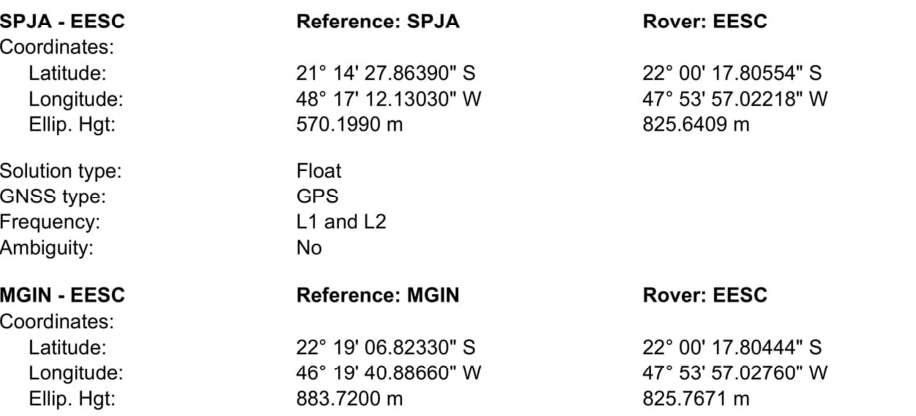

file:///C:/Users/cliente/AppData/Local/Temp/~Rpt/0.html

Solution type: GNSS type: Frequency: Ambiguity:

# SPPI - EESC

Coordinates: Latitude: Longitude: Ellip. Hgt:

Solution type: GNSS type: Frequency: Ambiguity:

# SPLI - EESC

Coordinates: Latitude: Longitude: Ellip. Hgt:

Solution type: GNSS type: Frequency: Ambiguity:

Float GPS L1 and L2 No

### Reference: SPPI

22° 42' 10.97690" S 47° 37' 25.03330" W 561.8780 m

Float GPS L1 and L2 No

#### **Reference: SPLI**

21° 39' 54.73510" S 49° 44' 01.30230" W 463.2830 m

Float GPS L1 and L2 No

#### **Rover: EESC**

22° 00' 17.80901" S 47° 53' 57.02636" W 825.2333 m

### **Rover: EESC**

22° 00' 17.80818" S 47° 53' 57.01482" W 824.6441 m

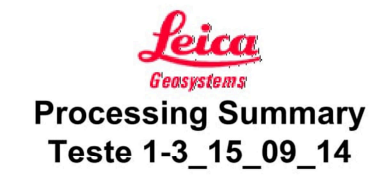

# **Project Information**

Project name: Date created: Time zone: Coordinate system name: Application software: Start date and time: End date and time: Manually occupied points: Processing kernel: Processed:

Teste 1-3\_15\_09\_14<br>09/13/2016 08:57:33  $-3h00'$ **WGS 1984** LEICA Geo Office 5.0 09/15/2014 09:59:46 09/15/2014 10:29:46  $\boldsymbol{\Lambda}$ PSI-Pro 2.0 06/29/2016 11:23:57

Selected

# **Processing Parameters**

#### **Parameters**

Cut-off angle:  $15^{\circ}$ Ephemeris type: **Broadcast** Solution type: Automatic GNSS type: GPS Frequency: L1 and L2 Fix ambiguities up to: 80 km Min. duration for float solution 5' 00" (static): Sampling rate: Use all Tropospheric model: Hopfield Ionospheric model: Standard Use stochastic modelling: Yes Min. distance: 8 km lonospheric activity: Automatic

# **Baseline Overview**

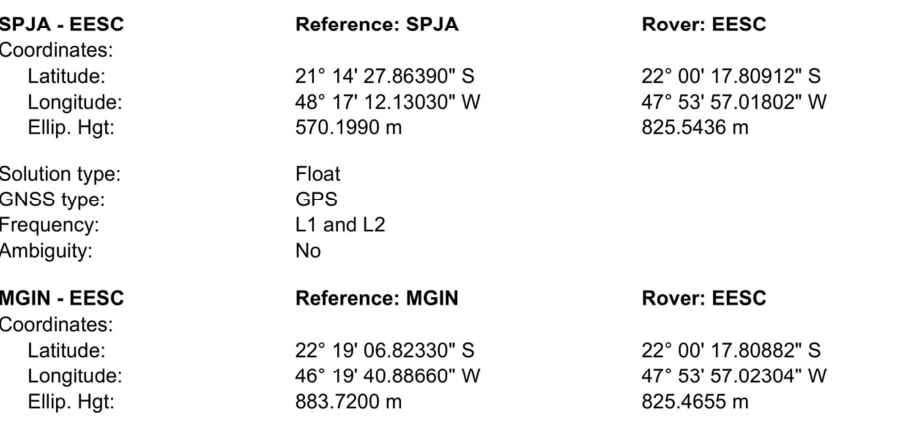

file:///C:/Users/cliente/AppData/Local/Temp/~Rpt/0.html

Solution type: GNSS type: Frequency: Ambiguity:

# SPPI - EESC

Coordinates: Latitude: Longitude: Ellip. Hgt:

Solution type: GNSS type: Frequency: Ambiguity:

### SPLI - EESC

Coordinates: Latitude: Longitude: Ellip. Hgt:

Solution type: GNSS type: Frequency: Ambiguity:

Float GPS L1 and L2 No

#### Reference: SPPI

22° 42' 10.97690" S 47° 37' 25.03330" W 561.8780 m

Float GPS L1 and L2 No

#### **Reference: SPLI**

21° 39' 54.73510" S 49° 44' 01.30230" W 463.2830 m

Float GPS L1 and L2 No

#### **Rover: EESC**

22° 00' 17.80979" S 47° 53' 57.01915" W 825.4271 m

### **Rover: EESC**

22° 00' 17.81022" S 47° 53' 57.01487" W 825.2431 m

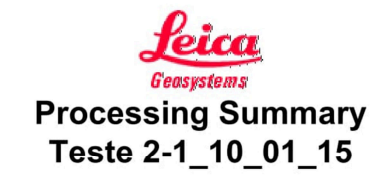

# **Project Information**

Project name: Date created: Time zone: Coordinate system name: Application software: Start date and time: End date and time: Manually occupied points: Processing kernel: Processed:

Teste 2-1\_10\_01\_15<br>09/13/2016 08:57:43  $-3h00'$ **WGS 1984** LEICA Geo Office 5.0 01/10/2015 11:29:46 01/10/2015 11:59:46  $\boldsymbol{\Lambda}$ PSI-Pro 2.0 06/29/2016 11:40:42

Selected

# **Processing Parameters**

#### **Parameters**

Cut-off angle:  $15^{\circ}$ Ephemeris type: **Broadcast** Solution type: Automatic GNSS type: GPS Frequency: L1 and L2 Fix ambiguities up to: 80 km Min. duration for float solution 5' 00" (static): Sampling rate: Use all Tropospheric model: Hopfield Ionospheric model: Standard Use stochastic modelling: Yes Min. distance: 8 km Ionospheric activity: Automatic

### **Baseline Overview**

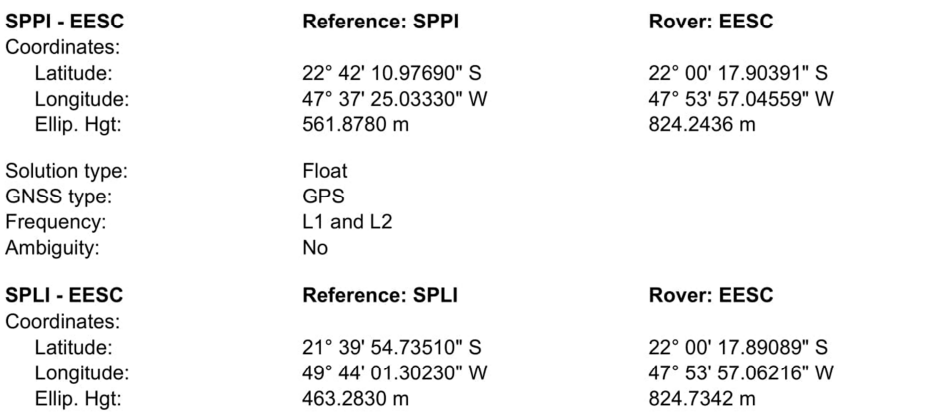

file:///C:/Users/cliente/AppData/Local/Temp/~Rpt/0.html

Solution type: GNSS type: Frequency: Ambiguity:

# **MGIN - EESC**

Coordinates: Latitude: Longitude: Ellip. Hgt:

Solution type: GNSS type: Frequency: Ambiguity:

### SPJA - EESC

Coordinates: Latitude: Longitude: Ellip. Hgt:

Solution type: GNSS type: Frequency: Ambiguity:

Float GPS L1 and L2 No

### **Reference: MGIN**

22° 19' 06.82330" S 46° 19' 40.88660" W 883.7200 m

Float GPS L1 and L2 No

#### **Reference: SPJA**

21° 14' 27.86390" S 48° 17' 12.13030" W 570.1990 m

Float GPS L1 and L2 No

#### **Rover: EESC**

22° 00' 17.90250" S 47° 53' 57.05213" W 825.0594 m

### **Rover: EESC**

22° 00' 17.88454" S 47° 53' 57.05434" W 823.6731 m

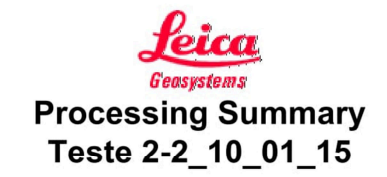

# **Project Information**

Project name: Date created: Time zone: Coordinate system name: Application software: Start date and time: End date and time: Manually occupied points: Processing kernel: Processed:

Teste 2-2\_10\_01\_15<br>09/13/2016 08:57:43  $-3h00'$ **WGS 1984** LEICA Geo Office 5.0 01/10/2015 11:29:46 01/10/2015 11:59:46  $\boldsymbol{\Lambda}$ PSI-Pro 2.0 06/23/2016 10:35:27

Selected

# **Processing Parameters**

#### **Parameters**

Cut-off angle:  $15^{\circ}$ Ephemeris type: **Broadcast** Solution type: Automatic GNSS type: GPS Frequency: L1 and L2 Fix ambiguities up to: 80 km Min. duration for float solution 5' 00" (static): Sampling rate: Use all Tropospheric model: Hopfield Ionospheric model: Standard Use stochastic modelling: Yes Min. distance: 8 km Ionospheric activity: Automatic

### **Baseline Overview**

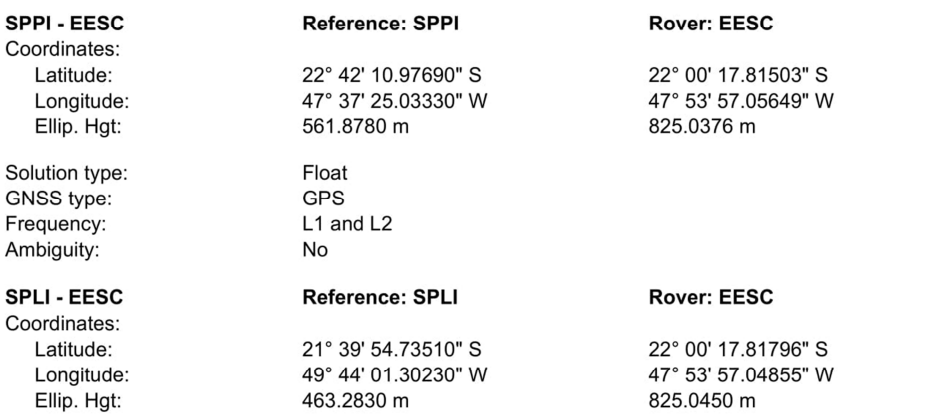

file:///C:/Users/cliente/AppData/Local/Temp/~Rpt/0.html

Solution type: GNSS type: Frequency: Ambiguity:

# **MGIN - EESC**

Coordinates: Latitude: Longitude: Ellip. Hgt:

Solution type: GNSS type: Frequency: Ambiguity:

### SPJA - EESC

Coordinates: Latitude: Longitude: Ellip. Hgt:

Solution type: GNSS type: Frequency: Ambiguity:

Float GPS L1 and L2 No

### **Reference: MGIN**

22° 19' 06.82330" S 46° 19' 40.88660" W 883.7200 m

Float GPS L1 and L2 No

#### **Reference: SPJA**

21° 14' 27.86390" S 48° 17' 12.13030" W 570.1990 m

Float GPS L1 and L2 No

#### **Rover: EESC**

22° 00' 17.81633" S 47° 53' 57.06518" W 825.0438 m

### **Rover: EESC**

22° 00' 17.81743" S 47° 53' 57.05148" W 825.0798 m

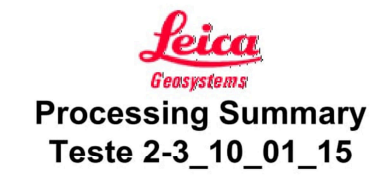

# **Project Information**

Project name: Date created: Time zone: Coordinate system name: Application software: Start date and time: End date and time: Manually occupied points: Processing kernel: Processed:

Teste 2-3\_10\_01\_15<br>09/13/2016 08:57:43  $-3h00'$ **WGS 1984** LEICA Geo Office 5.0 01/10/2015 11:29:46 01/10/2015 11:59:46  $\boldsymbol{\Lambda}$ PSI-Pro 2.0 06/29/2016 15:17:12

Selected

# **Processing Parameters**

#### **Parameters**

Cut-off angle:  $15^{\circ}$ Ephemeris type: **Broadcast** Solution type: Automatic GNSS type: GPS Frequency: L1 and L2 Fix ambiguities up to: 80 km Min. duration for float solution 5' 00" (static): Sampling rate: Use all Tropospheric model: Hopfield Ionospheric model: Standard Use stochastic modelling: Yes Min. distance: 8 km lonospheric activity: Automatic

### **Baseline Overview**

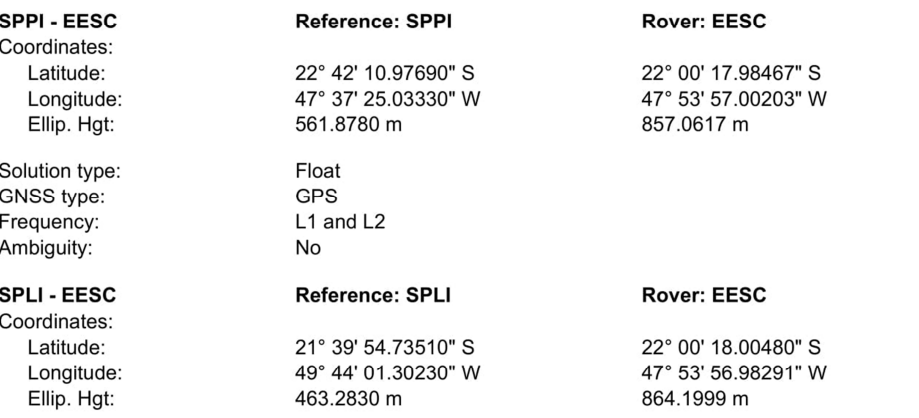

file:///C:/Users/cliente/AppData/Local/Temp/~Rpt/0.html

Solution type: GNSS type: Frequency: Ambiguity:

# **MGIN - EESC**

Coordinates: Latitude: Longitude: Ellip. Hgt:

Solution type: GNSS type: Frequency: Ambiguity:

### SPJA - EESC

Coordinates: Latitude: Longitude: Ellip. Hgt:

Solution type: GNSS type: Frequency: Ambiguity:

Float GPS L1 and L2 No

### **Reference: MGIN**

22° 19' 06.82330" S 46° 19' 40.88660" W 883.7200 m

Float GPS L1 and L2 No

#### **Reference: SPJA**

21° 14' 27.86390" S 48° 17' 12.13030" W 570.1990 m

Float GPS L1 and L2 No

#### **Rover: EESC**

22° 00' 17.84101" S 47° 53' 57.01456" W 824.2079 m

### **Rover: EESC**

22° 00' 17.88166" S 47° 53' 56.95143" W 824.7305 m

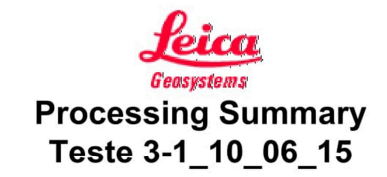

# **Project Information**

Project name: Date created: Time zone: Coordinate system name: Application software: Start date and time: End date and time: Manually occupied points: Processing kernel: Processed:

Teste 3-1\_10\_06\_15<br>09/13/2016 08:57:49  $-3h00'$ **WGS 1984** LEICA Geo Office 5.0 06/10/2015 10:29:46 06/10/2015 10:59:46  $\boldsymbol{\Lambda}$ PSI-Pro 2.0 06/29/2016 14:54:34

Selected

# **Processing Parameters**

#### **Parameters**

Cut-off angle:  $15^{\circ}$ Ephemeris type: **Broadcast** Solution type: Automatic GNSS type: GPS Frequency: L1 and L2 Fix ambiguities up to: 80 km Min. duration for float solution 5' 00" (static): Sampling rate: Use all Tropospheric model: Hopfield Ionospheric model: Standard Use stochastic modelling: Yes Min. distance: 8 km Ionospheric activity: Automatic

### **Baseline Overview**

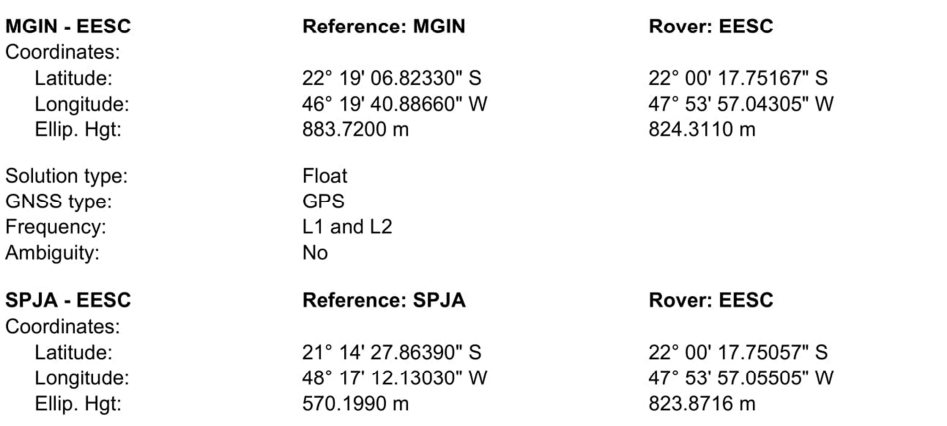

file:///C:/Users/cliente/AppData/Local/Temp/~Rpt/0.html

Solution type: GNSS type: Frequency: Ambiguity:

# SPLI - EESC

Coordinates: Latitude: Longitude: Ellip. Hgt:

Solution type: GNSS type: Frequency: Ambiguity:

# SPPI - EESC

Coordinates: Latitude: Longitude: Ellip. Hgt:

Solution type: GNSS type: Frequency: Ambiguity:

Float GPS L1 and L2 No

### Reference: SPLI

21° 39' 54.73510" S 49° 44' 01.30230" W 463.2830 m

Float GPS L1 and L2 No

#### **Reference: SPPI**

22° 42' 10.97690" S 47° 37' 25.03330" W 561.8780 m

Float GPS L1 and L2 No

#### **Rover: EESC**

22° 00' 17.74986" S 47° 53' 57.06188" W 823.7567 m

### **Rover: EESC**

22° 00' 17.75972" S 47° 53' 57.05300" W 823.5426 m

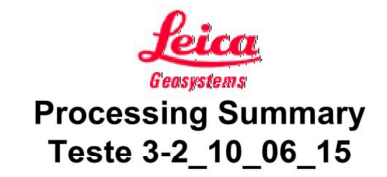

# **Project Information**

Project name: Date created: Time zone: Coordinate system name: Application software: Start date and time: End date and time: Manually occupied points: Processing kernel: Processed:

Teste 3-2\_10\_06\_15<br>09/13/2016 08:57:49  $-3h00'$ **WGS 1984** LEICA Geo Office 5.0 06/10/2015 10:29:46 06/10/2015 10:59:46  $\boldsymbol{\Lambda}$ PSI-Pro 2.0 06/27/2016 09:02:04

Selected

# **Processing Parameters**

#### **Parameters**

Cut-off angle:  $15^{\circ}$ Ephemeris type: **Broadcast** Solution type: Automatic GNSS type: GPS Frequency: L1 and L2 Fix ambiguities up to: 80 km Min. duration for float solution 5' 00" (static): Sampling rate: Use all Tropospheric model: Hopfield Ionospheric model: Standard Use stochastic modelling: Yes Min. distance: 8 km Ionospheric activity: Automatic

# **Baseline Overview**

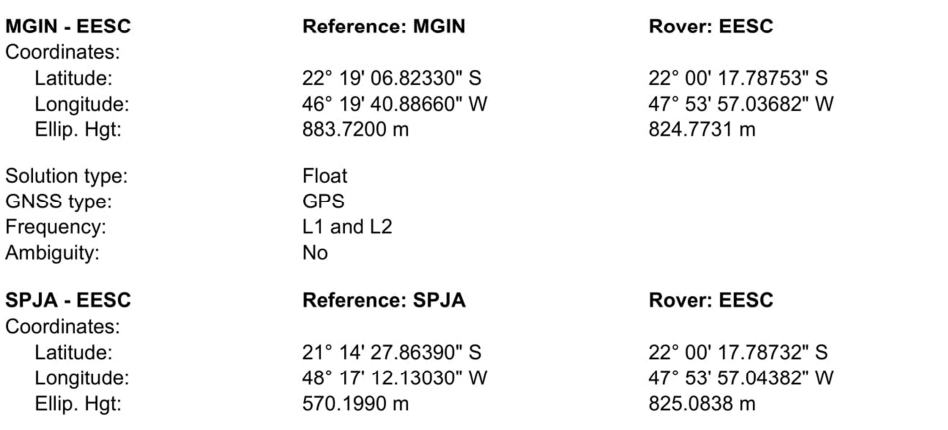

file:///C:/Users/cliente/AppData/Local/Temp/~Rpt/0.html

Solution type: GNSS type: Frequency: Ambiguity:

# SPLI - EESC

Coordinates: Latitude: Longitude: Ellip. Hgt:

Solution type: GNSS type: Frequency: Ambiguity:

# SPPI - EESC

Coordinates: Latitude: Longitude: Ellip. Hgt:

Solution type: GNSS type: Frequency: Ambiguity:

Float GPS L1 and L2 No

#### Reference: SPLI

21° 39' 54.73510" S 49° 44' 01.30230" W 463.2830 m

Float GPS L1 and L2 No

#### **Reference: SPPI**

22° 42' 10.97690" S 47° 37' 25.03330" W 561.8780 m

Float GPS L1 and L2 No

#### **Rover: EESC**

22° 00' 17.78850" S 47° 53' 57.05141" W 824.9889 m

### **Rover: EESC**

22° 00' 17.79890" S 47° 53' 57.05805" W 824.9804 m

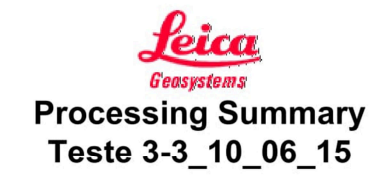

# **Project Information**

Project name: Date created: Time zone: Coordinate system name: Application software: Start date and time: End date and time: Manually occupied points: Processing kernel: Processed:

Teste 3-3\_10\_06\_15<br>09/13/2016 08:57:49  $-3h00'$ **WGS 1984** LEICA Geo Office 5.0 06/10/2015 10:29:46 06/10/2015 10:59:46  $\boldsymbol{\Lambda}$ PSI-Pro 2.0 06/29/2016 15:14:53

Selected

# **Processing Parameters**

#### **Parameters**

Cut-off angle:  $15^{\circ}$ Ephemeris type: **Broadcast** Solution type: Automatic GNSS type: GPS Frequency: L1 and L2 Fix ambiguities up to: 80 km Min. duration for float solution 5' 00" (static): Sampling rate: Use all Tropospheric model: Hopfield Ionospheric model: Standard Use stochastic modelling: Yes Min. distance: 8 km lonospheric activity: Automatic

### **Baseline Overview**

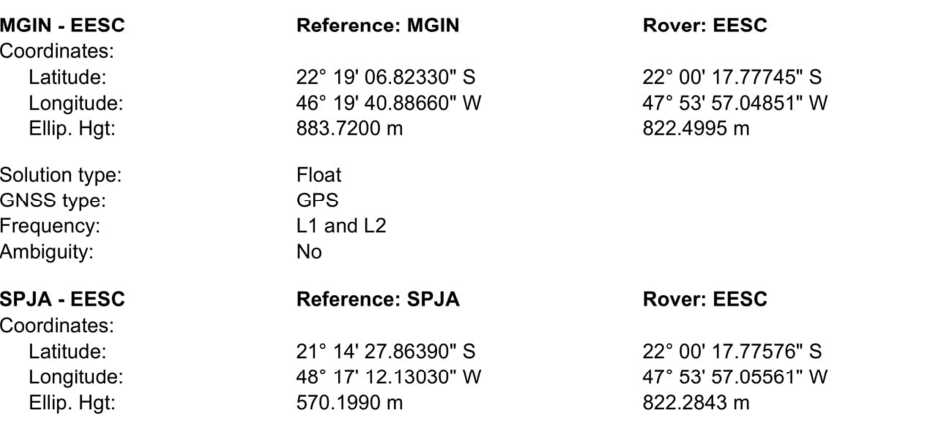

file:///C:/Users/cliente/AppData/Local/Temp/~Rpt/0.html

Solution type: GNSS type: Frequency: Ambiguity:

# SPLI - EESC

Coordinates: Latitude: Longitude: Ellip. Hgt:

Solution type: GNSS type: Frequency: Ambiguity:

# SPPI - EESC

Coordinates: Latitude: Longitude: Ellip. Hgt:

Solution type: GNSS type: Frequency: Ambiguity:

Float GPS L1 and L2 No

#### Reference: SPLI

21° 39' 54.73510" S 49° 44' 01.30230" W 463.2830 m

Float GPS L1 and L2 No

#### **Reference: SPPI**

22° 42' 10.97690" S 47° 37' 25.03330" W 561.8780 m

Float GPS L1 and L2 No

#### **Rover: EESC**

22° 00' 17.77619" S 47° 53' 57.05630" W 822.2599 m

### **Rover: EESC**

22° 00' 17.77781" S 47° 53' 57.04824" W 822.5137 m

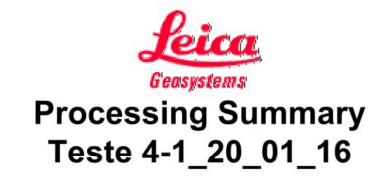

# **Project Information**

Project name: Date created: Time zone: Coordinate system name: Application software: Start date and time: End date and time: Manually occupied points: Processing kernel: Processed:

Teste 4-1\_20\_01\_16<br>09/13/2016 08:57:56  $-3h00'$ **WGS 1984** LEICA Geo Office 5.0 01/20/2016 11:59:46 01/20/2016 12:29:46  $\boldsymbol{\Lambda}$ PSI-Pro 2.0 06/29/2016 15:34:55

Selected

# **Processing Parameters**

#### **Parameters**

Cut-off angle:  $15^{\circ}$ Ephemeris type: **Broadcast** Solution type: Automatic GNSS type: GPS Frequency: L1 and L2 Fix ambiguities up to: 80 km Min. duration for float solution 5' 00" (static): Sampling rate: Use all Tropospheric model: Hopfield Ionospheric model: Standard Use stochastic modelling: Yes Min. distance: 8 km Ionospheric activity: Automatic

### **Baseline Overview**

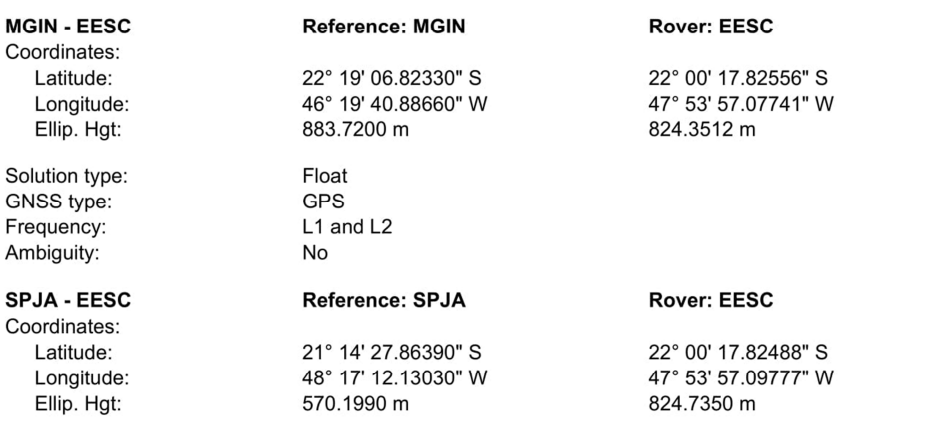

file:///C:/Users/cliente/AppData/Local/Temp/~Rpt/0.html

Solution type: GNSS type: Frequency: Ambiguity:

# SPLI - EESC

Coordinates: Latitude: Longitude: Ellip. Hgt:

Solution type: GNSS type: Frequency: Ambiguity:

# SPPI - EESC

Coordinates: Latitude: Longitude: Ellip. Hgt:

Solution type: GNSS type: Frequency: Ambiguity:

Float GPS L1 and L2 No

#### Reference: SPLI

21° 39' 54.73510" S 49° 44' 01.30230" W 463.2830 m

Float GPS L1 and L2 No

#### **Reference: SPPI**

22° 42' 10.97690" S 47° 37' 25.03330" W 561.8780 m

Float **GPS** L1 and L2 No

#### **Rover: EESC**

22° 00' 17.82544" S 47° 53' 57.09947" W 824.9367 m

### **Rover: EESC**

22° 00' 17.82453" S 47° 53' 57.08988" W 824.6686 m

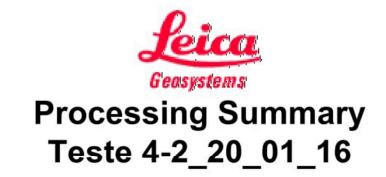

# **Project Information**

Project name: Date created: Time zone: Coordinate system name: Application software: Start date and time: End date and time: Manually occupied points: Processing kernel: Processed:

Teste 4-2\_20\_01\_16 09/13/2016 08:57:56  $-3h00'$ **WGS 1984** LEICA Geo Office 5.0 01/20/2016 11:59:46 01/20/2016 12:29:46  $\boldsymbol{\Lambda}$ PSI-Pro 2.0 06/28/2016 11:27:27

Selected

# **Processing Parameters**

#### **Parameters**

Cut-off angle:  $15^{\circ}$ Ephemeris type: **Broadcast** Solution type: Automatic GNSS type: GPS Frequency: L1 and L2 Fix ambiguities up to: 80 km Min. duration for float solution 5' 00" (static): Sampling rate: Use all Tropospheric model: Hopfield Ionospheric model: Standard Use stochastic modelling: Yes Min. distance: 8 km Ionospheric activity: Automatic

### **Baseline Overview**

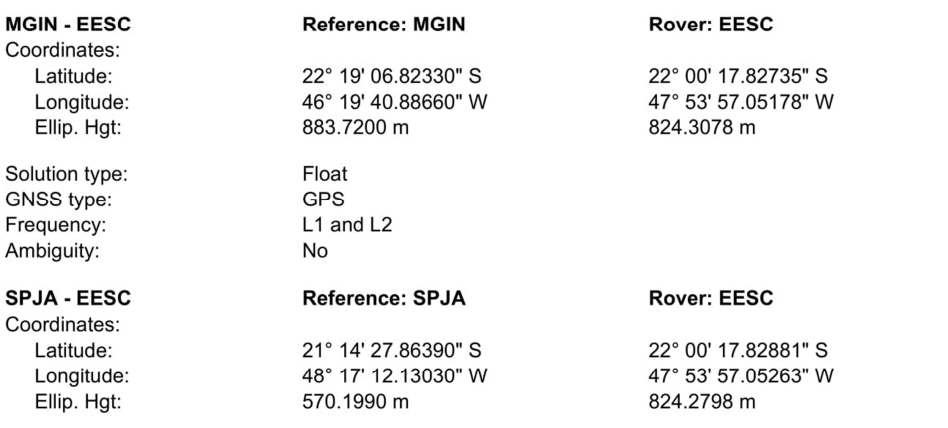

file:///C:/Users/cliente/AppData/Local/Temp/~Rpt/0.html

Solution type: GNSS type: Frequency: Ambiguity:

# SPLI - EESC

Coordinates: Latitude: Longitude: Ellip. Hgt:

Solution type: GNSS type: Frequency: Ambiguity:

# SPPI - EESC

Coordinates: Latitude: Longitude: Ellip. Hgt:

Solution type: GNSS type: Frequency: Ambiguity:

Float GPS L1 and L2 No

#### Reference: SPLI

21° 39' 54.73510" S 49° 44' 01.30230" W 463.2830 m

Float GPS L1 and L2 No

#### **Reference: SPPI**

22° 42' 10.97690" S 47° 37' 25.03330" W 561.8780 m

Float **GPS** L1 and L2 No

#### **Rover: EESC**

22° 00' 17.82938" S 47° 53' 57.05487" W 824.4940 m

### **Rover: EESC**

22° 00' 17.82713" S 47° 53' 57.05571" W 824.4691 m

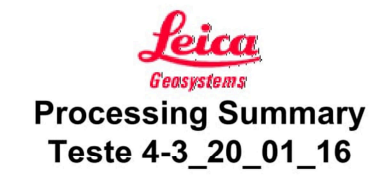

# **Project Information**

Project name: Date created: Time zone: Coordinate system name: Application software: Start date and time: End date and time: Manually occupied points: Processing kernel: Processed:

Teste 4-3\_20\_01\_16 09/13/2016 08:57:56  $-3h00'$ **WGS 1984** LEICA Geo Office 5.0 01/20/2016 11:59:46 01/20/2016 12:29:46  $\boldsymbol{\Lambda}$ PSI-Pro 2.0 06/29/2016 15:46:41

Selected

# **Processing Parameters**

#### **Parameters**

Cut-off angle:  $15^{\circ}$ Ephemeris type: **Broadcast** Solution type: Automatic GNSS type: GPS Frequency: L1 and L2 Fix ambiguities up to: 80 km Min. duration for float solution 5' 00" (static): Sampling rate: Use all Tropospheric model: Hopfield Ionospheric model: Standard Use stochastic modelling: Yes Min. distance: 8 km Ionospheric activity: Automatic

### **Baseline Overview**

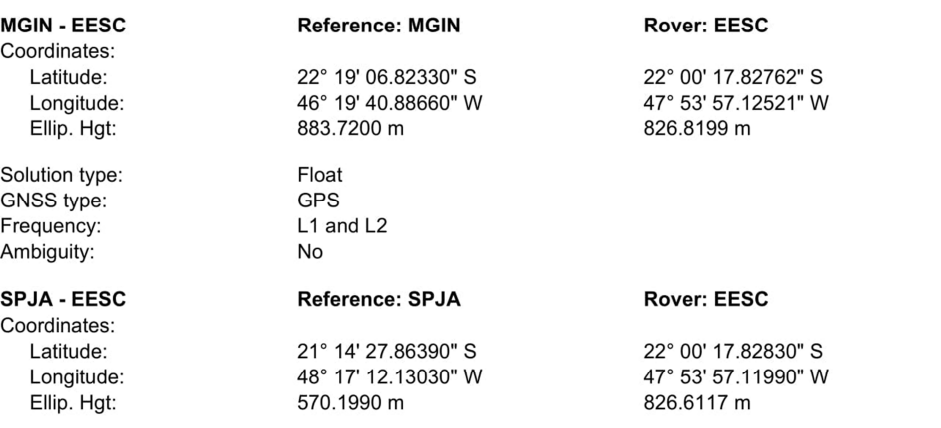

file:///C:/Users/cliente/AppData/Local/Temp/~Rpt/0.html

Solution type: GNSS type: Frequency: Ambiguity:

# SPLI - EESC

Coordinates: Latitude: Longitude: Ellip. Hgt:

Solution type: GNSS type: Frequency: Ambiguity:

# SPPI - EESC

Coordinates: Latitude: Longitude: Ellip. Hgt:

Solution type: GNSS type: Frequency: Ambiguity:

Float GPS L1 and L2 No

#### Reference: SPLI

21° 39' 54.73510" S 49° 44' 01.30230" W 463.2830 m

Float GPS L1 and L2 No

#### **Reference: SPPI**

22° 42' 10.97690" S 47° 37' 25.03330" W 561.8780 m

Float **GPS** L1 and L2 No

#### **Rover: EESC**

22° 00' 17.82875" S 47° 53' 57.12219" W 826.8684 m

### **Rover: EESC**

22° 00' 17.82860" S 47° 53' 57.14861" W 826.9120 m